การรีมอดุลาไรเซชันด้วยการค้นหาต้องห้าม

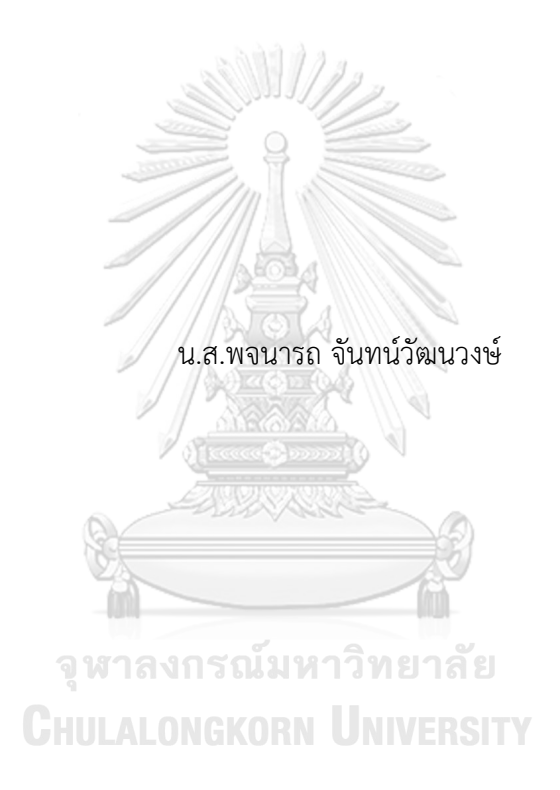

วิทยานิพนธ์นี้เป็นส่วนหนึ่งของการศึกษาตามหลักสูตรปริญญาวิทยาศาสตรมหาบัณฑิต สาขาวิชาวิศวกรรมซอฟต์แวร์ ภาควิชาวิศวกรรมคอมพิวเตอร์ คณะวิศวกรรมศาสตร์ จุฬาลงกรณ์มหาวิทยาลัย ปีการศึกษา 2563 ลิขสิทธิ์ของจุฬาลงกรณ์มหาวิทยาลัย

Software Remodularization using Tabu Search

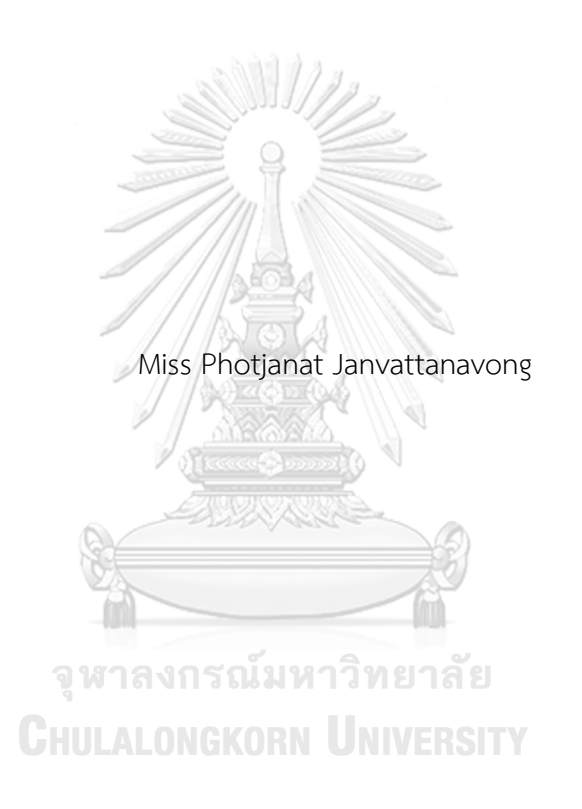

A Thesis Submitted in Partial Fulfillment of the Requirements for the Degree of Master of Science in Software Engineering Department of Computer Engineering FACULTY OF ENGINEERING Chulalongkorn University Academic Year 2020 Copyright of Chulalongkorn University

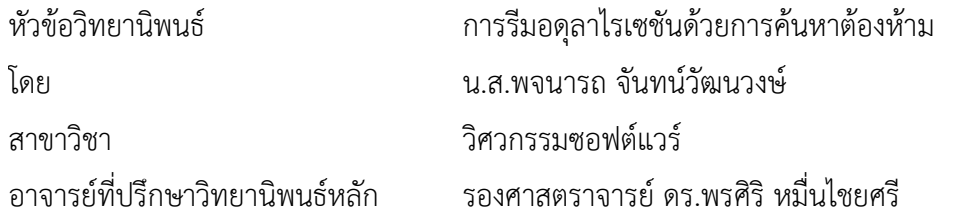

คณะวิศวกรรมศาสตร์ จุฬาลงกรณ์มหาวิทยาลัย อนุมัติให้นับวิทยานิพนธ์ฉบับนี้เป็นส่วนหนึ่ง ของการศึกษาตามหลักสูตรปริญญาวิทยาศาสตรมหาบัณฑิต

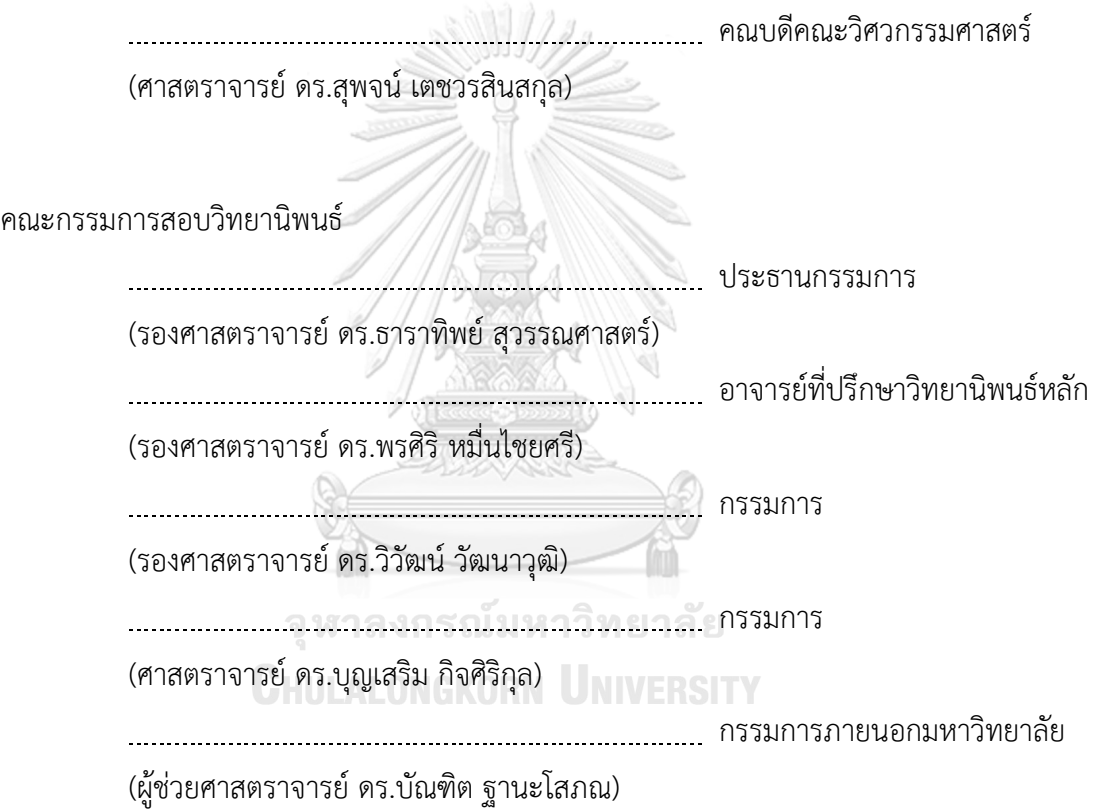

พจนารถ จันทน์วัฒนวงษ์: การรีมอดุลาไรเซชันด้วยการค้นหาต้องห้าม. ( Software Remodularization using Tabu Search) อ.ที่ปรึกษาหลัก : รศ. ดร.พรศิริหมื่นไชย ศรี

วิทยานิพนธ์นี้นำเสนอการรีมอดุลาไรเซชันซอฟต์แวร์ด้วยการค้นหาต้องห้าม เพื่อค้นหา รูปแบบการจัดสรรคลาสไปยังแพ็กเกจที่เหมาะสมที่สุด ซึ่งเป็นการปรับปรุงสภาพมอดุลาร์ของ ซอฟต์แวร์โดยทำการค้นหาคลาสที่ไม่เหมาะสมกับแพ็กเกจ เพื่อย้ายไปยังแพ็กเกจที่เหมาะสมมาก ขึ้น

การรีมอดุลาไรเซชันซอฟต์แวร์ด้วยการค้นหาต้องห้ามนี้ ประกอบไปด้วยขั้นตอนการ ตรวจสอบว่า ซอฟต์แวร์นั้นมีความจำเป็นต้องทำการรีมอดุลาไรเซชันหรือไม่ ด้วยเกณฑ์ค่า สัมประสิทธิ์ซิลูเอทของระบบซอฟต์แวร์และหากซอฟต์แวร์จำเป็นต้องรีมอดุลาไรเซชัน ขั้นตอน ถัดไปคือทำการค้นหาด้วยการค้นหาต้องห้ามจะค้นหารูปแบบการจัดสรรคลาสที่เหมาะสม เพื่อ ปรับปรุงระบบซอฟต์แวร์ให้มีคุณภาพที่ดีขึ้น ซึ่งวิธีการนี้สามารถเป็นเครื่องมือช่วยวิศวกรซอฟต์แวร์ ตัดสินใจในการทำรีมอดุลาไรเซชันได้

เพื่อสนับสนุนวิธีการรีมอดุลาไรเซชันด้วยการค้นหาต้องห้าม จึงได้พัฒนาเครื่องมือเพื่อ ทดสอบกับซอฟต์แวร์และกรณีตัวอย่างที่พัฒนาด้วยภาษาจาวารวมเจ็ดตัวอย่าง จากการทดสอบ พบว่า เครื่องมือสามารถตรวจสอบได้ว่าซอฟต์แวร์ควรมีการรีมอดุลาไรเซชันหรือไม่ และเครื่องมือ สามารถค้นหาและแนะนำวิธีมูฟคลาสรีแฟคทอริงเพื่อทำให้ระบบซอฟต์แวร์มีคุณภาพที่ดีขึ้น โดย ประเมินจากการใช้ตัววัดสัมประสิทธิ์ซิลูเอทและเทอร์โบเอ็มคิว เมื่อเปรียบเทียบก่อนและหลังการรี มอดุลาไรเซชันแล้วพบว่ามีค่าเพิ่มขึ้น UN WERSITY

สาขาวิชา วิศวกรรมซอฟต์แวร์ ปีการศึกษา 2563

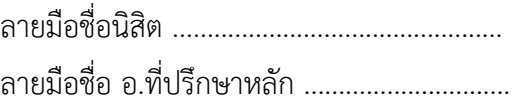

#### # # 5970449921 : MAJOR SOFTWARE ENGINEERING

KEYWORD: Software Remodularization, Tabu Search, Silhouette Coefficient Photjanat Janvattanavong : Software Remodularization using Tabu Search. Advisor: Assoc. Prof. PORNSIRI MUENCHAISRI, Ph.D.

This thesis proposes an approach to remodularize software using Tabu search. The aim is to find an optimal solution to improve software modularity by reorganizing software structure based on class relationships of all packages. An unsuitable class in current package should be moved into more suitable package to improve the software modularity.

Software remodularization using Tabu search is divided into two steps. Firstly, measuring silhouette coefficient to determine if the software needs remodularization or not. Secondly, if remodularization is needed, some classes should be moved to new packages. Tabu search is used to search for the best solution to increase the modularity of software. This approach can suggest software engineer to decide on software remodularization.

To support that software remodularization using Tabu search can be implemented, a tool is developed to support the study. The tool is evaluated with seven java software examples using the Silhouette coefficient and the Turbo MQ measurement , when compares the results from the two metric before and after remodularization, the results show that the modularity of software is improved.

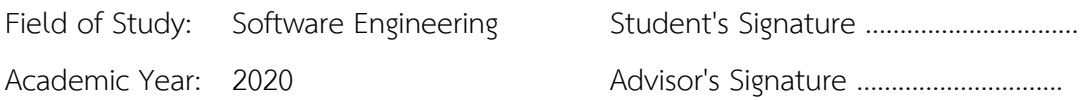

#### **กิตติกรรมประกาศ**

ในการเรียนระดับบัณฑิตศึกษาของข้าพเจ้าสำเร็จได้ด้วยการสนับสนุนจากผู้คนรอบตัว พ่อแม่ ครูอาจารย์ที่ให้สติให้ปัญญา ครอบครัว คณาจารย์เจ้าหน้าที่ภาควิชาทุกๆท่าน กัลยาณมิตร และน้ำใจ จากทุกๆคน

กราบขอบพระคุณ รศ.ดร. พรศิริหมื่นไชยศรีอาจารย์ที่ปรึกษา ที่เสียสละเวลาให้คำแนะนำ ความรู้ความเมตตาและปรารถนาดีคอยกระตุ้นเตือนให้ข้าพเจ้ายังมีชีวิตการเรียนที่ราบรื่น นับแต่วัน แรกที่สอบสัมภาษณ์จนถึงวันสุดท้ายของการเรียนอาจารย์เป็นผู้ให้โอกาส สนับสนุนและชี้เส้นทางที่ดีให้ เกิดแก่ข้าพเจ้า

ขอบพระคุณ รศ.ดร.ธาราทิพย์ สุวรรณศาสตร์ ศ.ดร.บุญเสริม กิจศิริกุล รศ.ดร.วิวัฒน์ วัฒนา วุฒิและ ผศ.ดร.บัณฑิต ฐานะโสภณ ที่กรุณามาเป็นคณะกรรมการในการสอบ ให้คำแนะนำในการ พัฒนาวิทยานิพนธ์และตัวเอง และท่านอาจารย์ทุกท่านในภาควิชาที่ให้วิชาความรู้เอาใจช่วย ให้ กำลังใจอยู่เสมอ นับเป็นความโชคดีของข้าพเจ้าที่ได้รับมาตลอดช่วงเวลาที่อยู่ที่แห่งนี้

ขอบคุณกัลยาณมิตร ความมีน้ำใจของทุกๆคน ที่ให้ทั้งกำลังใจ ความช่วยเหลือทุกอย่าง ข้าพเจ้าซาบซึ้งใจมาก ขอบคุณเพื่อนๆพี่ๆในแลบทุกๆคนที่ผลัดกันให้กำลังใจกันตลอดมา ขอบคุณ เพื่อนๆทุกคนยังคอยถามไถ่ ส่งเสียงให้กำลังใจมาตลอด

สุดท้ายความสำเร็จนี้ของข้าพเจ้ามาจากการสนับสนุนที่ดีของครอบครัว กราบขอบพระคุณ คุณย่า พ่อแม่ พี่เมและทุกๆคนที่บ้าน ที่เป็นที่พึ่งพิงที่แข็งแรงมั่นคง และเฝ้าคอยความสำเร็จของข้าพเจ้า อย่างอดทน ยังคงเชื่อมั่นในตัวข้าพเจ้าเสมอแม้ในวันที่ข้าพเจ้าไม่เหลือความเชื่อมั่นนั้นแล้วก็ตาม ขอบคุณที่ยังพร้อมเข้าใจและสนับสนุนข้าพเจ้าอยู่เสมอ

พจนารถ จันทน์วัฒนวงษ์

## สารบัญ

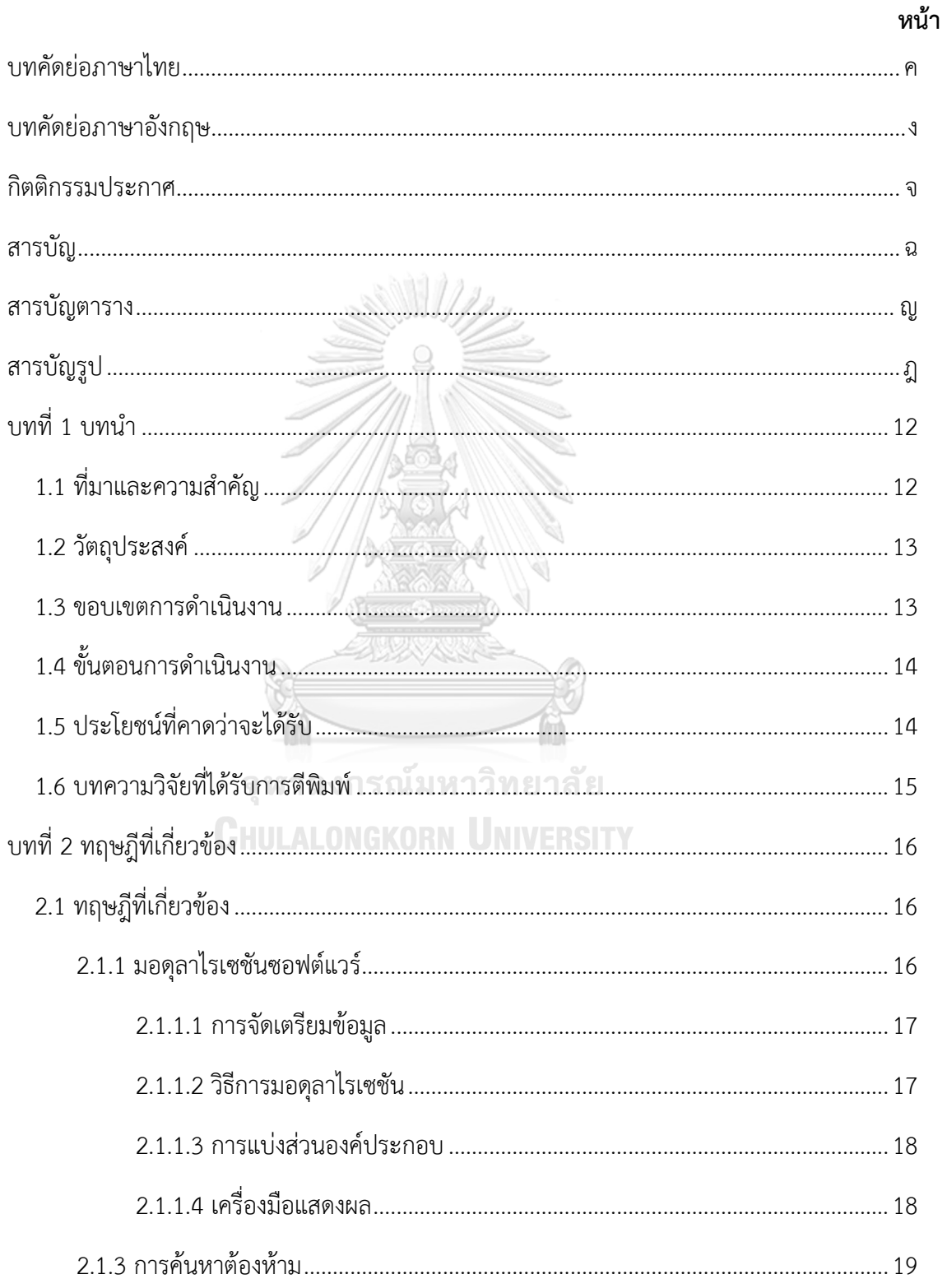

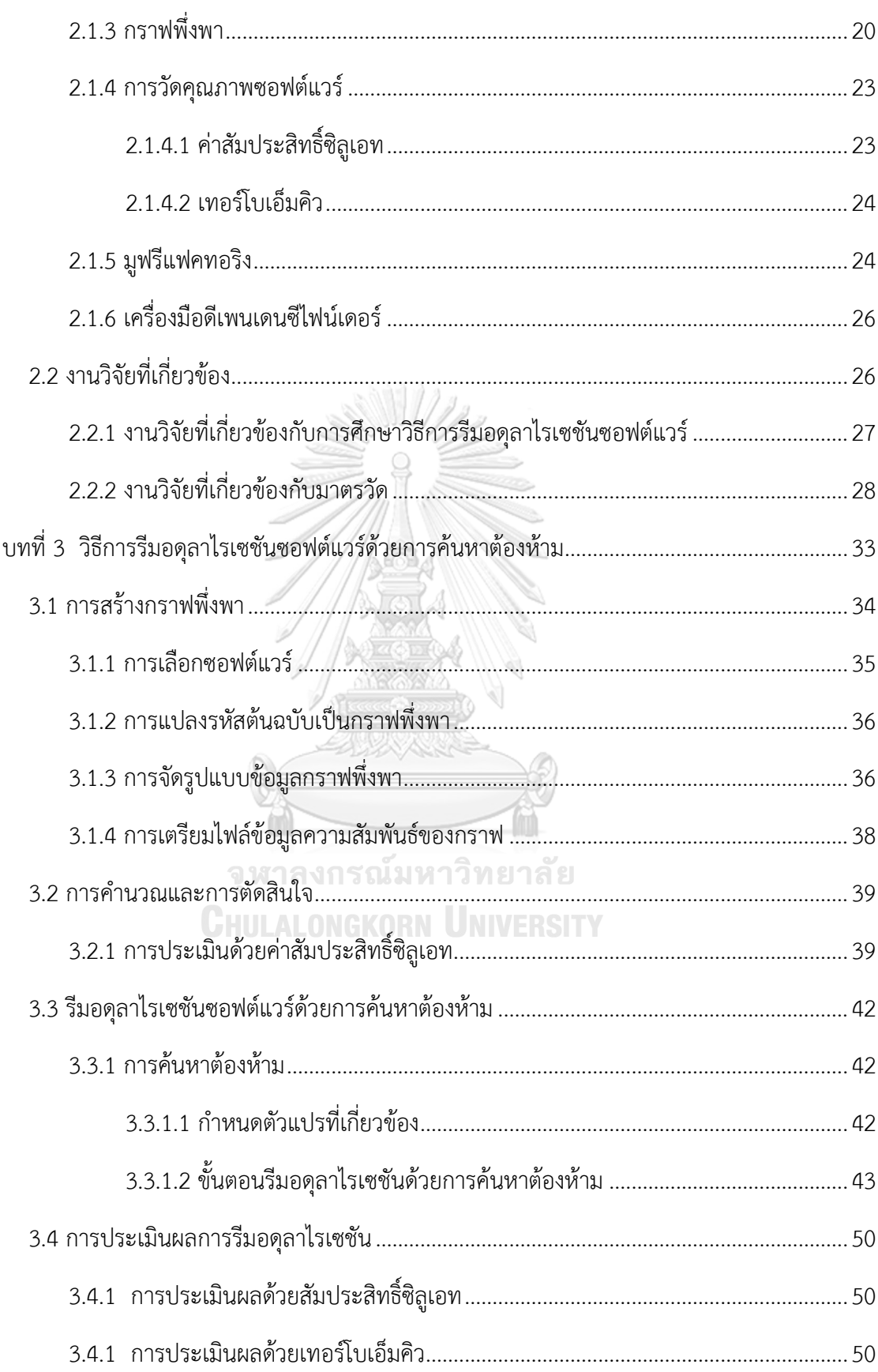

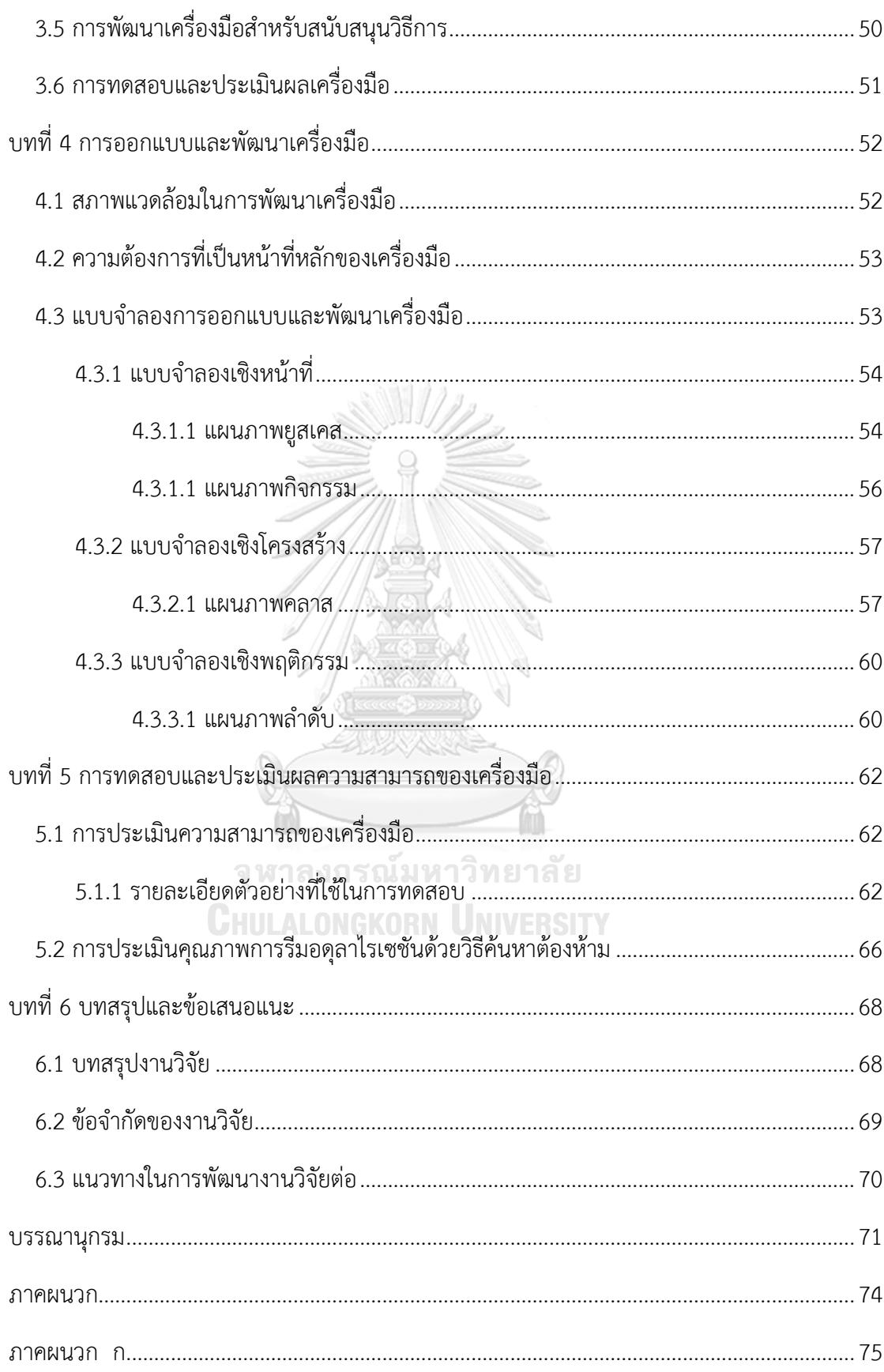

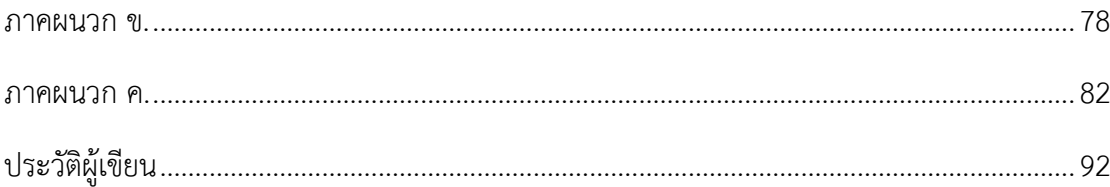

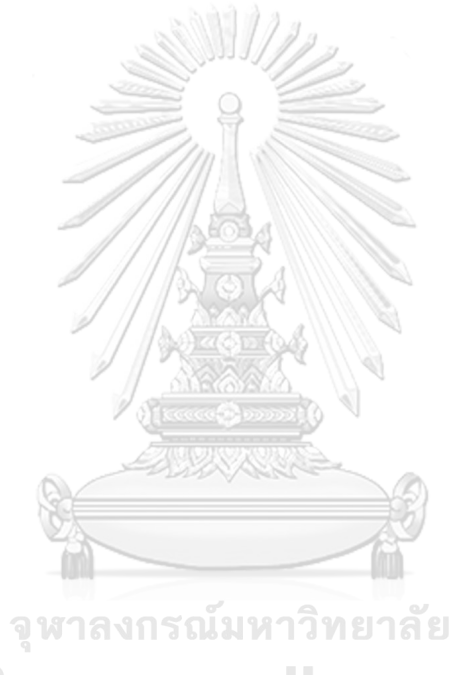

**CHULALONGKORN UNIVERSITY** 

## **สารบัญตาราง**

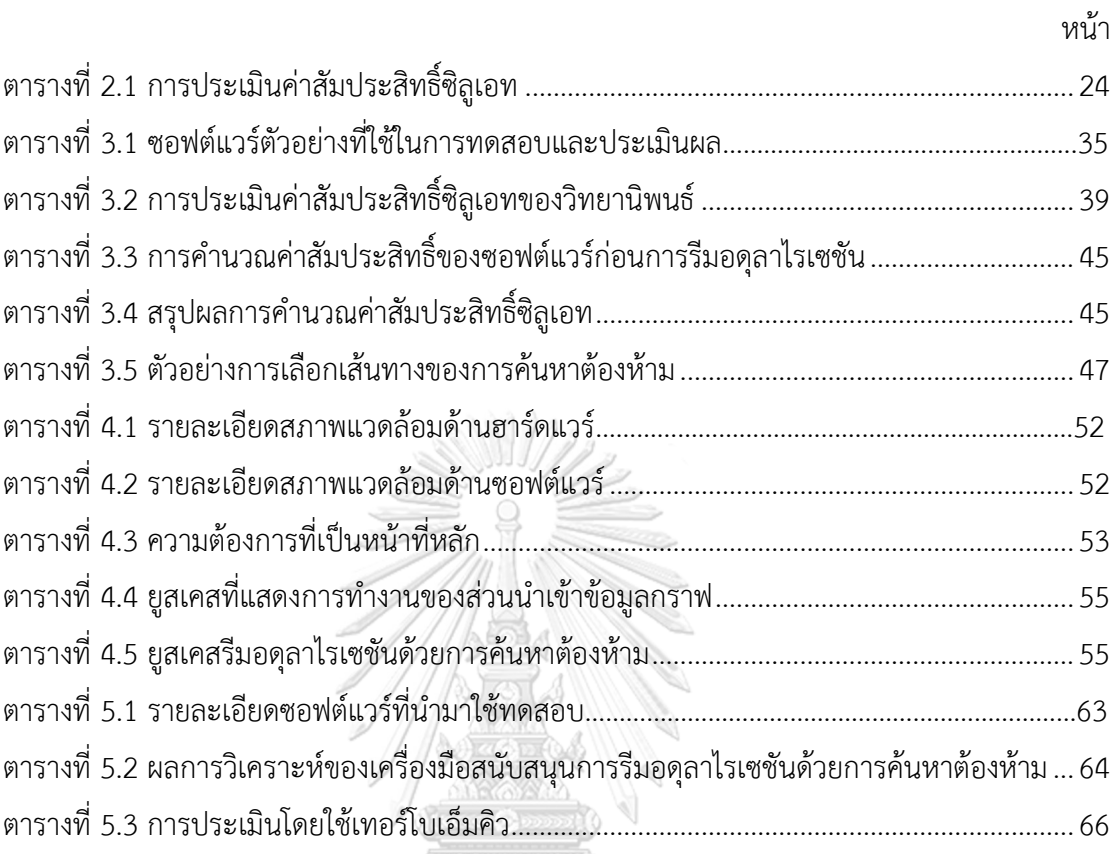

จุฬาลงกรณ์มหาวิทยาลัย **CHULALONGKORN UNIVERSITY** 

## **สารบัญรูป**

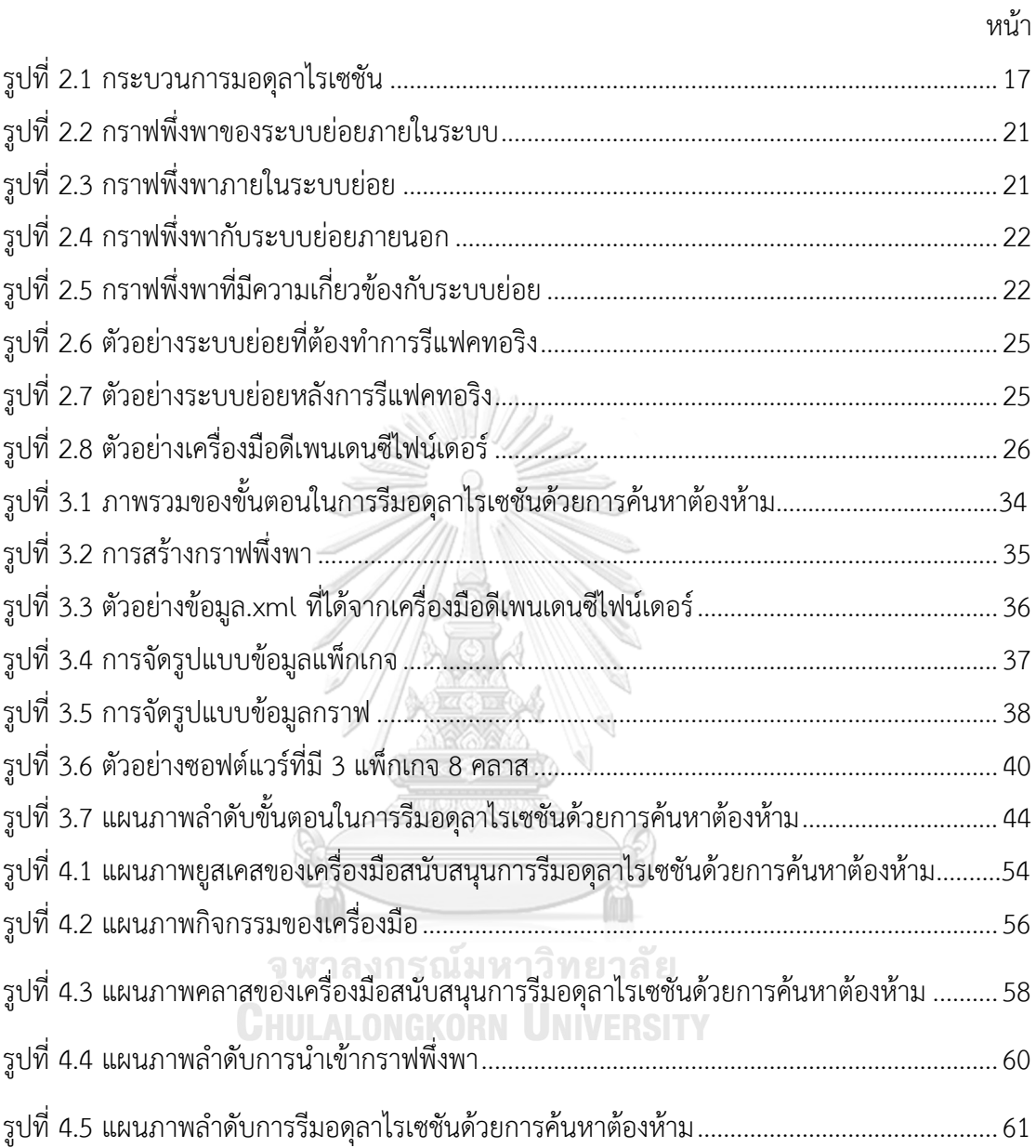

## **บทที่ 1 บทนำ**

#### **1.1 ที่มาและความสำคัญ**

การเปลี่ยนแปลงของซอฟต์แวร์ (Software changes) เป็นสิ่งที่เกิดขึ้นในวัฎจักรการพัฒนา ซอฟต์แวร์ (Software Development Life Cycle) อย่างหลีกเลี่ยงไม่ได้ โดยเกิดขึ้นได้จากหลาย สาเหตุ อาทิ การเปลี่ยนแปลงความต้องการ (Requirement changes) การปรับปรุงแก้ไข การ เพิ่มเติมการทำงานบางอย่าง หรือการเกิดข้อผิดพลาด (Error) ซึ่งการแก้ไขปัญหาเหล่านี้ทำให้ ซอฟต์แวร์ถูกเปลี่ยนแปลง ซึ่งกระทบต่อโครงสร้างและสภาพมอดุลาร์ของซอฟต์แวร์ (Software modularity) ซึ่งสภาพมอดุลาร์ (Modularity) [1] เป็นหนึ่งในปัจจัยบ่งชี้คุณภาพของซอฟต์แวร์ ระบบที่มีสภาพมอดุลาร์ต่ำมีแนวโน้มที่จะก่อให้เกิดปัญหาในด้านต่างๆ ตามมาภายหลัง เช่น ใน กระบวนการบำรุงรักษา การปรับปรุงแก้ไขจะมีความลำบากมากขึ้นทำให้สูญเสียทรัพยากรในการ แก้ไข แต่อย่างไรก็ตามส่วนหนึ่งที่ซอฟต์แวร์มีสภาพมอดุลาร์ต่ำนั้นเกิดขึ้นจากพัฒนาซอฟต์แวร์ที่ไม่ได้ มีการจัดองค์ประกอบที่ดี หรือเกิดการเปลี่ยนแปลงการจัดองค์ประกอบทำให้กระทบต่อสภาพมอดุ ลาร์[2, 3] ของซอฟต์แวร์

การปรับปรุงซอฟต์แวร์ให้มีสภาพมอดุลาร์ที่เหมาะสม เป็นการปรับปรุงคุณภาพอย่างหนึ่ง ของซอฟต์แวร์ ซึ่งทำได้โดยการปรับปรุงโครงสร้างของซอฟต์แวร์ให้มีการจัดสรรองค์ประกอบที่ เหมาะสม การรีมอดุลาไรเซชัน (Software Remodularization) [4] จึงถูกนำมาแก้ปัญหานี้ โดยจะ จัดสรรองค์ประกอบของซอฟต์แวร์ใหม่ (Software Reorganizing) [3, 5] ให้องค์ประกอบของ ซอฟต์แวร์นั้นอยู่ในระบบย่อยที่เหมาะสม โดยจะพิจารณาซอฟต์แวร์จากโครงสร้างในระดับ ความสัมพันธ์ขององค์ประกอบภายในระบบซอฟต์แวร์

ในช่วงกว่า 20 ปีที่ผ่านมา พบว่ามีการศึกษาและงานวิจัยเกี่ยวกับการรีมอดุลาไรเซชันจำนวน มาก โดยนำวิธีการที่แตกต่างกันมาใช้เพื่อหาวิธีการที่ทำให้การทำรีมอดุลาไรเซชันมีประสิทธิภาพและ เหมาะสมมากที่สุด โดยงานวิจัยจำนวนหนึ่งมุ่งเน้นไปที่การออกแบบวิธีการจัดกลุ่มขององค์ประกอบ ภายในระบบ ด้วยการใช้ตัววัดความสัมพันธ์ภายในของระบบ โดยการใช้เทคนิคต่างๆ เช่น การ แบ่งกลุ่ม (Clustering) [6, 7] การวิเคราะห์แนวคิด (Concept analysis) [8] นอกจากนี้มีงานวิจัย จำนวนหนึ่งที่เลือกวิธีการหาค่าที่เหมาะสมที่สุด (Optimization Algorithms) ซึ่งเป็นวิธีการที่มี เทคนิคที่หลากหลาย โดยมีงานวิจัยที่เลือกใช้ เทคนิคทางพันธุกรรม (Genetic algorithm) [5, 9] ก ารค้นห าแบบ ฮาร์โมนี (Harmony Search) [10] ก ารจ ำลองก ารอบเหนี ยว (Simulated Annealing) [11] และ วิธีการอาณาจักรมด (Ant colony) [12] ซึ่งแต่ละวิธีสามารถช่วยให้การทำรี มอดุลาไรเซชันนั้นประสบความสำร็จโดยที่มีซอฟต์แวร์มีคุณภาพที่ดีขึ้น ซึ่งแต่ละวิธีก็จะมีข้อจำกัดและ ความสามารถแตกต่างกัน จึงเป็นความท้าทายที่จะทำการศึกษาเพื่อหาวิธีการอื่นๆ ที่จะสามารถ พัฒนาประสิทธิภาพในการทำรีมอดุลาไรเซชันซอฟต์แวร์ ให้มีประสิทธิภาพการทำงานมากขึ้น

วิทยานิพนธ์นี้จะทำการศึกษาและออกแบบวิธีการ การทำรีมอดุลาไรเซชันด้วยวิธีใหม่ คือ ใช้ การค้นหาต้องห้าม (Tabu search) [13, 14] โดยจะพิจารณาโครงสร้าง และวิเคราะห์ความสัมพันธ์ ระหว่างคลาส (Class) และแพ็กเกจ (Package) ภายในระบบซอฟต์แวร์ซึ่งมีความสัมพันธ์กัน หาก คลาสใดๆ มีความสัมพันธ์ที่ไม่เหมาะสม ก็อาจจะทำให้ซอฟต์แวร์มีสภาพมอดุลาร์ที่ต่ำ การค้นหา ต้องห้ามจะทำการค้นหาแพ็กเกจที่เหมาะสมให้คลาส เพื่อแนะนำการมูฟคลาสรีแฟคทอริงให้คลาสแต่ ละคลาสได้อยู่ในแพ็กเกจที่เหมาะสม อันจะทำให้สภาพมอดุลาร์ของซอฟต์แวร์นั้นอยู่ในระดับที่ เหมาะสมได้ จากงานวิจัยที่ผ่านมาการประเมินมอดุลาร์ไรเซชันซอฟต์แวร์จะประเมินโดยใช้ตัววัดโดย ใช้การเปรียบเทียบเพื่อตัดสินใจ ซึ่งการเปรียบเทียบและตัดสินใจนี้ขึ้นอยู่กับประสบการณ์และพื้นฐาน เฉพาะตัวของนักพัฒนาทำให้ผลลัพธ์ที่ได้เป็นผลที่อาจจะมีการคลาดเคลื่อน เนื่องจากประสบการณ์ ของผู้พัฒนา ดังนั้นงานวิจัยนี้ได้นำเอาตัววัดคือสัมประสิทธิ์ซิลูเอท (Silhouette Coefficients) [15, 16] ซึ่งเป็นตัววัดที่มีผลลัพธ์เป็นช่วงคำตอบที่สามารถแปลความหมายได้มาใช้เพื่อประเมินและ ตัดสินใจในการทำรีมอดุลาไรเซชัน ทำให้สามารถตัดสินใจและประเมินผลได้ด้วยเกณฑ์เดียวกัน ไม่ ขึ้นอยู่กับผู้ใช้งาน การทำรีมอดุลาไรเซชันด้วยการค้นหาต้องห้ามนี้จะทำการประเมินสภาพมอดุลาร์ ก่อนและหลังการทำรีมอดุลาไรเซชัน ดังนั้นในงานวิจัยนี้จะเสนอวิธีการทำรีมอดุลาร์ไรเซชันด้วยการ ค้นหาต้องห้าม โดยที่จะสามารถช่วยให้วิศวกรซอฟต์แวร์สามารถตัดสินใจในการรีมอดุลาร์ไรเซชันเพื่อ ปรับปรุงคุณภาพของซอฟต์แวร์ได้

#### **CHULALONGKORN UNIVERSITY 1.2 วัตถุประสงค์**

1. เพื่อเสนอวิธีการรีมอดุลาไรเซชันซอฟต์แวร์ด้วยการแบบค้นหาต้องห้าม

2. เพื่อพัฒนาเครื่องมือช่วยสนับสนุนการรีมอดุลาไรเซชันซอฟต์แวร์ด้วยการแบบค้นหา ต้องห้าม

#### **1.3 ขอบเขตการดำเนินงาน**

1. วิทยานิพนธ์นี้นำเสนอการรีมอดุลาไรเซชันซอฟต์แวร์ด้วยการค้นหาต้องห้าม สำหรับ ซอฟต์แวร์ที่ถูกแปลงเป็นกราฟพึ่งพาแล้ว

2. ระบบซอฟต์แวร์ที่นำมาใช้จะต้องแปลงเป็นไฟล์กราฟพึ่งพาได้และไม่พิจารณาถึงลักษณะ การสืบทอด

3. การพิจารณ าความสัมพันธ์ของคลาสในระบบซอฟต์แวร์โดยไม่พิจารณ าทิศทาง ความสัมพัมธ์

4. ระบบซอฟต์แวร์ที่นำมาใช้ในการทดลองจะต้องประกอบด้วยระบบย่อยตั้งแต่ 3 ระบบ ย่อยและแต่ละระบบย่อยประกอบด้วยคลาสตั้งแต่ 3 คลาสขึ้นไป

5. การประเมินคุณภาพของการรีมอดุลาไรเซชันก่อนและหลังการรีมอดุลาไรเซชันจะประเมิน จากการค่าสัมประสิทธิ์ซิลูเอทและค่าเทอร์โบเอ็มคิว

6. เครื่องมือที่พัฒนาขึ้นจะต้องสามารถนำเข้าข้อมูลกราฟพึ่งพาได้

7. เครื่องมือที่พัฒนาขึ้นจะต้องสามารถประเมินคุณภาพของการรีมอดุลาไรเซชันได้

8. เครื่องมือจะต้องสามารถค้นหาและแนะนำเพื่อการปรับปรุงการจัดระบบซอฟต์แวร์ได้

## **1.4 ขั้นตอนการดำเนินงาน**

1. ศึกษาข้อมูลและงานวิจัยที่เกี่ยวข้องกับการทำรีมอดุลาไรเซชัน เพื่อให้เข้าใจลักษณะ หลักการ และประโยชน์ของการทำรีมอดุลาไรเซชัน รวมถึงวิวัฒนาการและการพัฒนารูปแบบที่ แตกต่างกันของการทำรีมอดุลาไรเซชันที่มีหลากหลายรูปแบบ

2 ศึกษางานวิจัยที่เกี่ยวข้องกับการค้นหาต้องห้าม เพื่อศึกษารูปแบบการนำไปใช้งาน กระบวนการค้นหา และเงื่อนไขของการค้นหาต้องห้าม

3. ศึกษางานวิจัยที่เกี่ยวข้องกับการมูฟคลาส รีแฟคทอริง เพื่อศึกษากระบวนการรีแฟคทอริง

4. ศึกษางานวิจัยเกี่ยวข้องกับมาตรวัดการแบ่งกลุ่ม

5. ศึกษาข้อมูลเครื่องมือที่ใช้สนับสนุนในงานวิจัย และกำหนดรูปแบบลักษณะข้อมูลที่ จุฬาลงกรณ์มหาวิทยาลัย ต้องการ

6. พัฒนาวิธีการรีมอดุลาไรเซชัน โดยการค้นหาต้องห้าม กำหนดเงื่อนไขการค้นหา

7. ออกแบบและพัฒนาเครื่องมือการทำรีมอดุลาไรเซชัน

8. ทำการทดลองโดยใช้เครื่องมือ สรุปและวิเคราะห์ผลที่ได้จากเครื่องมือ

9. วิเคราะห์และประเมินผล

10. จัดทำรายงานวิทยานิพนธ์

#### **1.5 ประโยชน์ที่คาดว่าจะได้รับ**

สามารถเป็นเครื่องมือและวิธีการที่ช่วยสนับสนุนการทำงานของวิศวกร เพื่อช่วยให้สามารถใช้ เป็นข้อมูลในการตัดสินใจในการปรับปรุงคุณภาพของซอฟต์แวร์ และเป็นวิธีการทำรีมอดุลาไรเซชัน ซอฟต์แวร์เพื่อปรับปรุงคุณภาพซอฟต์แวร์ได้โดยใช้วิธีค้นหาต้องห้าม โดยที่จะสามารถแนะนำรูปแบบ วิธีการจัดองค์ประกอบซอฟต์แวร์ให้มีสภาพมอดุลาร์อยู่ในเกณฑ์ที่ดีขึ้นได้

### **1.6 บทความวิจัยที่ได้รับการตีพิมพ์**

วิทยานิพนธ์นี้มีผลงานส่วนหนึ่งได้รับการตอบรับและตีพิมพ์เป็นบทความวิชาการเรื่อง Software Remodularizations Using Tabu Search โดยนางสาวพจนารถ จันทน์วัฒนวงษ์ และ รองศาสตราจารย์ ดร.พรศิริ หมื่นไชยศรี ในงานประชุมวิชาการ "The 13th International Conference on Advanced Computer Theory and Engineering (ICACTE2020)" ร ะห ว่ าง วันที่ 18-20 กันยายน 2563 ที่เมืองหางโจว สาธารณรัฐประชาชนจีน (นำเสนอในรูปแบบออนไลน์)

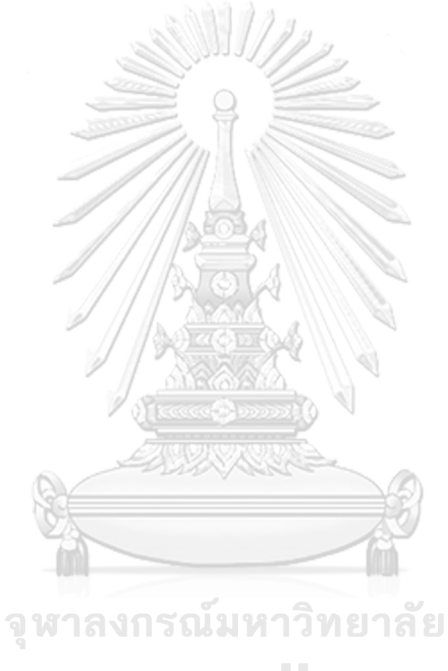

**CHULALONGKORN UNIVERSITY** 

## **บทที่ 2 ทฤษฎีที่เกี่ยวข้อง**

#### **2.1 ทฤษฎีที่เกี่ยวข้อง**

วิทยานิพนธ์นี้ได้นำเสนอการจัดองค์ประกอบซอฟต์แวร์ใหม่ เพื่อปรับปรุงสภาพมอดุลาร์ (Modularity) ของซอฟต์แวร์โดยใช้การค้นหาต้องห้าม เพื่อจัดสรรการคลาสให้อยู่ในแพ็กเกจที่ เหมาะสม ดังนั้นจึงต้องมีความเข้าใจพื้นฐานที่เกี่ยวข้องกับ การจัดองค์ประกอบของซอฟต์แวร์ ซึ่งจะ อธิบายไว้ในหัวข้อที่ 2.1.1 มอดุลาไรเซชันซอฟต์แวร์ (Software Modularization) เพื่อให้ได้คำตอบ ที่เหมาะสมที่สุด ในวิทยานิพนธ์นี้ได้ใช้วิธีการฮิวริสติกรูปแบบหนึ่งเพื่อค้นหาคำตอบซึ่งจะอธิบายใน หัวข้อที่ 2.1.2 การค้นหาต้องห้าม (Tabu Search) โครงสร้างและความเข้าใจในระบบมีอิทธิพลต่อ การเปลี่ยนแปลงคุณภาพซอฟต์แวร์ จึงวิเคราะห์ความสัมพันธ์ภายในของซอฟต์แวร์ด้วยความสัมพันธ์ ของกราฟพึ่งพาในหัวข้อที่ 2.1.3 กราฟการพึ่งพา (Dependency Graph) และข้อกำหนดที่สำคัญที่ จะทำให้การจัดองค์ประกอบนี้เหมาะสม จึงต้องมีการวัดคุณภาพของซอฟต์แวร์ เพื่อหารูปแบบการจัด กลุ่มใหม่ที่เหมาะสม ซึ่งแสดงรายละเอียดการวัดไว้ในหัวข้อที่ 2.1.4 การวัดคุณภาพซอฟต์แวร์ (Software Quality Measurement) ก ารจัดก ารให้ซอฟต์แวร์มีโครงส ร้างเป็นไปต ามที่ห า ความสัมพันธ์ทำโดยการย้ายคลาสไปยังระบบย่อยที่เหมาะสมโดยอธิบายใน หัวข้อที่ 2.1.5 มูฟรี แฟคทอริง (Move Refactoring) และหัวข้อที่ 2.1.6 ดีเพนเดนซีไฟน์เดอร์ (Dependency Finder)

#### **2.1.1 มอดุลาไรเซชันซอฟต์แวร์**

มอดุลาไรเซชันซอฟต์แวร์ (Software Modularization) [16] คือกระบวนการเพื่อจัด องค์ประกอบซอฟต์แวร์ให้มีลักษณะเป็นระบบย่อย โดยพิจารณาที่สถาปัตยกรรมของระบบซอฟต์แวร์ ซึ่งระบบย่อยหมายถึง ชุดองค์ประกอบ (คลาส) ของซอฟต์แวร์ที่สัมพันธ์กัน ซึ่งกระบวนการมอดุลาไร เซชันมีกระบวนการดังรูปที่ 2.1 กระบวนการมอดุลาไรเซชัน นั้นแบ่งเป็น 4 ส่วน คือ ส่วนที่ 1 เป็น การวิเคราะห์และจัดเตรียมข้อมูล ได้แก่ การนำเข้ารหัสต้นฉบับ การใช้เครื่องมือเพื่อวิเคราะห์รหัส ต้นฉบับเพื่อการแปลงเป็นกราฟพึ่งพา ซึ่งจะเป้นผลลัพธ์ที่ได้จากส่วนแรก ส่วนที่ 2 วิธีการรีมอดุลาไร เซชัน คือวิธีการต่างๆเพื่อที่จะจัดกลุ่มองค์ประกอบของซอฟต์แวร์ให้เป็นส่วนย่อย ส่วนที่ 3 คือการ แบ่งส่วนองค์ประกอบซึ่งเป็นผลลัพธ์จากการใช้วิธีการของขั้นตอนก่อนหน้า และส่วนสุดท้ายคือการใช้ เครื่องมือเพื่อแสดงผล

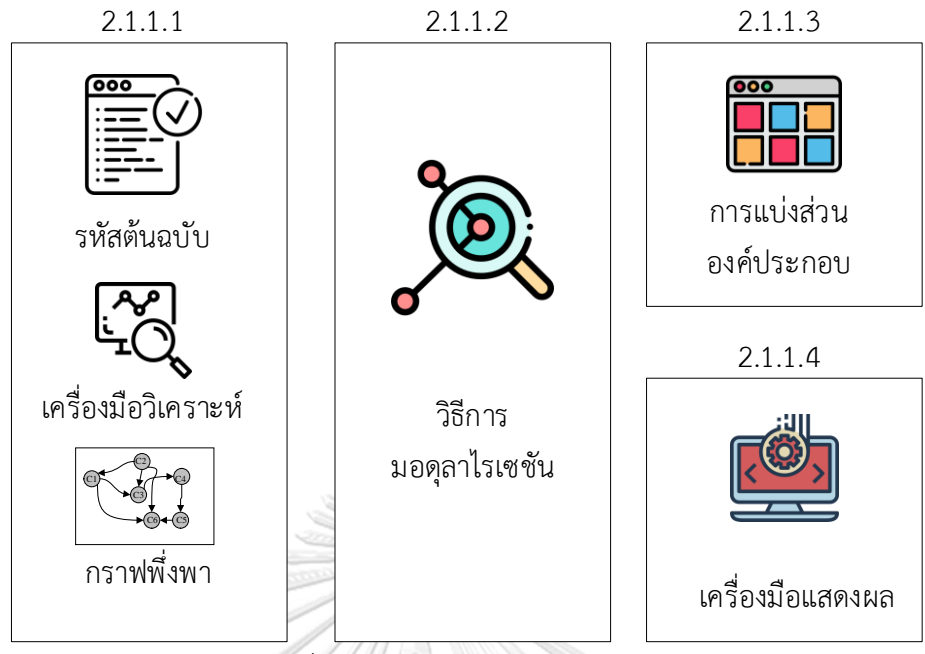

*รูปที่ 2.1 กระบวนการมอดุลาไรเซชัน*

<span id="page-17-0"></span>*2.1.1.1 การจัดเตรียมข้อมูล* หลังจากที่ทีมพัฒนาได้ออกแบบระบบเสร็จและมีฟังก์ชันการ ทำงานที่ตรงตามความต้องการ นำรหัสต้นฉบับ ของระบบมาเพื่อวิเคราะห์ความสัมพันธ์จะใช้เทคนิค ต่างๆ เพื่อแยกความสัมพันธ์ขององค์ประกอบในระบบโดยแยกให้เป็นส่วนแนวคิดหลักและ ความสัมพันธ์ย่อยโดยสร้างเป็นกราฟแสดงความสัมพันธ์ ซึ่งขึ้นอยู่กับการเลือกใช้เครื่องมือเพื่อจะ นำเอาข้อมูลไปสร้างกราฟพึ่งพา หลังจากที่ได้วิเคราะห์ความสัมพันธ์ของรหัสต้นฉบับแล้ว กราฟพึ่งพา นี้จะเป็นส่วนที่แสดงให้เห็นรูปแบบความสัมพันธ์ระหว่างองค์ประกอบในระบบ ซึ่งในขั้นตอนนี้จะทำ ให้เห็นว่าความสัมพันธ์ของแต่ละองค์ประกอบ มีความซับซ้อนทำให้ยากต่อการทำความเข้าใจ โดย กราฟที่สามารถแสดงความสัมพันธ์นั้นมีหลายประเภทสามารถเลือกเพื่อให้แสดงตามวัตถุประสงค์ได้ เช่น กราฟพึ่งพาแบบการเรียกใช้งาน (Call dependency graph) ที่จะแสดงความสัมพันธ์ในการ เรียกใช้งานระหว่างองค์ประกอบในระบบ กราฟพึ่งพาแบบฟีเจอร์ (Feature dependency graph) ก็จะแสดงความสัมพันธ์ระหว่างฟีเจอร์ต่างๆ ในระบบ ส่วนนี้จะได้ข้อมูลส่งออกเป็นกราฟ ความสัมพันธ์ของคลาสในระบบย่อย

*2.1.1.2 วิธีการมอดุลาไรเซชัน* ขั้นตอนนี้มีเป้าหมายคือการแบ่งกลุ่มของกราฟด้วย ความสัมพันธ์ให้เป็นกลุ่มย่อยที่มีความสัมพันธ์กันมากที่สุด วิธีการมอดุลาไรเซชัน จะต้องนำเข้ากราฟ พึ่งพาและต้องดำเนินการเพื่อจัดสรรแบ่งกลุ่มให้กราฟเหล่านั้น ซึ่งวิธีการมอดุลาไรเซชันแบ่งได้เป็น 5 ประเภท คือ

1) วิธีการลำดับชั้น (Hierarchical methods) วิธีการนี้สามารถแบ่งออกได้เป็น 2 แนวทาง คือ จากบนลงล่าง หรือการแบ่งคลาสจากกลุ่มใหญ่เป็นกลุ่มที่เล็กลง และจากล่างขึ้นบนหรือการ รวมกันของคลาสขึ้นมาเป็นกลุ่มที่มีความสัมพันธ์กัน

2) วิธีการที่ไม่ใช่ลำดับชั้น (Non-hierarchical methods) วิธีการนี้จะเป็นการดำเนินการ แบ่งกลุ่มโดยจำกัดจำนวนกลุ่มไว้ล่วงหน้าและหาค่าเฉลี่ยกลุ่มและแบ่งกลุ่มตามค่าที่ใกล้เคียง คล้าย การแบ่งกลุ่มแบบ K-Mean

3) วิธีการเหมืองข้อมูล (Data-mining based methods) ใช้วิธีการเหมืองข้อมูลมาใช้เพื่อ สร้างระบบย่อย ซึ่งจะแตกต่างจากวิธีอื่นที่สามารถใช้จัดการกับข้อมูลขนาดใหญ่ได้

4) วิธีการวิเคราะห์แนวคิด (Concept analysis methods) เป็นวิธีที่ใช้เพื่อวิเคราะห์ ประเภทหรือชนิดข้อมูลที่คล้ายกัน ก่อนจะใช้อัลกอริทึมเพื่อจัดกลุ่มข้อมูลโดยจะแยกประเภทและตัว แปรเป็นมอดูล โดยวิธีการนี้ดำเนินการภายใต้หลักการทางคณิตศาสตร์ และมีข้อจำกัดคือไม่สามารถ ใช้กับข้อมูลที่มีขนาดใหญ่ได้

5) วิธีการค้นหา (Search-based methods) เป็นวิธีการแก้ปัญหาการจัดกลุ่มในการทำด้วย การใช้วิธีการค้นหาแบบฮิวริสติก โดยค้นหาค่าที่ใกล้เคียงมากที่สุดด้วยฟังก์ชันที่เป็นวัตถุประสงค์และ พิจารณาถึงการเชื่อมต่อสูงสุดของคลาสในแต่ละมอดูล

*2.1.1.3 การแบ่งส่วนองค์ประกอบ* ผลลัพธ์ที่ได้ในขั้นตอนนี้มากจากการดำเนินการตาม วิธีการแบ่งกลุ่มตามข้อที่ 2.1.1.2 ซึ่งกราฟที่มีการแบ่งกลุ่มและจะได้การจัดองค์ประกอบแบบใหม่ โดยการแบ่งกลุ่มใหม่ด้วยความสัมพันธ์ที่เหมาะสมตามวิธีการที่เลือกใช้

*2.1.1.4 เครื่องมือแสดงผล* ขั้นตอนนี้จะแสดงให้เห็นว่าเมื่อทำการแบ่งกลุ่มใหม่ จะได้ระบบที่ มีองค์ประกอบย่อยในลักษณะใด ซึ่งจะมีผลลัพธ์เป็นกราฟความสัมพันธ์ที่มีการจัดกลุ่มใหม่ให้ เหมาะสมมากยิ่งขึ้น โดยในขั้นตอนนี้สามารถใช้เครื่องมือที่เหมาะสมกับความต้องการได้

กระบวนการมอดุลาไรเซชัน ที่ได้กล่าวไปนั้นข้อมูลนำเข้าที่จำเป็นของกระบวนการคือข้อมูล นำเข้าระบบนั้นจะต้องแสดงลักษณะพฤติกรรมและโครงสร้างของระบบซอฟต์แวร์การรีมอดุลาไรเซ ชันซอฟต์แวร์ เป็นเทคนิคที่เป็นวิวัฒนาการมาจากมอดุลาไรเซชันซอฟต์แวร์ โดยจะทำการจัด องค์ประกอบซอต์ฟแวร์ใหม่อีกครั้ง โดยที่จะปรับปรุงให้การจัดกลุ่มขององค์ประกอบเดิมให้มีความ เหมาะสมมากขึ้น

#### **2.1.3 การค้นหาต้องห้าม**

การค้นหาต้องห้าม (Tabu Search) ถูกเสนอโดย Fred Glover [14] เป็นการค้นหาแบบฮิว ริสติกวิธีหนึ่ง ซึ่งจะใช้ความรู้มาช่วยทำให้การค้นหามีประสิทธิภาพมากยิ่งขึ้น โดยจะแนะนำ กระบวนการค้นหาเพื่อเลือกสถานะใดๆ เพื่อทำการค้นหาต่อไปให้ได้คำตอบอย่างมีประสิทธิภาพ และ การค้นหาต้องห้ามนี้จะทำเครื่องหมายไว้บนเส้นทางที่ไม่สนใจจะค้นหา การทำเครื่องหมายอยู่ใน ระดับตัวกระทำกระทำการหรือหน่วยย่อยของตัวกระทำให้อยู่ใน สถานะต้องห้าม (Tabu status) คือ หน่วยย่อยนี้จะไม่ถูกนำมาใช้เพื่อสร้างเส้นทางค้นหา ซึ่งอาจจะเพราะเส้นทางนี้จะไม่นำไปสู่คำตอบที่ ถูกต้องหรือเคยค้นหามาแล้ว ซึ่งเป็นการนำมาใช้เพื่อตัดสมาชิกบางตัวออกจากการค้นหา แนวคิดของ การค้นหาต้องห้ามจะการพิจารณาถึงหน่วยความจำ หน่วยความจำแบบปรับตัว (Adaptive memory) เพื่อการค้นหาอย่างมีประสิทธิภาพ และพิจารณาการสำรวจแบบตอบสนอง (Responsive exploration) เนื่องจากแนวคิดที่ว่าบางครั้งเส้นทางที่ไม่ดีให้ข้อมูลมากกว่าเส้นทางที่ดี [17] เพื่อให้ สามารถหาเส้นทางใหม่ที่มีประสิทธิภาพใหม่ที่ดีขึ้น โดยการค้นหาต้องห้ามนี้มีจุดเด่นที่มีความละเอียด และหลากหลายในการค้นหาคำตอบ เพราะมีการค้นหาเพิ่มเติมในบริเวณที่ต่างจากคำตอบที่ดีที่เคย พบและค้นหาเพิ่มในบริเวณใกล้เคียงคำตอบที่ดีด้วย [18] กำหนดจุดประสงค์ในการค้นหา การค้นหา นั้นต้องมีการกำหนดปัญหาหรือวัตถุประสงค์ในการทำการค้นหาก่อน เพื่อให้การค้นหาดำเนินไปอย่าง เหมาะสม พิจารณาจุดข้างเคียงหรือเพื่อนบ้านใกล้เคียง (Neighborhood) เพื่อค้นหาแนวทางต่างๆ ในการค้นหาที่เป็นไปได้ ซึ่งเป็นวิธีการที่จะสามารถเปลี่ยนการค้นหาไปจากสถานะปัจจุบันได้ในรอบ การค้นหาต่อไป การกำหนดลักษณะเพื่อนบ้านนั้นมีความสำคัญสำหรับประสิทธิภาพการค้นหา ต้องห้าม การกำหนดเพื่อนบ้านที่ไม่เหมาะสมอาจจะทำให้โอกาสที่จะพบคำตอบที่ดีคลาดเคลื่อนไป หรืออาจจะต้องใช้เวลาในการค้นหามากขึ้น รายการตัวเลือก (Candidate list) เป็นเซตย่อยของเพื่อน บ้าน โดยที่การใช้รายการตัวเลือกจะช่วยให้การค้นหา รายการต้องห้าม เป็นรายการที่เก็บข้อมูลใน การค้นหาที่จะไม่ต้องทำการค้นหาในการค้นหารอบต่อไป [13] การค้นหาต้องห้าม จะค้นหาคำตอบที่ เหมาะสมที่สุดของปัญหา โดยที่จะต้องกำหนดปัญหาที่จะทำการหาคำตอบ ขั้นตอนการค้นหา ต้องห้ามโดยสรุปมีขั้นตอนดังนี้

ขั้นตอนที่ 1 การกำหนดข้อกำหนดเบื้องต้น โดยจะกำหนดจุดเริ่มต้น เพื่อนบ้านใกล้เคียง เงื่อนไขการค้นหา

ขั้นตอนที่ 2 การค้นหา (มีการวนรอบ) ค้นหาคำตอบหรือชุดคำตอบที่เป็นไปได้ โดยต้องการ ค้นหาคำตอบที่เป็นไปได้จากเงื่อนไขที่กำหนดจากเพื่อนบ้านใกล้เคียง ถ้าพบคำตอบที่ดีที่สุดแล้วจะ บันทึกคำตอบนั้นแทนและปรับปรุงรายการต้องห้าม แต่ถ้าหากการค้นหายังไม่พบคำตอบที่ดีที่สุดจะ ทำการค้นหาจนกว่าจะครบรอบที่กำหนดและดำเนินการขั้นต่อไป

ขั้นตอนที่ 3 การหยุดการค้นหา จะหยุดเมื่อถ้าพบว่าเงื่อนไขที่กำหนดนั้นเป็นจริง หรือ ครบรอบการค้นหาแล้ว

ขั้นตอนที่ 4 ทำการค้นหาจนครบตามเงื่อนไขและปรับปรุงรายการต้องห้ามแล้ว กลับไป ดำเนินการค้นหาอีกครั้ง

2.1.2.1 เพื่อนบ้านใกล้เคียง หรือโหนดใกล้เคียงที่มีความสัมพันธ์กัน ในการค้นหาต้องห้าม การค้นหาคำตอบเป็นการย้ายเพื่อค้นหาคำตอบที่ดีที่สุดของปัญหา การค้นหาจากเพื่อนบ้านหรือ บริเวณใกล้เคยนั้นจะช่วยให้ได้คำตอบที่มีประสิทธิภาพมากที่สุด [19]

2.1.2.2 รายการต้องห้าม จะเกิดการย้ายทำให้โครงสร้างภายในของบริเวณค้นหาและเพื่อน บ้านใกล้เคียงเกิดการเปลี่ยนแปลง เพื่อเป็นการค้นหาคำตอบที่ดีที่สุด แต่เพื่อป้องกันไม่ให้เกิดการย้าย ที่ซ้ำซ้อนจึงมีการเก็บค่าที่เคยย้ายแล้วไว้ในรายการต้องห้าม (Tabu List) ซึ่งรายการต้องห้ามนี้ สามารถกำหนดขนาดเพื่อความเหมาะสมได้ หรือกำหนดระยะเวลาเพื่อให้ค่านั้นอยู่ในรายการ ต้องห้ามได้อีกด้วย ทั้งนี้ขึ้นอยู่กับแนวทางการแก้ปัญหา

หลักการพื้นฐานของการค้นหาต้องห้ามนี้ คือการค้นหาคำตอบที่ดีที่สุดจากบริเวณใกล้เคียง หรือเพื่อนบ้าน โดยจะเกิดการย้ายเมื่อเกิดคำตอบที่เหมาะสมกว่าคำตอบเดิม และปล่อยผ่านคำตอบที่ ไม่ได้ให้คำตอบที่ดีสำหรับการแก้ปัญหา การนำการค้นหาต้องห้ามมาใช้งานจึงมีหลากหลาย เพราะ เป็นวิธีการแก้ปัญหาที่ยืดหยุ่น

**2.1.3 กราฟพึ่งพา** 

กราฟพึ่งพ า (Dependency Graph) [16] เป็น ก ราฟ มีทิศท างที่น ำม าใช้เพื่ อแสดง ความสัมพันธ์ของคลาสที่อยู่ในระบบย่อยและระบบเดียวกัน โดยที่กราฟพึ่งพานี้จะสร้างขึ้นจาก ความสัมพันธ์ของรหัสต้นฉบับ และจะแสดงลักษณะพฤติกรรมของระบบได้ในลักษณะที่เป็นกราฟ ที่ ประกอบด้วยโหนด (Node) แทน คลาส และเส้นเชื่อม (Edges) แทน ความสัมพันธ์ต่างๆ ระหว่าง คลาส กราฟพึ่งพามีหลายประเภท ซึ่งแต่ละประเภทแตกต่างกันไปตามจุดประสงค์การนำไปใช้ และ ประเภทข้อมูล ประเภทของกราฟพึ่งพา กราฟพึ่งพาแบบมอดูล (Module dependency graph) ซึ่ง ้จะเป็นกราฟพึ่งพาที่จะแสดงการพึ่งพากันระหว่างคลาสในระบบหรือในมอดล เช่น กราฟพึ่งพาแบบ การเรียกใช้งาน ซึ่งเป็นกราฟที่จะแสดงความสัมพันธ์ระหว่างคลาสที่แสดงการความสัมพันธ์การ เรียกใช้งานระหว่าง 2 คลาส แต่ละโหนดแทนคลาส เส้นเชื่อมแทนเมท็อดที่มีการเรียกใช้งานระหว่าง คลาสในรหัสต้นฉบับ ซึ่งกราฟพึ่งพาแบบการเรียกใช้งานนั้นสามารถใช้ได้กับทั้งข้อมูลไดนามิก (Dynamic) และสแตติก (Static) ซึ่งจะศึกษาเฉพาะแบบสแตติกซึ่งเป็นการแสดงการทำงานที่จะ เกิดขึ้นได้ในระบบซอฟต์แวร์

กราฟพึ่งพาของระบบย่อยสามารถจำแนกลักษณะความสัมพันธ์ของการพึ่งพาได้เป็น 4 แบบ [20] โดยเป็นการพิจารณาคลาสที่มีการพึ่งพากันในระบบ พึ่งพากันภายในระบบย่อย พึ่งพากัน ระหว่างระบบย่อย และการพึ่งพาที่เกี่ยวข้องกับระบบย่อยหนึ่งๆ จะสามารถแสดงเป็นตัวอย่างการ พิจารณาได้ดังนี้

1) กราฟพึ่งพาของระบบย่อย แสดงการพึ่งพาของคลาสที่เกี่ยวข้องกันทั้งระบบ

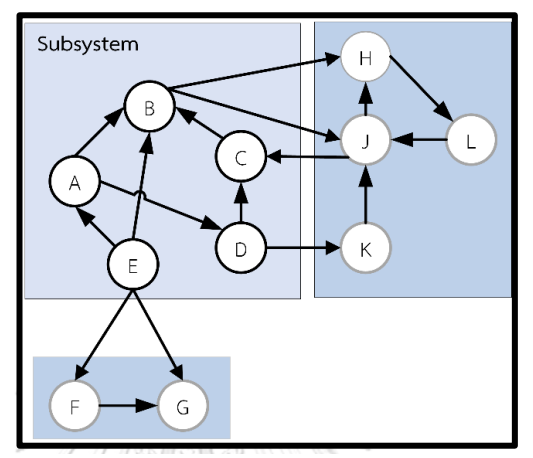

*รูปที่ 2.2 กราฟพึ่งพาของระบบย่อยภายในระบบ*

จากรูปที่ 2.2 เป็นกราฟพึ่งพาของระบบย่อยภายในระบบ ซึ่งจะแสดงความสัมพันธ์ของคลาส ที่อยู่ภายในระบบและทุกระบบย่อยภายในระบบ

2) กราฟที่แสดงการพึ่งพาภายในระบบย่อย คือความสัมพันธ์ของคลาสภายในระบบย่อย ทยาลัย เดียวกัน

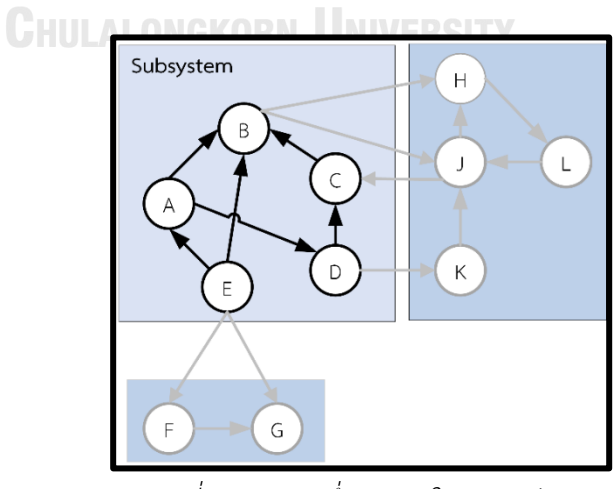

*รูปที่ 2.3 กราฟพึ่งพาภายในระบบย่อย*

จากรูปที่ 2.3 เป็นกราฟพึ่งพาภายในระบบย่อยหนึ่ง ซึ่งจะแสดงความสัมพันธ์ระหว่างคลาสที่อยู่ ภายในระบบย่อยนี้ที่มีต่อกันภายในระบบเท่านั้น

3) กราฟที่แสดงการพึ่งพาระหว่างคลาสในระบบย่อยกับระบบย่อยอื่น

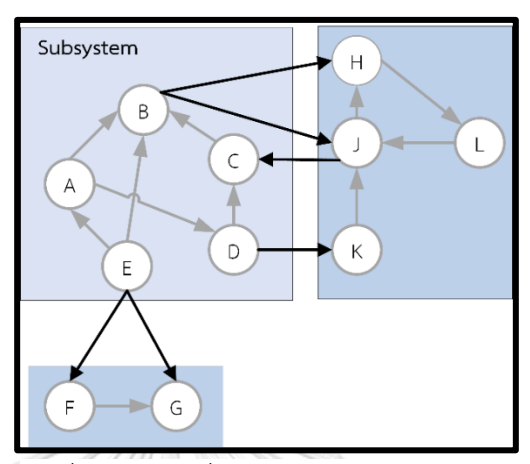

*รูปที่ 2.4 กราฟพึ่งพากับระบบย่อยภายนอก*

จากรูปที่ 2.4 เป็นกราฟพึ่งพาระหว่างคลาสของระบบย่อยหนึ่งกับคลาสของระบบย่อยอื่นๆที่ เกี่ยวข้องกัน ซึ่งเป็นการแสดงการพึ่งพาระบบภายนอก

4) กราฟแสดงการพึ่งพาที่เกี่ยวข้องทั้งหมดในระบบย่อย

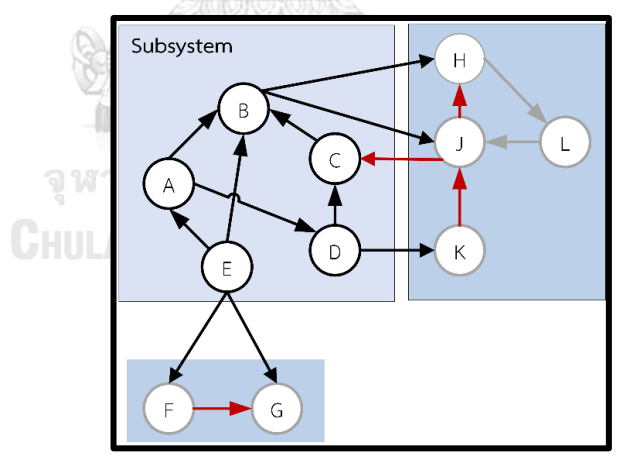

*รูปที่ 2.5 กราฟพึ่งพาที่มีความเกี่ยวข้องกับระบบย่อย*

จากรูปที่ 2.5 เป็นกราฟพึ่งพาภายในระบบย่อยหนึ่งและการพึ่งพาระบบย่อยอื่นๆ ที่เกี่ยวข้อง ซึ่งจะแสดงความสัมพันธ์ระหว่างคลาสที่อยู่ภายในระบบย่อยนี้ด้วยกันและกับคลาสที่อยู่ในระบบย่อย อื่นๆ

ในปัจจุบันมีเครื่องมือสนับสนุนการวิเคราะห์และสร้างกราฟพึ่งพา โดยจะทำการวิเคราะห์ รหัสต้นฉบับเพื่อสร้างกราฟพึ่งพา เป็นการจำลองลักษณะและพฤติกรรมของซอฟต์แวร์ ซึ่งเครื่องมือ

ในปัจจุบันมีทั้งเครื่องมือเชิงธุรกิจ และเครื่องมือจากโอเพนซอร์ส โดยมีลักษณะที่แตกต่างกันตาม ประเภทการใช้งานและภาษาของรหัสต้นฉบับ

#### **2.1.4 การวัดคุณภาพซอฟต์แวร์**

การวัดคุณภาพซอฟต์แวร์และประเมินการทำรีมอดุลาไรเซชันของซอฟต์แวร์ เป็นเงื่อนไขที่ชี้ ถึงคุณภาพของระบบซอฟต์แวร์โดยจะทำการประเมินทั้งก่อนและหลังการจัดองค์ประกอบเพื่อให้ ชี้ให้เห็นถึงคุณภาพที่แตกต่างกันของการจัดองค์ประกอบ ซึ่งคือสภาพมอดุลาร์ของซอฟต์แวร์ (Software Modularity) การพิจารณาสภาพมอดุลาร์ของซอฟต์แวร์มาจากปัจจัยคุณภาพของ ซอฟต์แวร์ 2 ประการคือ ความสามารถนำกับมาใช้ใหม่ (Reusability) และ ความสามารถในการ ขยาย (Extendibility) สภาพมอดุลาร์จึงเป็นคุณลักษณะหนึ่งที่บ่งชี้ถึงคุณภาพซอฟต์แวร์ โดยที่สภาพ มอดุลาร์คือการแบ่งซอฟต์แวร์เป็นส่วนย่อยๆ และทำให้ซอฟต์แวร์มีการเกาะกลุ่ม (Cohesion) สูง และเข้าคู่ (Coupling) ต่ำ และการทำรีมอดุลาไรเซชันมีเป้าหมายเพื่อปรับปรุงให้ซอฟต์แวร์มีสภาพ มอดุลาร์ที่ดีขึ้น แนวคิดคือให้ระบบย่อยเดียวกันมีการเกาะกลุ่มกันสูงและระหว่างกลุ่มมีค่าการเข้าคู่ กันต่ำ โดยที่มีตัววัดที่นำมาใช้จะต้องมีหลักการพื้นฐานดังที่กล่าวมา

*2.1.4.1 ค่าสัมประสิทธิ์ซิลูเอท* ถูกเสนอโดย Peter J. Rousseeuw ในปี 1986 [15] โดยมี วัตถุประสงค์เพื่อใช้สำหรับเทคนิคการจัดกลุ่มข้อมูล โดยพิจารณาการยึดเหนี่ยวภายในกลุ่มและ ความสามารถในการแยกกันระหว่างกลุ่ม ค่าค่าสัมประสิทธิ์ซิลูเอทเป็นเกณฑ์ภายใน (Internal criteria) สำหรับการประเมินคุณภาพของการทำมอดุลาไรเซชัน [16] โดยใช้คลาสและความสัมพันธ์ ระหว่างกัน ซึ่งการวัดคุณภาพนี้เป็นการวัดความคล้ายในระบบย่อย โดยจะใช้ค่าสัมประสิทธิ์ซิลูเอท ประเมินจากข้อมูลการพึ่งพาระหว่างคลาส ซึ่งมี 3 ส่วนดังนี้

1) จำนวนการเชื่อมต่อระหว่างคลาส i กับคลาสใดๆ ในกลุ่มเดียวกัน ให้เป็น:  $a_i$ 

2) จำนวนการเชื่อมต่อระหว่างคลาส i กับคลาสใดๆ ระหว่างกลุ่ม ให้เป็น:  $b_i$ 

3) ค่าสัมประสิทธิ์ซิลูเอท (S) สามารถคำนวณได้จากสมการที่ 1

$$
S(i) = \frac{a(i) - b(i)}{Max\{a(i), b(i)\}}
$$
\n<sup>(1)</sup>

ช่วงของค่าสัมประสิทธิ์คือ ช่วงตั้งแต่ -1 ถึง 1 โดยที่หากมี่ค่าใกล้ 1 แสดงว่าคลาสใดๆ มี ความเหมาะสมกับกลุ่มมาก ซึ่งคือมีค่าการเกาะกลุ่มสูง แต่หากเข้าใกล้ -1 แสดงว่ามีความผิดพลาด คือมีค่าการเกาะกลุ่มต่ำ ทำให้มีความเป็นน่าจะเป็นสูงที่คลาสใดๆจะต้องทำการมูฟรีแฟคทอริง คำนวนค่า S(i) ของคลาสใดๆ ในแต่ละกลุ่มเพื่อหาค่าเฉลี่ย  $\bar{S}$  เพื่อประเมินความเหมาะสมภายในกลุ่ม ซึ่งก็จะมีค่าอยู่ระหว่าง -1 ถึง 1 ตามตารางที่ 1

<span id="page-24-0"></span>*ตารางที่ 2.1 การประเมินค่าสัมประสิทธิ์ซิลูเอท*

| ค่าสัมประสิทธิ์ซิลูเอท (S) | ความหมาย                                 |
|----------------------------|------------------------------------------|
| ช่วงระหว่าง 0.71-1         | โครงสร้างของกลุ่มอยู่ในเกณฑ์ที่ดี        |
| ช่วงระหว่าง 0.51-0.71      | โครงสร้างของกลุ่มอยู่ในเกณฑ์ที่ยอมรับได้ |
| ช่วงระหว่าง 0.26 - 0.50    | ควรปรับปรุงการจัดกลุ่ม                   |
| น้อยกว่า 0.25              | โครงสร้างของกลุ่มไม่มีความสัมพันธ์กัน    |

*2.1.4.2 เทอร์โบเอ็มคิว* (TurboMQ) [21] เป็นตัววัดสำหรับการวัดคุณภาพของการทำมอดุ ลาไรเซชัน (Modularization Quality) ชนิดหนึ่ง เป็นการวัดเพื่อประเมินคุณภาพที่เหมาะสมของ การจัดองค์ประกอบจากการทำมอดุลาไรเซชันโดย เป็นการวัดการเกาะกลุ่ม (Cohesion) และการเข้า คู่ (Coupling) โดยจะวัดการเชื่อมต่อภายในกลุ่มเดียวกัน และวัดจำนวนการเชื่อมกับภายนอกกลุ่ม การคำนวณค่าเทอร์โบเอ็มคิวทำได้ดังนี้

Turbo MO = 
$$
\Sigma CF_i
$$
 ;  
\n
$$
CF_i = \frac{2\mu_i}{2\mu_i + \Sigma(\varepsilon_{i,j} + \varepsilon_{j,i})}
$$
\n(4)

Where

*CF<sup>i</sup>* คือค่าแฟคเตอร์ที่คำนวณได้จากแพ็กเกจที่ *i* ซึ่งค่าของแต่ละแพ็กเกจจะอยู่ในช่วง 0 ถึง 1

*µi* คือจำนวนความสัมพันธ์ภายในแพ็กเกจที่ *i*

*εi,j* คือจำนวนความสัมพันธ์ระหว่าง2แพ็กเกจ แพ็กเกจ *I และแพ็กเกจ j ใดๆ*

 ค่าคุณภาพของมอดุลาไรเซชัน คือผลรวมของ CF ของแต่ละกลุ่มรวมกัน ซึ่งการประเมิน คุณภาพสามารถทำได้โดยการคำนวณค่า ผลต่างของคุณภาพก่อนและหลังการทำมอดุลาไรเซชัน

### **2.1.5 มูฟรีแฟคทอริง**

การรีแฟคทอริงเป็นการปรับปรุงโครงสร้างของซอฟต์แวร์โดยที่ไม่ทำให้ลักษณะพฤติกรรม ของซอฟต์แวร์เปลี่ยนแปลงไป โดยการปรับปรุงโครงสร้างที่มีอยู่ให้มีลักษณะที่ดีขึ้น ง่ายต่อความ เข้าใจ และสามารถนำไปพัฒนาต่อได้สะดวกมากขึ้น การรีแฟคทอริงมีวิธีการมากถึง 72 วิธี โดยใน วิทยานิพนธ์นี้นี้เลือกใช้วิธีการมูฟรีแฟคทอริง เพื่อย้ายคลาสไปยังระบบย่อยที่เหมาะสมหลังมีการ ค้นหาระบบย่อยใหม่แล้ว

การมูฟรีแฟคทอริง (Move Refactoring) [22] คือการปรับปรุงโครงสร้างของซอฟต์แวร์โดย การย้ายคลาสจากระบบย่อยเดิมไปยังระบบย่อยอื่น เมื่อคลาสนั้นถูกเรียกใช้โดยคลาสในระบบย่อยอื่น มากกว่าหรือมีความสัมพันธ์กับคลาสในระบบย่อยอื่นมากกว่า จึงควรย้ายคลาสนั้นไปยังระบบย่อยอื่น

แล้วจะทำการลบคลาสที่อยู่ในระบบย่อยเดิมออก โดยการย้ายคลาสนี้คือ การย้ายโหนดของกราฟ จากกราฟพึ่งพาโดยย้ายไปยังระบบย่อยอื่น สาเหตุการทำมูฟรีแฟคทอริง ได้แก่ การเกิดฟีเจอร์เอนวี (Feature Envy) คือการที่คลาสถูกสร้างในระบบซอฟต์แวร์ที่มีขนาดใหญ่เกินไปหรือไม่ถูกเรียกใช้ ซึ่ง การย้ายไปยังระบบย่อยอื่นที่มีการเรียกใช้ หรือมีความสัมพันธ์มากกว่าจะทำให้ซอฟต์แวร์มีลักษณะที่ ดีขึ้นและลดความซับซ้อนของซอฟต์แวร์ได้

ดังตัวอย่างในรูปที่ 2.6 เป็นตัวอย่างระบบย่อยเมื่อพิจารณาจากกราฟที่แสดงความสัมพันธ์ แล้ว พบว่าต้องมีการรีแฟคทอริงเนื่องจากการที่มีคลาสที่ไม่ถูกเรียกใช้งานในระบบย่อยของตัวเอง แต่ มีการเรียกใช้งานจากระบบย่อยอื่น

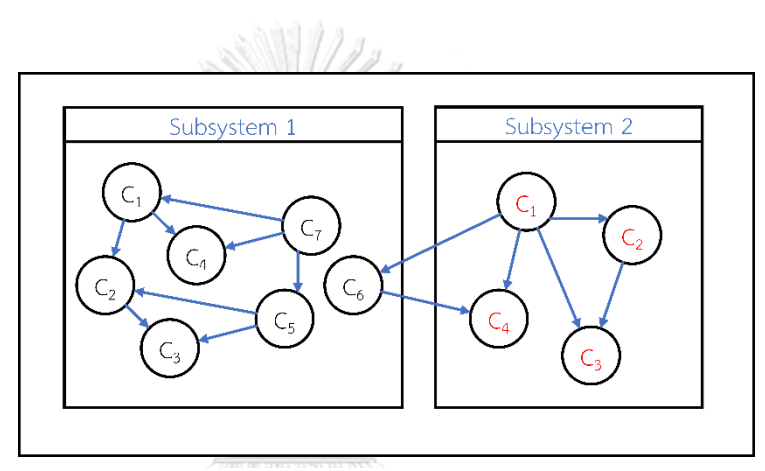

*รูปที่ 2.6 ตัวอย่างระบบย่อยที่ต้องทำการรีแฟคทอริง*

จากรูปที่ 2.6 นั้นจะพบว่า คลาสที่ C6 ควรต้องการรีแฟคทอริง เพื่อปรับปรุงให้ซอฟต์แวร์มี ลักษณะที่ดีขึ้น ในที่นี้จะทำการมูฟรีแฟคทอริง ย้ายคลาส C6 จากระบบย่อย 1 เป็นระบบย่อย 2 ดัง รูปที่ 2.7 **CHULALONGKORN UNIVERSITY** 

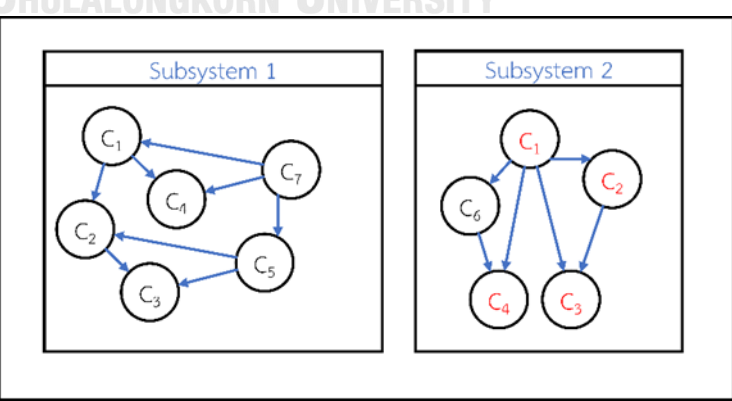

*รูปที่ 2.7 ตัวอย่างระบบย่อยหลังการรีแฟคทอริง*

#### **2.1.6 เครื่องมือดีเพนเดนซีไฟน์เดอร์**

ดีเพนเดนซี ไฟน์เดอร์ (Dependency Finder) [23] พัฒนาโดย Jean Tessier เป็นชุด เครื่องมือสำหรับการวิเคราะห์รหัสต้นฉบับภาษาจาวา โดยที่เครื่องมือนี้ถูกออกแบบมาเพื่อการแปลง ข้อมูลจากรหัสต้นฉบับมาเป็นกราฟพึ่งพา และยังสามารถคำนวณเมตตริกพื้นฐานด้วย รูปที่ 2.8 เป็น ตัวอย่างเครื่องมือดีเพนเดนซี ไฟน์เดอร์ โดยจะสามารถเคราะห์กราฟพึ่งพาจากรหัสต้นฉบับได้อย่างมี ประสิทธิภาพ โดยมีงานวิจัยก่อนหน้า [2, 24] ที่ได้ใช้เครื่องมือนี้สำหรับการวิเคราะห์เพื่อสร้างกราฟ พึ่งพา โดยจะได้ไฟล์กราฟพึ่งพาในรูปแบบไฟล์นามสกุล .xml โดยจะได้กราฟพึ่งพาจากเครื่องมือที่มี รายละเอียดของแพ็กเกจในระบบของซอฟต์แวร์ คลาสที่อยู่ในแพ็กเกจแต่ละแพ็กเกจ ฟีเจอร์ทั้งหมดที่ อยู่ในคลาส และความสัมพันธ์ทั้งในระดับแพ็กเกจและคลาส

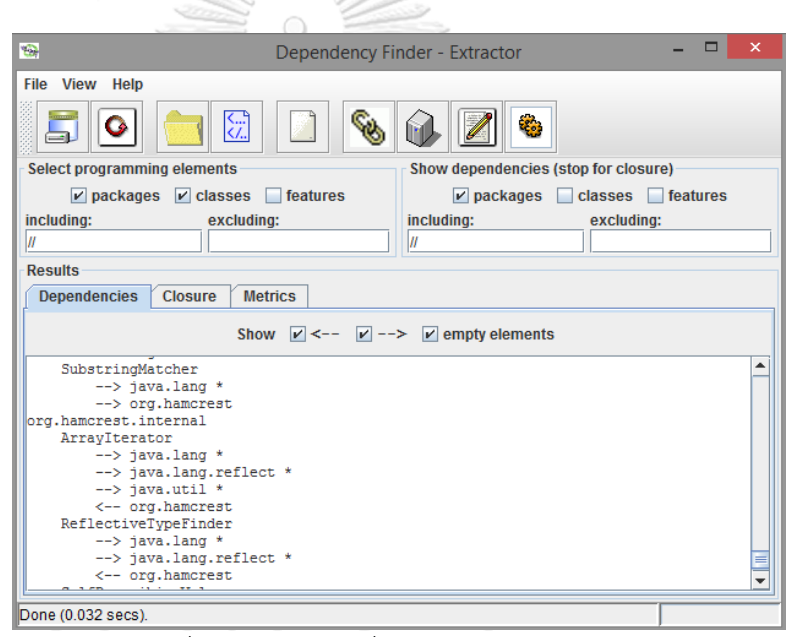

*รูปที่ 2.8 ตัวอย่างเครื่องมือดีเพนเดนซีไฟน์เดอร์*

### **2.2 งานวิจัยที่เกี่ยวข้อง**

งานวิจัยที่เกี่ยวข้องกับการรีมอดุลาไรเซชันซอฟต์แวร์ แบ่งเป็น 2 กลุ่มคือ งานกลุ่มแรกเป็น การศึกษาวิธีการทำรีมอดุลาไรเซชัน เพื่อหาวิธีการที่มีประสิทธิภาพมากที่สุด ซึ่งได้แก่ การปรับปรุง เทคนิคการค้นหา การเสนอเทคนิคใหม่เพื่อการรีมอดุลาไรเซชัน และงานอีกกลุ่มคือการศึกษามาตร วัดที่มีอิทธิพลต่อการรีมอดุลาไรเซชัน

#### **2.2.1 งานวิจัยที่เกี่ยวข้องกับการศึกษาวิธีการรีมอดุลาไรเซชันซอฟต์แวร์**

1) งานวิจัย"Automatic Package Coupling and Cycle Minimization" [11]

งานวิจัยนี้ได้เสนอวิธีการทำมอดุลาไรเซชันโดยอัตโนมัติ โดยใช้หลักการลดเข้าคู่กันของคลาส ระหว่างแพ็กเกจ (Package) และการลดขนาดวงการเชื่อมต่อของคลาส คณะผู้วิจัยได้เสนอวิธี แก้ปัญหาการจัดกลุ่มของซอฟต์แวร์ที่มีอยู่ ด้วยวิธีค้นหา เสนออัลกอริทึมเพื่อจัดหาแพ็กเกจที่ เหมาะสมสำหรับคลาสในระบบ และเสนอตัวชี้วัดในการประเมินการทำมอดุลาไรเซชันของซอฟต์แวร์ เพื่อทำให้สามารถประเมินคุณภาพของการทำมอดุลาไรเซชันได้อย่างอัตโนมัติ โดยใช้วิธีในการ ดำเนินการแก้ไขโครงสร้างโดยใช้การมูฟรีแฟคทอริง เพื่อไม่ทำให้ลักษณะและพฤติกรรมของ ซอฟต์แวร์ไปแตกต่างจากเดิม คณะผู้จัดทำได้ดำเนินการโดยเลือกใช้การค้นหาแบบอบเหนียวจำลอง (Simulated annealing) โดยใช้เทคนิคการค้นหาเพื่อนบ้านใกล้เคียง (neighborhood searchbased) เพื่อนำมาใช้ค้นหากลุ่มของคลาสที่เหมาะสมที่สุด และได้เสนอชุดของตัววัดคุณภาพ 2 ประเภท คือ คุณภาพของการทำมอดุลาไรเซชัน และคุณภาพของแพ็กเกจ

งานวิจัยนี้ได้ใช้ข้อมูลเพื่อทดลองในกระบวนการและวิธีการที่ได้เสนอ ด้วยการใช้ระบบ ซอฟต์แวร์จากโอเพนซอร์ส จำนวน 4 โครงการ คือ JEdit, ArgoUML, Jboss และ Azureus ซึ่งได้ผล การทดลองจากทั้งหมดพบว่า สามารถลดการเข้าคู่ระหว่าคลาสและลดขนาดวงการเชื่อมต่อได้ จาก การศึกษางานวิจัยชิ้นนี้ได้ให้ความสำคัญกับการค้นหาตัววัดและการเสนออัลกอริทึมเพื่อใช้ประเมิน คุณภาพการทำมอดุลาไรเซชันอย่างอัตโนมัติ

2) งานวิจัย "Class Modularization Using Indirect Relationships" [25]

งานวิจัยนี้ได้ศึกษาเกี่ยวข้องกับการทำมอดุลาไรเซชันในระดับคลาส นั่นคือการจัดกลุ่มคลาส โดยใช้ความสัมพันธ์ของคลาสเป็นตัวชี้วัด ซึ่งวิธีการที่นำเสนอนี้ได้มีการใช้ความสัมพันธ์ทั้งแบบ ทางตรงและทางอ้อม เนื่องจากมีแนวคิดว่า ความสัมพันธ์ทางอ้อมระหว่างคลาสที่มีต่อกันนั้นก็ สามารถทำให้เกิดผลกระทบเมื่อคลาสใดคลาสหนึ่งมีการเปลี่ยนแปลง โดยคณะผู้วิจัยได้พิจารณาว่า ความสัมพันธ์ทั้งทางตรงและทางอ้อมนั้นมีผลต่อการเปลี่ยนแปลงของซอฟต์แวร์ทั้งสิ้น จึงควร พิจารณาความสัมพันธ์ทางอ้อมของระบบด้วย กำหนดความสัมพันธ์ทั้งทางตรงและทางอ้อม รวมทั้ง งานวิจัยนี้ได้เริ่มกระบวนการโดยให้แต่ละคลาสอยู่อย่างอิสระ คือยังไม่เป็นมอดุลาไรเซชัน ซึ่งการจัด โครงสร้างในงานวิจัยนี้ได้ทำการเลือกวิธีการทำมอดุลาไรเซชันโดยใช้อัลกอริทึม Hierarchical agglomerative ซึ่งจะดำเนินการรวมและแตกย่อยกลุ่มของคลาสให้มีรูปแบบที่เหมาะสม ได้ทดสอบ กับซอฟต์แวร์จากโอเพนซอร์ส จำนวน 3 โครงการ คือ ArgoUML JHotDraw และJMeter

3) งานวิจัย "Automated Software Remodularization Based on Move Refactoring" [26]

งานวิจัยนี้ได้ศึกษาการรีมอดุลาไรเซชัน โดยได้เสนอวิธีการรีมอดุลาไรเซชันด้วยการมูฟรี แฟคทอริง ในระบบที่มีความซับซ้อน โดยใช้อัลกอริทึมสโทแคสติกอย่างง่าย (Simple Stochastic Algorithm) ในการทำมอดุลาไรเซชัน เพื่อหากลุ่มของมอดูลที่ให้ค่าการเข้าคู่กันระหว่างกลุ่มต่ำและ ค่าการเกาะกลุ่มสูงที่สุด โดยได้เสนออัลกอริทึมสโทแคสติกการมูฟรีแฟคทอริง และใช้ความน่าจะเป็น ในการชี้ว่าคลาสใดควรย้ายไปแพ็กเกจอื่นเป็นการตัดสินใจ งานวิจจัยนี้คณะผู้วิจัยมีการใช้ซอฟต์แวร์ จากโอเพนซอร์สเพื่อนำมาทดสอบกระบวนการจำนวน 39 โครงการ โดยงานวิจัยนี้ได้สร้างเครื่องมือ ชื่อ SOMOMOTO ขึ้นเพื่อการแนะนำการมูฟรีแฟคทอริงได้อย่างอัตโนมัติ และได้มีการเปรียบเทียบ การทดลองโดยการเทียบกับนักพัฒนา ซึ่งได้ผลคือการมูฟรีแฟคทอริงคลาสที่วิธีตามงานวิจัยนี้แนะนำ นั้นหาได้มากกว่าที่นักพัฒนาหาได้ และเปรียบเทียบค่า Precision และ Recall

4) งานวิจัย "A novel approach for automatic remodularization of software systems using extended ant colony optimization algorithm" [12]

งานวิจัยนี้ได้ทำการเสนอวิธีการทำรีมอดุลาไรเซชันรูปแบบใหม่คือการนำเอาวิธีการหา คำตอบที่ดีที่สุด (Optimization) จึงมีการนำวิธีการอาณาจักรมดมาใช้เพื่อทำการรีมอดุลาไรเซชัน โดยที่งานวิจัยนี้ได้จัดทำเครื่องมือโดยใช้วิธีการอาณาจักรมดนี้ ซึ่งได้ทดลองใช้กับซอฟต์แวร์ จำนวน 7 ตัวอย่าง โดยใช้ความสัมพันธ์กราฟพึ่งพาและได้ใช้ตัววัดคุณภาพเทอร์โบเพื่อประเมินคุณภาพของการ ทำรีมอดุลาไรเซชัน ซึ่งได้ผลที่มีแนวโน้มที่ดีเมื่อเปรียบเทียบกับวิธีการอื่นๆ ได้แก่ Bunch-GA, Bunch-Hill Climbing ดังนั้นงานนี้จึงเป็นแนวทางที่ชี้ให้เห็นว่าการพัฒนาวิธีการค้นหาใหม่ๆ สามารถ เพิ่มทางเลือกให้กับการรีมอดุลาไรเซชันซอฟต์แวร์ได้

#### **2.2.2 งานวิจัยที่เกี่ยวข้องกับมาตรวัด**

1) งานวิจัย "Modularization Metrics : Assessing Package Organization in Legacy Large Object-Oriented Software" [27]

งานวิจัยนี้ได้ศึกษาเกี่ยวข้องกับการหาตัววัดและปัจจัยที่มีผลต่อการจัดองค์ประกอบในระบบ ซอฟต์แวร์เชิงวัตถุขนาดใหญ่แบบเดิม ซึ่งก็คือหาตัววัดในการประเมินการทำมอดุลาไรเซชัน งานวิจัยนี้ คณะผู้วิจัยได้เสนอชุดมาตรวัดโดยพิจารณาจากหลักแนวคิดเรื่องมอดุลาไรเซชัน ซึ่งงานวิจัยนี้ได้ ดำเนินการภายใต้ 3 หลักการคือ การซ่อนข้อมูล (Information-Hiding) ความสามารถในการ เปลี่ยนแปลงได้ (Changeability) และความสามารถในการนำกลับมาใช้ซ้ำ (Reusability) โดยที่การ หามาตรวัดนี้พิจารณาจากการพึ่งพากันของซอฟต์แวร์เชิงวัตถุ คือการเรียกใช้งาน (Call) และการสืบ

ทอดคุณสมบัติ (Inheritance) ระหว่างคลาสในระบบ งานวิจัยนี้ได้เสนอมาตรวัด ได้แก่ มาตรวัดการ เข้าคู่ (Coupling Metrics) และมาตรวัดการเกาะกลุ่ม (Cohesion Metrics) โดยมีรายละเอียดดังนี้

มาตรวัดการเข้าคู่ ประกอบด้วยตัววัด 2 ประเภทคือ

(1) Index of Inter-Package Interaction ได้เสนอตัววัดที่คล้ายกัน 2 ตัวคือ IIPU ซึ่งเป็นตัวชี้จำนวนของความสัมพันธ์ของการใช้ข้อมูลระหว่างคลาสกับแพ็กเกจ โดยมีค่าอยู่ ระหว่าง 0 ถึง 1 โดยเมื่อค่าเป็น 1 คือมีการเชื่อมต่อระหว่างคลาสกับแพ็กเกจอื่นน้อย นั่นคือ มีความสัมพันธ์กับคลาสในแพ็กเกจเดียวกัน และ IIPE โดยมีค่าอยู่ระหว่าง 0 ถึง 1 โดยเมื่อ ค่าเป็น 1 คือชี้ว่าคลาสที่มีความสัมพันธ์กับคลาสที่ได้รับสือทอดนั้นถูกจัดอยู่ในแพ็กเกจ เดียวกัน นั่นคือเมื่อมีการเปลี่ยนใดเกิดขึ้นก็จะไม่กระทบกับแพ็กเกจอื่น

(2) Index of Package Changing Impact ได้เสนอตัววัดใหม่เพื่อจะวัดผลกระทบ จากการเปลี่ยนแปลงระหว่างแพ็กเกจ โดยมีแนวคิดในการลดการพึงพากันระหว่างแพ็กเกจ โดยที่หากคลาสหรือแพ็กเกจมีการเพิ่งพากับคลาสหรือแพ็กเกจอื่นจำนวนมากจะทำให้เมื่อ เกิดการเปลี่ยนแปลงต้องพิจารณาคลาสหรือแพ็กเกจที่เกี่ยวข้องจำนวนมากเช่นกัน ซึ่งจะเป็น ผลเสียในการทำมอดุลาไรเซชันโดยที่ ตัววัดคือ IPCI จะมีค่าอยู่ระหว่าง 0 ถึง 1 โดยค่าที่ คาดหวังคือ 1

มาตรวัดการเกาะกลุ่ม ประกอบด้วยมาตรวัด 2 ประเภทคือ

(1) Index of Package Goal Focus คณะผู้วิจัยมีแนวคิดในการพิจารณาจาก หน้าที่ของแพ็กเกจโดยควรมีหน้าที่เดียวกันที่ให้กับไคล์เอนทั้งหมด โดยที่ะมีค่าอยู่ระหว่าง 0 ถึง 1 โดยค่าที่คาดหวังคือ 1

(2) Index of Package Services Cohesion คณะผู้วิจัยมีแนวคิดในการวัดความ เกาะกลุ่มสำหรับการบริการแบบคอมโพสิทจากการคล้ายกันของการให้บริการ ทั้งหมด โดยที่ะมีค่าอยู่ระหว่าง 0 ถึง 1 โดยค่าที่คาดหวังคือ 1 โดยที่มีมาตรวัดสำหรับแพ็กเกจ และ สำหรับมอดุลาไรเซชัน

• มาตรวัด Index of Inter-Package Interaction

 $IIPU(M) = 1 - \frac{UsesSum(P)}{UoseSum(C)}$  $\frac{UsesSum(P)}{UsesSum(C)}$ ,  $IIPE(M) = 1 - \frac{ExtSum(P)}{ExtSum(C)}$  $ExtSum(C)$ 

• มาตรวัด Index of Package Changing Impact

$$
IPCI(p)=1-\frac{Clients_p(P)}{1-|P|}, \; IPCI(M)=\frac{\sum_{p_i \in P} IPCI(p_i)}{|P|}
$$

• มาตรวัด Index of Package Goal Focus

$$
PF(p) = \frac{\sum_{p_i \in Clients_p} Role(p, p_i)}{|Clients_p(p)|}, \ PF(M) = \frac{\sum_{p_i \in P} PF(p_i)}{|P|}
$$

• มาตรวัด Index of Package Services Cohesion

$$
IPSC(p) = \frac{\sum_{p_i \in Clients_p(p)} CS_{\text{Cohesion}}(p, p_i)}{|\text{Clients}_p(p)|}
$$

$$
IPSC(M) = \frac{\sum_{p_i \in P} IPSC(p_i)}{|P|}
$$

หลังจากได้ทำการทดลองเพื่อหาตัววัดแล้วคณะผู้วิจัยยังได้นำตัววัดที่มีผู้เสนอก่อนหน้านี้มา เปรียบเทียบผลการทดลอง งานวิจัยนี้ได้นำเสนอตัววัดเพื่อการประเมินการจัดองค์ประกอบของ แพ็กเกจ โดยชุดตัววัดการเข้าคู่กันและการเกาะกลุ่มกันของซอฟต์แวร์เชิงวัตถุ

,

2) งานวิจัย "Software Re-modularization based on Structural and Sematic Metrics" [28]

งานวิจัยนี้ได้เสนอเทคนิคการวัดเพื่อการรีมอดุลาไรเซชัน สามารถช่วยแนะนำการปรับปรุง โครงสร้างของแพ็กเกจโดยพยายามเพิ่มความสอดคล้องกันหรือการเกาะกลุ่มภายในมอดูล ซึ่งงานวิจัย นี้เป็นการศึกษาความสัมพันธ์ระหว่างคลาสในแพ็กเกจ โดยใช้พิจารณาความสัมพันธ์เชิงโครงสร้างและ ความหมาย เพื่อกำหนดห่วงโซ่ที่เก็บความสัมพันธ์ของคลาสที่มีระหว่างกัน การกำหนดห่วงโซ่ใหม่ที่ เกิดขึ้นนั้นคือการสร้างแพ็กเกจใหม่ให้คลาสภายในระบบ โดยรวมแนวคิดการเพิ่งพากันระหว่าง 2 คลาส ให้เป็นสมการต่อไปนี้ โดยเป็นการหาการคัพปลิงระหว่าง 2 คลาส ต่อไปนี้ โดยเป็นการหาการคัพปลิงระหว่าง 2 คลาส

$$
\text{CCBC}(c_k, c_j) = \frac{\sum_{l=1}^{r} \text{CCMC}(m_{kl}, c_j)}{r}
$$

## เมื่อ *CCMC* คือ ค่าการเข้าคู่ระหว่างเมทธอดกับคลาส โดยการสร้างห่วงโซ่ของคลาสสร้างโดย มี 3 ขั้นตอนคือ 1. การสร้างเมตริกซ์ความสัมพันธ์ ระหว่างคลาส 2. การเลือกแพ็กเกจใหม่โดยจะพยายามไม่ให้เกิดแพ็กเกจที่ใหญ่เกิน 3. คำนวณมาตร วัดการเข้าคู่ ระหว่างห่วงโซ่แต่ละตัว โดยที่ใช้สมการต่อไปนี้เพื่อประเมินค่าการเข้าคู่

$$
Coipling(Ch_i, Ch_j) = \frac{1}{N} \sum_{c_i \in Ch_i, c_j \in Ch_j} Coupling(c_i, c_i)
$$

ซึ่งจากงานวิจัยนี้ผู้วิจัยสามารถนำวิธีการไปเพื่อปรับปรุงซอฟต์แวร์ทมี่มีคุณภาพของ แพ็กเกจต่ำได้

3) งานวิจัย "MoJo: A Distance Metric for Software Clustering" [29] งานวิจัยนี้ได้เสนอตัววัดใหม่ ที่มีชื่อว่า MOJO ใช้สำหรับวัดและประเมินวิธีการมอดุลาไรเซ ชัน โดยที่จะวัดระยะห่างหรือความแตกต่างระหว่าง 2 วิธีการจัดกลุ่ม ซึ่งเสนอวิธีการคำนวณโดยมีตัว ดำเนินการที่พิจารณา 2 ประเภท ที่ได้กำหนดขึ้นมาคือ Mo มาจากคำว่า Moving นั่นคือการย้าย โหนดจากกลุ่มหนึ่งไปยังอีกกลุ่มหนึ่ง และอีกตัวหนึ่งคือ Jo มีที่มาจากคำว่า Joining คือการร่วมกัน ของสองมอดูล โดยตัวดำเนินการเหล่านี้จะใช้วิธีการนับโดยที่นับตัวดำเนินการโดยให้มีค่าน้อยที่สุดที่ จะสามารถแปลงให้มอดูลหนึ่งคล้ายกับอีกมอดูล โดยได้เสนอโมเดลการคำนวนไว้ดังต่อไปนี้

# $Mojo(A, B) = min(mno(A, B), mno(B, A))$

และมีการเพิ่มประสิทธิภาพในการคำนวนโดยใช้อัลกอลิทึมฮิวริสติกส์ในการคำนวน และได้ เสนอตัววัดสำหรับวัดคุณภาพการแบ่งกลุ่มไว้ดังต่อไปนี้

$$
Q(M) = (1 - \frac{Mojo(A, B)}{n}) \times 100\%
$$

เมื่อ n คือ จำนวนโหนด, M คือ อัลลอริทึมที่ใช้จัดกลุ่ม

การศึกษางานวิจัยที่เกี่ยวข้องทำให้สามารสร้างกรอบแนวคิดวิธีการวิจัย ซึ่งจากที่ได้ศึกษา ทบทวนงานวิจัยที่ได้กล่าวมา ทำให้ผู้วิจัยสามารถนำความรู้ที่เกี่ยวข้องเหล่านั้นมาศึกษาให้เกิดประ ประโยชน์แก่งานวิทยานิพนธ์ได้โดยสรุป คือ การรีมอดุลาไรเซชันซอฟต์แวร์เป็นวิธีการที่มีวิวัฒนาการ มายาวนานมีผู้ศึกษาวิจัยมากมายที่ทำการศึกษาเพื่อพัฒนาปรับปรุงรูปแบบวิธีการ เพื่อให้สามารถทำ การรีมอดุลาไรเซชันให้มีประสิทธิภาพสูงสุด การค้นหาและนำเสนอวิธีการใหม่ๆ เป็นส่วนหนึ่งของ รูปแบบงานวิจัยที่ผ่านมา โดยมีการเน้นไปที่วิธีจัดกลุ่มที่เหมาะสมภายในระบบย่อยโดยที่ พิจารณา จากมาตรวัดหลัก 2 ตัวคือ มาตรวัดการเข้าคู่ (Coupling Metrics) และมาตรวัดการเกาะกลุ่ม (Cohesion Metrics) โดยมีเป้าหมายในการปรับปรุงให้ซอฟต์แวร์หลักจากรีมอดุลาไรเซชันแล้วมีค่า มาตรวัดทั้งสองตัวนี้มีค่าเหมาะสมที่สุด นอกจากการเสนอวิธีการจัดกลุ่มเพื่อหาวิธีการปรับปรุงตัววัด นี้แล้ว ยังมีงานวิจัยอีกส่วนหนึ่งที่พยายามเสนอวิธีในการวัดเพื่อให้เหมาะสมและครบถ้วนมากที่สุด ภายใต้จุดประจุดคือการเพิ่มการเกาะกลุ่มและลดการเข้าคู่กัน ดังนั้นจากการศึกษางานวิจัยเหล่านี้ทำ ให้ผู้วิจัยได้เสนอวิธีการรีมอดุลาไรเซชันด้วยการค้นหาต้องห้าม ซึ่งเป็นวิธีการค้นหารูปแบบหนึ่งที่ใช้ แก้ปัญหาการหาคำตอบที่เหมาะสมได้ดีเพราะมีความยืดหยุ่นในการใช้งาน และได้นำตัววัด คือ ค่า สัมประสิทธิ์ซิลูเอทมาใช้เพื่อวัดและประเมินผลการทำรีมอดุลาไรเซชัน เนื่องจากการใช้ค่าสัมประสิทธิ์ ซิลูเอทนี้สามารถตีความหมายค่าผลลัพธ์ที่ได้จากการคำนวณได้ ทำให้สามารถช่วยให้พิจารณา ตัดสินใจสำหรับการทำรีมอดุลาไรเซชันได้จากเกณฑ์เดียวกัน ดังนั้นวิทยานิพนธ์นี้จึงเสนอวิธีการรีมอดุ ลาไรเซชันนี้ เพื่อที่สามารถค้นหาและจัดองค์ประกอบซอฟต์แวร์ เพื่อปรับปรุงคุณภาพซอฟต์แวร์ให้ดี ขึ้นได้

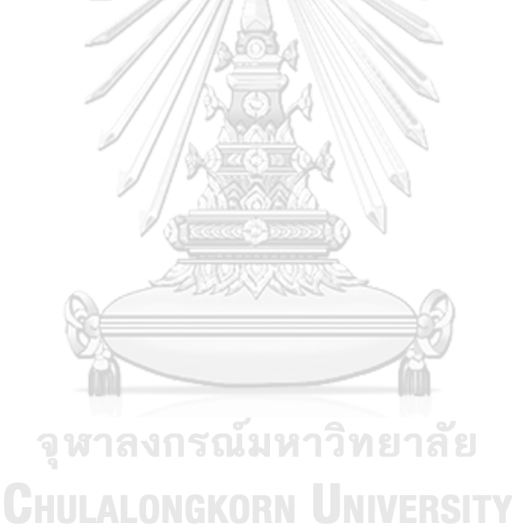

## **บทที่ 3 วิธีการรีมอดุลาไรเซชันซอฟต์แวร์ด้วยการค้นหาต้องห้าม**

วิทยานิพนธ์นี้เสนอการรีมอดุลาไรเซชันซอฟต์แวร์ด้วยวิธีการค้นหาต้องห้าม ระบบซอฟต์แวร์ นั้นภายในจะมีองค์ประกอบที่ถูกจัดสรรเป็นแพ็กเกจให้การทำงานร่วมกัน ภายในแพ็กเกจจะ ประกอบด้วยคลาส ที่ทำหน้าที่ร่วมกัน ซึ่งเมื่อซอฟต์แวร์มีการใช้งานและได้ถูกปรับปรุงแก้ไข ทำให้ ลักษณะองค์ประกอบภายในนั้นเปลี่ยนแปลงไป คลาสบางส่วนอาจจะอยู่ในแพ็กเกจที่ไม่เหมาะสม หรือซอฟต์แวร์นั้นไม่ได้มีออกแบบเพื่อจัดสรรองค์ประกอบที่ดี มีโครงสร้างที่ไม่มีความสัมพันธ์กัน ซึ่ง จะส่งผลต่อสภาพมอดุลาร์ของซอฟต์แวร์ หากซอฟต์แวร์มีสภาพมอดุลาร์ต่ำคือหนึ่งในตัวบ่งชี้ถึง คุณภาพที่ไม่เหมาะสมของซอฟต์แวร์ จึงต้องมีการทำรีแฟคทอริงเพื่อให้ได้คุณภาพที่เหมาะสม ซึ่ง แนวคิดในการจัดองค์ประกอบซอฟต์แวร์ใหม่ โดยจะจัดสรรให้ซอฟต์แวร์มีการจัดกลุ่มคลาสใน แพ็กเกจอย่างเหมาะสม มีสภาพมอดุลาร์ที่ดีขึ้นโดยประเมินจากตัววัดเทอร์โบเอ็มคิว ค่าสัมประสิทธิ์ ซิลูเอทอยู่ในเกณฑ์ที่สามารถยอมรับได้ซึ่งจะมีการวัดเพื่อเปรียบเทียบทั้งก่อนและหลัง วิธีรีมอดุลาไร เซชันซอฟต์แวร์โดยใช้การค้นหาต้องห้ามและใช้สัมประสิทธิ์ซิลูเอท ซึ่งจะช่วยประเมินและตัดสินใจใน การทำรีมอดุลาไรเซชัน โดยที่การค้นหาต้องห้ามเป็นการค้นหาแบบฮิวริสติกรูปแบบหนึ่ง ที่สามารถ ออกแบบเพื่อการค้นหาคำตอบที่ดีที่สุด การค้นหาต้องห้ามจะมีลักษณะพิเศษคือจะมีการใช้ หน่วยความจำในการจดจำเส้นทางที่ดีไว้ได้ นั่นคือรายการต้องห้าม รายการต้องห้ามมีไว้เพื่อบันทึก เส้นทางนั้นๆ ไว้และเพื่อที่จะไม่ต้องค้นบริเวณเดิมซ้ำอีก จึงเป็นความพิเศษของการค้นหาต้องห้าม ทำ ให้เกิดความหลากหลายในการค้นหา วิทยานิพนธ์นี้ใช้การค้นหาต้องห้ามในการรีมอดุลาไรเซชัน เพื่อที่จะค้นหารูปแบบคำตอบที่ดีที่สุด

การค้นหาต้องห้ามสำหรับการรีมอดุลาไรเซชันเริ่มต้นค้นหาจากคลาสที่ไม่เหมาะสมกับ แพ็กเกจปัจจุบันมากที่สุด เพื่อหาแพ็กเกจที่มีความเหมาะสมกว่าให้คลาสนั้น ซึ่งมีเป้าหมายเพื่อ ปรับปรุงให้ระบบซอฟต์แวร์มีการจัดองค์ประกอบที่ดีขึ้น โดยที่จะใช้คุณสมบัติพิเศษของการค้นหา ต้องห้าม คือรายการต้องห้าม บันทึกเส้นทางการย้ายแพ็กเกจของคลาส เพื่อเป็นข้อมูลสำหรับการ ตัดสินใจเพื่อทำการปรับปรุงคุณภาพของซอฟต์แวร์ โดยจะพิจารณาจากค่าสัมประสิทธิซิลูเอท

วิทยานิพนธ์นี้เสนอวิธีการรีมอดุลาไรเซชันด้วยการค้นหาต้องห้ามโดยแบ่งออกเป็น 6 ขั้นตอน ได้แก่ การสร้างกราฟพึ่งพา การคำนวณค่าสัมประสิทธิ์ซิลูเอทเพื่อตัดสินใจ การรีมอดุลาไรเซ ชันด้วยการค้นหาต้องห้าม การประเมินผลการรีมอดุลาไรเซชัน การพัฒนาเครื่องมือสำหรับสนับสนุน วิธีการ และการประเมินผลเครื่องมือ ดังแสดงในรูปที่ 3.1

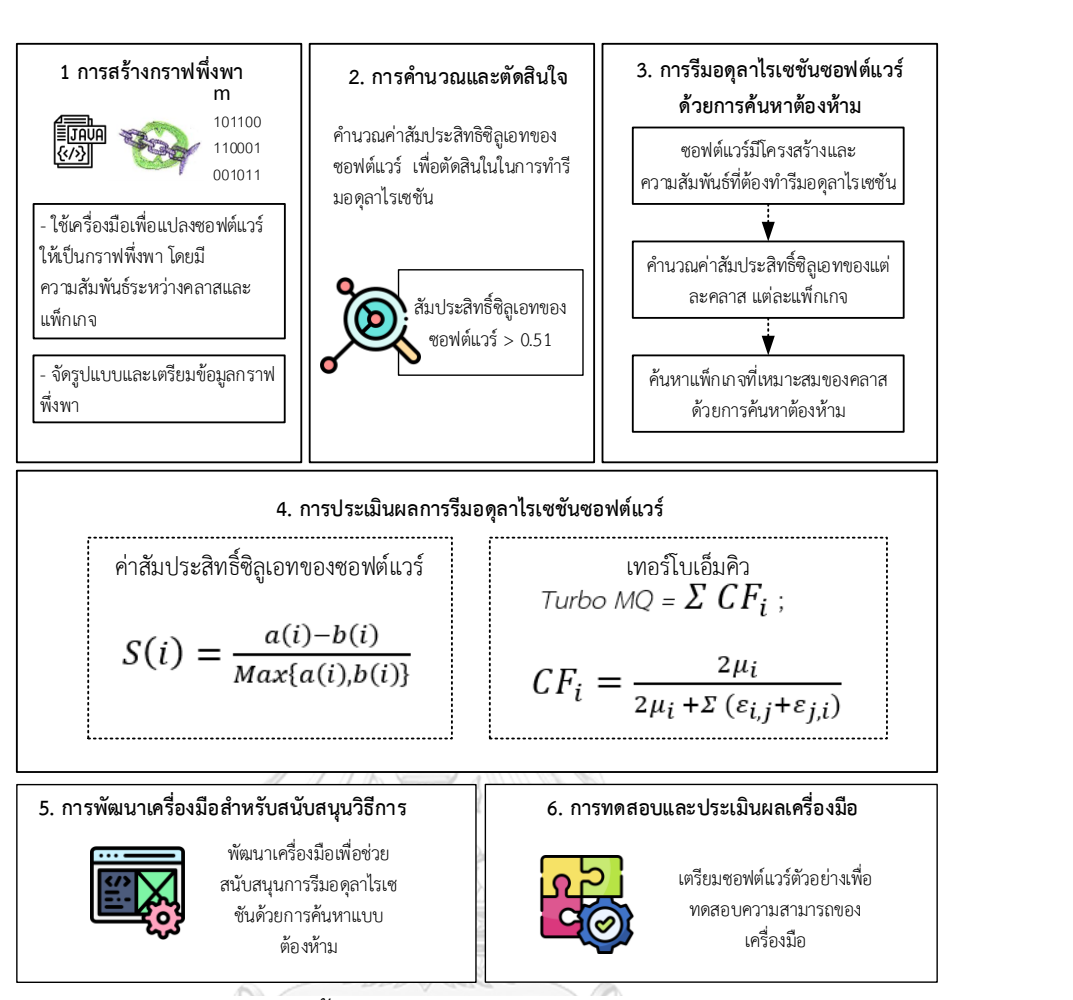

*รูปที่ 3.1 ภาพรวมของขั้นตอนในการรีมอดุลาไรเซชันด้วยการค้นหาต้องห้าม*

# **3.1 การสร้างกราฟพึ่งพา**

ขั้นตอนแรกของการรีมอดุลาไรเซชันด้วยการค้นหาต้องห้าม คือการสร้างกราฟพึ่งพา โดยขั้น ตอนนี้จะแบ่งออกเป็น 4 ส่วน ดังรูปที่ 3.2 เริ่มจากการเลือกซอฟต์แวร์สำหรับการทดสอบ ซึ่งเป็น ซอฟต์แวร์ที่พัฒนาด้วยภาษาจาวาและผ่านการคอมไพลแล้วจะนำมาแปลงจากรหัสต้นฉบับมาเป็น กราฟพึ่งพาโดยใช้เครื่องมือภายนอก นั่นคือดีเพนเดนซีไฟน์เดอร์ ใช้ในส่วนการแปลงรหัสต้นฉบับเป็น กราฟพึ่งพา ส่วนจัดรูปแบบข้อมูลกราฟพึ่งพา และส่วนในการจัดเตรียมข้อมูลความสัมพันธ์ของกราฟ เพื่อจะนำเอาข้อมูลกราฟนี้เตรียมเป็นข้อมูลสำหรับนำเข้าเครื่องมือ เพื่อทำการตัดสินใจในการรีมอดุ ลาไรเซชัน ซึ่งวิทยานิพนธ์นี้กำหนดกฎเกณฑ์เบื้องต้นสำหรับซอฟต์แวร์ที่จะนำมาใช้ในการทดสอบนี้ คือ ซอฟต์แวร์จะต้องสามารถแปลงเป็นกราฟพึ่งพาและสามารถแสดงข้อมูลเป็นลักษณะเมตริกซ์ พึ่งพาได้

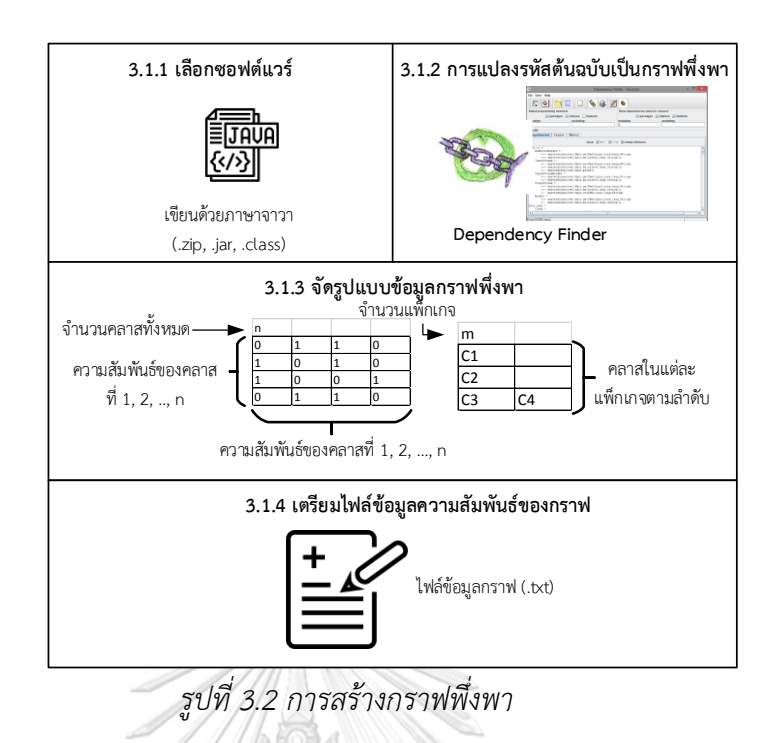

#### <span id="page-35-1"></span>**3.1.1 การเลือกซอฟต์แวร์**

ส่วนนี้เป็นการเลือกซอฟต์แวร์ตัวอย่างสำหรับใช้ในการทดสอบ โดยรูปแบบซอฟต์แวร์จะต้อง อยู่ในรูปแบบไฟล์นามสกุล .zip เนื่องจากความต้องการของเครื่องมือ เขียนด้วยภาษาจาวา และมี เงื่อนไขว่าจะต้องประกอบด้วย แพ็กเกจจำนวนตั้งแต่ 3 แพ็กเกจ ภายในมีคลาสที่มีความสัมพันธ์กัน ตั้งแต่ 3 คลาสขึ้นไป วิทยานิพนธ์นี้ได้เตรียมซอฟต์แวร์ตัวอย่างเพื่อใช้ในการทดสอบทั้งหมด 7 ตัวอย่าง โดยประกอบด้วยซอฟต์แวร์จากโอเพนซอร์สและจากการสร้างกรณีตัวอย่าง โดยมี าลงกรณมหา วิทยาลัย รายละเอียดดังนี้

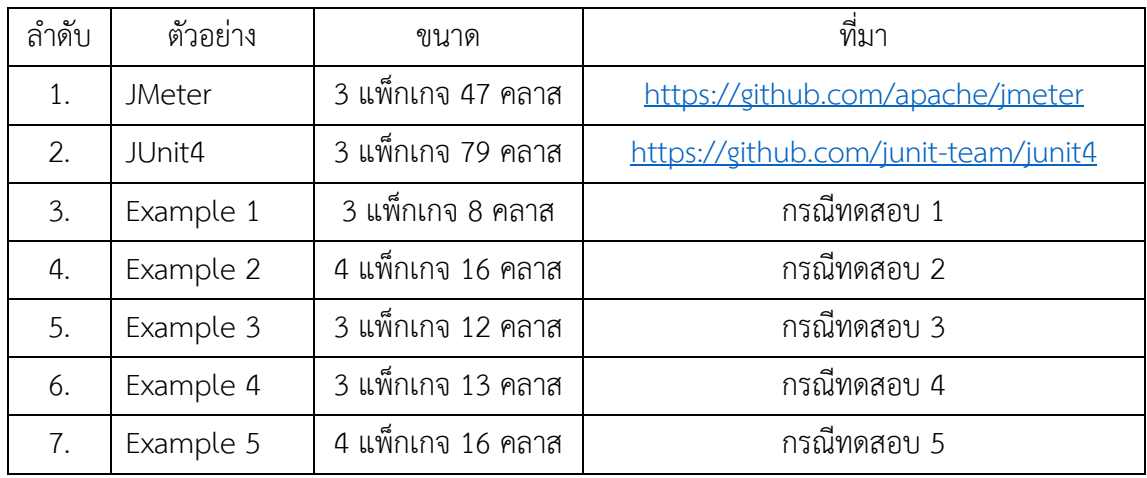

<span id="page-35-0"></span>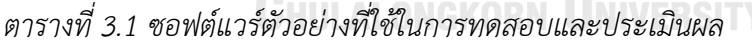
## **3.1.2 การแปลงรหัสต้นฉบับเป็นกราฟพึ่งพา**

ส่วนการแปลงรหัสต้นฉบับเป็นกราฟพึ่งพา โดยวิทยานิพนธ์นี้ได้ใช้เครื่องมือภายนอกเพื่อ แปลงกราฟพี่งพา คือ ดีเพนเดนซี ไฟน์เดอร์ (Dependency Finder) พัฒนาโดย Jean Tessier เวอร์ชันที่นำมาใช้ คือ 1.2.1 โดยผลลัพธ์ที่ได้จากเครื่องมือ จะสามารถบันทึกเป็นไฟล์กราฟพึ่งพาที่มี ลักษณะเป็นไฟล์นามสกุล .xml ได้ โดยมีลักษณะดังแสดงในรูปที่ 3.3

*รูปที่ 3.3 ตัวอย่างข้อมูล.xml ที่ได้จากเครื่องมือดีเพนเดนซีไฟน์เดอร์*

จากรูปที่ 3.3 เป็นส่วนหนึ่งของกราฟพึ่งพาของซอฟต์แวร์ที่นำมาทดสอบคือ JMeter โดยที่ ซอฟต์แวร์นี้มีองค์ประกอบภายใน ประกอบด้วย 3 แพ็กเกจ 47 คลาส ซึ่งรูปจากข้อมูลกราฟพึ่งพา .xml ที่ปรากฏนี้เป็นเพียงส่วนหนึ่งของกราฟทั้งหมด จากรูปจะแสดงให้ส่วนของกราฟพึ่งพานี้ คือ ข้อมูลของแพ็กเกจชื่อ org.gradle.cli ภายในมีคลาสและฟีเจอร์ต่างๆที่มีความสัมพันธ์กัน และคลาสที่ ปรากฏในรูปคือ คลาสที่ชื่อ AbstractCommandLineConverter โดยที่ข้อมูลของกราฟพึ่งพานี้จะ แสดงความสัมพันธ์โดยจะแสดงข้อมูลเป็นลำดับความสัมพันธ์คือ แพ็กเกจ.คลาส จึงทำให้คลาสที่ ปรากฏจะแสดงชื่อคลาสเป็น org.gradle.cli.AbstractCommandLineConverter และแสดงให้เห็น ความสัมพันธ์กับคลาสอื่นๆคลาสทั้งในแพ็กเกจเดียวกันและต่างแพ็กเกจใด ซึ่งจากรูปคือคลาสนี้มี ความสัมพันธ์กับคลาสอื่นๆอยู่ 2 คลาส คือคลาส org.gradle.cli.CommandLineConverter และ คลาส org.gradle.cli.AbstractPropertiesCommandLineConverter ซึ่งอยู่ในแพ็กเกจเดียวกัน

## **3.1.3 การจัดรูปแบบข้อมูลกราฟพึ่งพา**

ส่วนการจัดรูปแบบข้อมูลกราฟพึ่งพา หลังจากที่เครื่องมือเพื่อแปลงรหัสต้นฉบับเป็นกราฟ พึ่งพาแล้ว ในส่วนนี้คือการจัดรูปแบบข้อมูล โดยนำเอาความสัมพันธ์ของกราฟพึ่งพาที่ได้จาก เครื่องมือนั้นมาจัดรูปแบบให้อยู่ในรูปแบบที่กำหนด ซึ่งในวิทยานิพนธ์นี้จะใช้เพียงข้อมูลความสัมพันธ์ ระหว่างคลาส (Class relationship) ภายในแพ็กเกจเดียวกันและระหว่างแพ็กเกจโดยที่ไม่ได้

พิจารณาทิศทาง นำไฟล์ที่ได้ขั้นตอนก่อนหน้านี้นำมาสกัดเอาข้อมูลโดยนับคลาสที่มีความสัมพันธ์อยู่ ในแพ็กเกจ โดยที่ข้อมูลที่ต้องการนั้นแบ่งเป็น 2 ส่วนคือ ข้อมูลแพ็กเกจ และข้อมูลกราฟโดยที่ข้อมูล ทั้งสองส่วนมีลักษณะดังต่อไปนี้

1. ข้อมูลแพ็กเกจ ข้อมูลแพ็กเกจสำหรับการสร้างกราฟพึ่งพาประกอบด้วย จำนวนแพ็กเกจ ในระบบ และคลาสที่อยในแต่ละแพ็กเกจ ในรปที่ 3.4 เป็นตัวอย่างสำหรับการจัดรูปแบบข้อมูลโดยที่ ส่วนที่แรเงาเป็นเพียงส่วนในการอธิบายเท่านั้น รูปแบบข้อมูลแพ็กเกจเมื่อจัดเรียบร้อยแล้วจะได้ เฉพาะส่วนสีขาวเท่านั้น จากรูปที่ 3.4 เป็นรูปแบบการจัดข้อมูลโดยที่ระบบมีจำนวน m แพ็กเกจ โดย ในแพ็กเกจที่ 1 มีคลาสจำนวน 3 คลาสปรากฏอยู่ ซึ่งประกอบไปด้วย C1, C2 และ C3 แพ็กเกจที่ 2 มีคลาสอยู่ภายใน 2 คลาสนั่นคือ C4 และ C5 แพ็กเกจที่ 3 มีคลาสอยู่ภายใน 2 คลาสนั่นคือ C6 และ C7 ซึ่งการจัดรูปแบบข้อมูลแพ็กเกจนี้จะเป็นลำดับไปจนถึงลำดับสุดท้าย นั่นคือ แพ็กเกจที่ m มีคลาส 3 คลาสอยู่ภายใน นั่นคือ Cn-2, Cn-1 และ Cn การจัดเรียงคลาสจะไล่เรียงไปตามลำดับแพ็กเกจและ คลาส โดยข้อมูลแพ็กเกจที่เตรียมได้ในขั้นตอนนี้จะได้เป็นข้อมูลเพ็กเกจ ที่บอกจำนวนแพ็กเกจ คลาส และจำนวนคลาสในแต่แพ็กเกจ

| ลำดับแพ็กเกจที่ m |                    |
|-------------------|--------------------|
|                   | $C1$ $C2$ $C3$     |
| 2                 | $C4$ $C5$          |
| 3                 | C6 C7              |
|                   |                    |
| m                 | $Cn-2$ $Cn-1$ $Cn$ |
|                   |                    |

*รูปที่ 3.4 การจัดรูปแบบข้อมูลแพ็กเกจ*

2. ข้อมูลกราฟของซอฟต์แวร์ ข้อมูลกราฟเป็นข้อมูลที่เป็นความสัมพันธ์ระหว่างคลาสใน ระบบซอฟต์แวร์ ซึ่งมีทั้งความสัมพันธ์ของคลาสในแพ็กเกจเดียวกันและต่างแพ็กเกจ โดยที่ข้อมูลส่วน ้นี้จะรวบรวมความสัมพันธ์ของคลาสเป็นเมตริกซ์ความสัมพันธ์ของคลาส โดยที่ข้อมลกราฟสำหรับการ สร้างกราฟพึ่งพาสำหรับวิทยานิพนธ์นี้จะประกอบด้วย จำนวนคลาสและความสัมพันธ์ระหว่างคลาส จากรูปที่ 3.3 ได้อธิบายส่วนของข้อมูลที่ได้จากเครื่องมือดีเพนเดนซีไฟน์เดอร์แล้ว ซึ่งจะพิจารณา ความสัมพันธ์ที่อยู่ในรูปแบบกราฟพึ่งพา โดยจะเก็บข้อมูลให้เป็นความสัมพันธ์ของคลาสโดยเก็บใน โปรแกรมไมโครซอฟต์เอ็กเซล นำข้อมูลจากตารางมาแปลงเป็นเมตริกซ์พึ่งพาโดยที่เมื่อเตรียมข้อมูลได้ แล้ว นำข้อมูลทั้งสองตารางนั้นมาแปลงเป็นเมตริกซ์ความสัมพันธ์ โดยแต่ละข้อมูลห่างกันหนึ่งเว้น วรรค ข้อมูลกราฟที่ได้จะมีลักษณะดังต่อไปนี้

รูปที่ 3.5 การเก็บข้อมูลกราฟ จากรูประบบซอฟต์แวร์นี้มีคลาสทั้งหมด 5 คลาส ซึ่งจะเป็น เมตริกซ์การพึ่งพาของคลาส ขนาด 5x5 โดยที่คลาสจะเรียงข้อมูลตามลำดับทั้งหลักและแถว โดยเริ่ม จาก C1, C2, C3, C4, C5 โดยที่ภายในจะแสดงความสัมพันธ์ของคลาสโดยที่ หากคลาสที่มี ความสัมพันธ์กันจะมีข้อมูลเป็น 1 และไม่มีความสัมพันธ์จะเป็น 0

|       | 5     |       |       |       |       |
|-------|-------|-------|-------|-------|-------|
|       | $C_1$ | $C_2$ | $C_3$ | $C_4$ | $C_5$ |
| $C_1$ |       | 1     |       |       |       |
| $C_2$ |       |       |       |       |       |
| $C_3$ |       |       |       |       | 1     |
| $C_4$ |       |       |       |       |       |
| $C_5$ |       |       |       |       |       |

*รูปที่ 3.5 การจัดรูปแบบข้อมูลกราฟ*

หากพิจารณาด้วยกราฟพึ่งพาจากรูปที่ 3.3 กราฟพึ่งพาที่แสดงด้วยไฟล์ .xml นั้น จะมีคลาส ชื่อ AbstractCommandLineConverter กับคลาสชื่อ CommandLineConverter และคลาสชื่อ AbstractPropertiesCommandLineConverter นั้นมีความสัมพันธ์กันจะแทนข้อมูลในตารางด้วย 1 ส่วนกับคลาสอื่นๆที่ไม่ได้มีความสัมพันธ์กันคือ ไม่ได้ปรากฏในไฟล์ข้อมูลกราฟพึ่งพาในส่วนของ คลาส AbstractCommandLineConverter ที่แสดงในข้อ 3.1.2 จะแทนความสัมพันธ์นั้นด้วย 0

## **3.1.4 การเตรียมไฟล์ข้อมูลความสัมพันธ์ของกราฟ**

ส่วนการเตรียมไฟล์ข้อมูลความสัมพันธ์ของกราฟ หลังจากเตรียมข้อมูลกราฟพึ่งพาให้อยู่ใน รูปแบบที่ต้องการ โดยประกอบด้วยสองส่วนคือ ข้อมูลแพ็กเกจและข้อมูลกราฟจากขั้นตอนก่อนหน้า จากนั้นนำข้อมูลที่ได้นั้นจัดรูปเตรียมให้อยู่ในรูปข้อมูลอักษร เป็นไฟล์นามสกุล .txt คือข้อมูลแพ็กเกจ (Package.txt) และ ข้อมูลความสัมพันธ์ของคลาสซึ่งคือ ข้อมูลกราฟ (Graph.txt) เป็นเมตริกซ์พึ่งพา ระหว่างคลาสในระบบที่เตรียมได้จากขั้นตอนที่ผ่านมาทั้งสองข้อมูล เพื่อจะนำไปใช้ในการวิเคราะห์ผล และทำการค้นหาต่อไป

โดยรายละเอียดของการสร้างกราฟพึ่งพา รวมถึงการใช้เครื่องมือภายนอกเพื่อสร้างกราฟ พึ่งพานี้ได้แสดงรายละเอียดไว้ในภาคผนวก ข.

### **3.2 การคำนวณและการตัดสิน จ**

เมื่อได้โครงสร้างซอฟต์แวร์จากกราฟพึ่งพาแล้ว ขั้นตอนนี้จะพิจารณาความสัมพันธ์ของคลาส ระหว่างคลาสในแพ็กเกจเดียวกันและความสัมพันธ์กับแพ็กเกจอื่น เพื่อประเมินสภาพมอดุลาร์ของ ซอฟต์แวร์เพื่อนำไปพิจาณาการทำรีมอดุลาไรเซชัน หากทำการรีมอดุลาร์ไรเซชัน ในขั้นตอนนี้ก็จะวัด ความเหมาะสมของคลาสในแพ็กเกจ หากคลาสใดไม่เหมาะสมกับแพ็กเกจในปัจจุบันก็จะนำไป พิจารณาเพื่อหาแพ็กเกจที่ไม่เหมาะสมต่อไป โดยเพื่อประเมินสภาพมอดุลาร์จะทำการคำนวณ ซอฟต์แวร์จากความสัมพันธ์ภายในของระบบซอฟต์แวร์ โดยที่จะพิจารณาความสัมพันธ์ของคลาสโดย ค่าสัมประสิทธิ์ซิลูเอท

## **3.2.1 การประเมินด้วยค่าสัมประสิทธิ์ซิลูเอท**

ค่าสัมประสิทธิ์ซิลูเอทนี้จะถูกนำมาใช้ในวิทยานิพนธ์นี้เพื่อเป็นมาตรวัดในการตัดสินใจ ในการ ทำรีมอดุลาไรเซชันซอฟต์แวร์ ซึ่งจากตารางที่ 2.1 ซึ่ง Ayaz Isazadeh และคณะ ได้นำเสนอไว้ ซึ่งค่า สัมประสิทธิ์ซิลูเอท มีค่าอยู่ในช่วง -1 ถึง 1 ซึ่งค่าสัมประสิทธิ์ซิลูเอทสามารถตีความได้จากช่วงค่า ผลลัพธ์ที่ชี้ถึงลักษณะความสัมพันธ์ในโครงสร้างของซอฟต์แวร์ได้ โดยแบ่งเป็น 4 ช่วงดังที่ได้กล่าว มาแล้ว วิทยานิพนธ์นี้จึงใช้เกณฑ์การตีความของค่าสัมประสิทธิ์ซิลูเอทจากการอ้างอิงตารางที่ 2.1 โดยได้พิจารณาที่ช่วงค่าที่เป็นจุดวิกฤตของค่าสัมประสิทธิ์ซิลูเอท คือ ค่าที่เป็นจุดที่ชี้ว่าระบบ ซอฟต์แวร์นี้ควรปรับปรุงโครงสร้างการจัดกลุ่มหรือไม่ ด้วยการตัดสินใจเพื่อทำการรีมอดุลาไรเซชัน ซอฟต์แวร์ที่ค่าดังกล่าว โดยตารางที่ 3.2 ได้แสดงความหมายและการตัดสินใจเพื่อรีมอดุลาไรเซชัน ซอฟต์แวร์ของวิทยานิพนธ์นี้โดยอ้างอิงการตีความจากตารางที่ 2.1 การประเมินซอฟต์แวร์ในขั้นตอน นี้ เพื่อให้สามารถระบว่าแพ็กเกจใดควรจะต้องทำการปรับปรงองค์ประกอบภายใน และเพื่อแสดงว่า คลาสใดในแพ็จเกจที่ไม่เหมาะสมกับแพ็กเกจในปัจจุบันและควรจะย้ายไปยังแพ็จเกจอื่น ดังนั้น ้วิทยานิพนธ์นี้จึงพิจารณาที่จะทำการรีมอดลาไรเซชัน ด้วยค่าสัมประสิทธิ์ซิลเอท ซึ่งจะคำนวณจาก ความสัมพันธ์ของคลาสทุก ๆ คลาส โดยพิจารณาจากความสัมพันธ์ระหว่างคลาสในแพ็กเกจเดียวกัน และต่างแพ็กเกจ

| ค่าสัมประสิทธิ์ซิลูเอท | การตัดสินใจ                                               |
|------------------------|-----------------------------------------------------------|
| ค่าตั้งแต่ 0.51 ขึ้นไป | ระบบซอฟต์แวร์มีโครงสร้างที่มีคุณภาพที่ยอมรับได้           |
| ้ค่าน้อยกว่า 0.51      | ระบบซอฟต์แวร์ต้องทำการรีมอดุลาไรเซชันด้วยการค้นหาต้องห้าม |

*ตารางที่ 3.2 การประเมินค่าสัมประสิทธิ์ซิลูเอทของวิทยานิพนธ์*

ซึ่งเมื่อได้กราฟพึ่งพาแล้ว สำหรับในขั้นตอนนี้มีจุดประสงค์คือ การตัดสินใจในการรีมอดุลาไร เซชัน และหลังจากที่ตัดสินใจได้แล้ว ขั้นตอนถัดไป คือการเลือกจุดเริ่มต้นในการค้นหาต้องห้าม โดย หาโหนดของกราฟเพื่อเริ่มต้นทำการค้นหา โดยมีวิธีการ คือคำนวณค่าสัมประสิทธิ์ซิลูเอทของ ซอฟต์แวร์ทั้งระบบ เพื่อตัดสินใจในการรีมอดุลาไรเซชัน และหากค่าต่ำกว่าเกณฑ์ที่กำหนดไว้ให้เลือก โหนดที่มีค่าสัมประสิทธิ์ซิลูเอทต่ำที่สุดเพื่อเป็นจุดเริ่มต้นในการค้นหาต้องห้าม การคำนวณค่า สัมประสิทธิ์ซิลูเอท จะคำนวณจากคลาสและความสัมพันธ์ ซึ่งจะแทนด้วยโหนดและเส้นเชื่อม โดย แบ่งเป็น 3 กรณีดังต่อไปนี้

1) การคำนวณค่าสัมประสิทธิ์ซิลูเอทของคลาส จะคำนวณจากความสัมพันธ์ระหว่างคลาส ทั้งในแพ็กเกจเดียวกันและต่างแพ็กเกจ ซึ่งสามารถคำนวณจากสมการที่ (1) ได้ โดยการคำนวณค่า สัมประสิทธิ์ซิลูเอทของคลาสจะคำนวณจากทุกๆ คลาสในซอฟต์แวร์

ต่อไปนี้จะแสดงตัวอย่างการคำนวณค่าสัมประสิทธิ์ซิลูเอทของคลาสจากระบบซอฟต์แวร์หนึ่ง ดังรูปที่ 3.6 เป็นระบบซอฟต์แวร์ ซึ่งประกอบด้วยสามแพ็กเกจ แปดคลาส โดยประกอบด้วยแพ็กเกจ ศูนย์ แพ็กเกจหนึ่ง และแพ็กเกจสอง ซึ่งแพ็กเกจศูนย์ มีสมาชิกในแพ็กเกจสามคลาส ได้แก่ C1 C2 และ C3 แพ็กเกจหนึ่ง มีสมาชิกสามคลาสคือ C5 C6 และ C8 และแพ็กเกจสอง มีคลาสในแพ็กเกจ สองคลาส คือ C4 และ C7 โดยในตัวอย่างนี้จะยกตัวอย่างการคำนวณหาค่าสัมประสิทธิ์ซิลูเอทของ คลาส C2 ซึ่งอยู่ในแพ็กเกจศูนย์

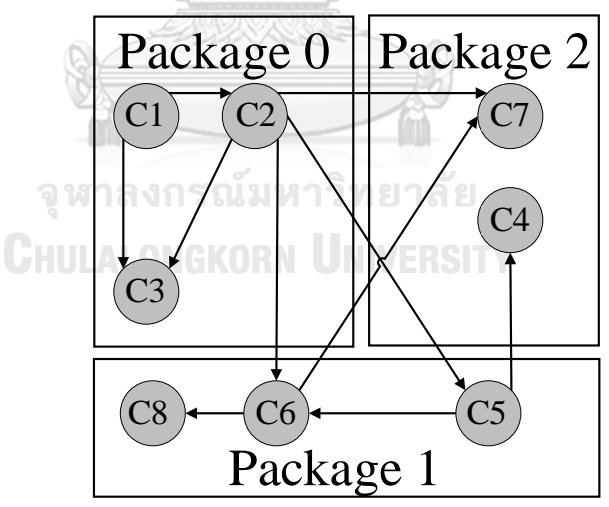

*รูปที่ 3.6 ตัวอย่างซอฟต์แวร์ที่มี 3 แพ็กเกจ 8 คลาส*

จากรูปที่ 3.6 เป็นตัวอย่างซอฟต์แวร์ที่มี 3 แพ็กเกจ 8 คลาส ซึ่งจากรูปที่ 3.6 นี้ จะแสดง ตัวอย่างการคำนวณค่าสัมประสิทธิ์ซิลูเอทของคลาส C2 จากรูปจะพบว่า C2 มีความสัมพันธ์กับคลาส ทั้งในแพ็กเกจเดียวกันและต่างแพ็กเกจ โดยที่ มีความสัมพันธ์กับคลาสในแพ็กเกจเดียวกัน 2 ความสัมพันธ์คือ ความสัมพันธ์กับ C1 และ C3 ความสัมพันธ์กับคลาสต่างแพ็กเกจ คือ C5 และ C6 ในแพ็กเกจหนึ่ง เป็น 2 ความสัมพันธ์ และ C7 ในแพ็กเกจสองอีก 1 ความสัมพันธ์ ทำให้รวมมี ความสัมพันธ์ทั้งหมด 5 ความสัมพันธ์ ดังนั้นเมื่อพิจารณาสมการที่ 1 ค่า *a(*C2) จะได้ <sup>2</sup> 5 และค่า *b(*C2) จะได้ <sup>2</sup> 5 เนื่องจากความสัมพันธ์ที่มากที่สุดคือ ความสัมพันธ์C2 กับคลาสในแพ็กเกจหนึ่ง เมื่อ แทนค่าลงไปในสมการจะได้ดังต่อไปนี้ จากสมการที่ 1

$$
S(i) = \frac{a(i) - b(i)}{Max\{a(i), b(i)\}}
$$
(1)

 $-50000000000$ 

เมื่อ

$$
a(i) = \frac{\text{Singularian}\text{Singularian}\text{Singularian}\text{Singularian}}{\text{Singularian}\text{Singularian}\text{Singularian}}\nb(i) = \frac{\text{Singularian}\text{Singularian}\text{Singularian}\text{Singularian}}{\text{Singularian}\text{Singularian}\text{Singularian}}\nweilä  $a(C2) = \frac{2}{5}$   
\n $b(C2) = \frac{2}{5}, \frac{1}{5}$   
\n $5\sqrt{2}} = \frac{2}{5} = \frac{2}{5}$   
\n $S(C2) = \frac{2}{5} = \frac{2}{5}$   
\n $S(C2) = \frac{2}{5} = \frac{2}{5}$   
\n $S(C2) = \frac{2}{5} = \frac{2}{5}$   
\n $S(C2) = \frac{2}{5} = \frac{2}{5}$   
\n $0$
$$

เพราะฉะนั้น ค่าสัมประสิทธิ์ซิลูเอทของ C2 คือ 0

2) การคำนวณค่าสัมประสิทธิ์ซิลูเอทของแพ็กเกจ ค่าสัมประสิทธิ์ซิลูเอทของแพ็กเกจ *(S<sup>j</sup> )* จะ สามารถคำนวณได้จาก ค่าเฉลี่ยของค่าสัมประสิทธิ์ซิลูเอทของคลาสทั้งหมดในแพ็กเกจ โดยจะ สามารถคำนวณได้โดยใช้สมการดังนี้

$$
S_j = \frac{\sum S(i)}{n} \tag{2}
$$

โดยที่ *S(i)* คือ ค่าสัมประสิทธิ์ซิลูเอท ของคลาส *i*

- *j* คือ แพ็กเกจที่ *j*
- *n* คือ จำนวนคลาสทั้งหมดในแพ็กเกจ

3) การคำนวณค่าสัมประสิทธิ์ซิลูเอทของซอฟต์แวร์ สัมประสิทธิ์ซิลูเอทของซอฟต์แวร์*(S)* จะ สามารถคำนวณได้จากค่าเฉลี่ยของค่าสัมประสิทธิ์ซิลูเอทของแพ็กเกจทั้งหมดในระบบซอฟต์แวร์ โดย จะสามารถคำนวณได้โดยใช้สมการดังนี้

> $S = \frac{\sum S_j}{m}$  $\boldsymbol{m}$ (3)

โดยที่ *Sj* คือ ค่าสัมประสิทธิ์ซิลูเอทของแพ็กเกจ *j m* คือ จำนวณแพ็กเกจทั้งหมดในระบบซอฟต์แวร์

การคำนวณค่าสัมประสิทธิ์ซิลูเอท ในวิทยานิพนธ์นี้เป็นการตัดสินใจเพื่อจะทำการรีมอดุลาไร เซชันซอฟต์แวร์นั้น จะใช้ผลการคำนวณในกรณีที่ 3 ซึ่งซอฟต์แวร์ที่จะทำการรีมอดุลาไรเซชันคือ ซอฟต์แวร์ที่มีค่าสัมประสิทธิ์ซิลูเอทที่ต่ำกว่า 0.51 และคลาสใดๆ ที่มีค่าสัมประสิทธิ์ซิลูเอทต่ำนั่น หมายถึง คลาสนั้นไม่เหมาะสมกับแพ็กเกจที่อยู่ในปัจจุบัน ควรจะย้ายไปยังแพ็กเกจอื่นๆ ที่มีความ เหมาะสมมากกว่า ซึ่งเป็นผลจากการคำนวณและเปรียบเทียบกันกันจากรณีที่ 1

## **3.3 รีมอดุลาไรเซชันซอฟต์แวร์ด้วยการค้นหาต้องห้าม**

แนวคิดในการทำรีมอดุลาไรเซชันซอฟต์แวร์ด้วยการค้นหาต้องห้าม จะปรับปรุงโครงสร้าง หลังจากที่ได้คำนวณค่าสัมประสิทธิ์ซิลูเอทของซอฟต์แวร์แล้ว พบว่าโครงสร้างของซอฟต์แวร์นั้นมี ความสัมพันธ์กันต่ำ เพื่อจะทำการปรับปรุงโครงสร้างของซอฟต์แวร์เพื่อให้มีสภาพมอดุลาร์ที่ดี จะ กำหนดฟังก์ชันค้นหาโดยใช้ค่าสัมประสิทธิ์ซิลูเอท และใช้การค้นหาต้องห้ามเพื่อค้นหาคำตอบที่ เหมาะสมที่สุดสำหรับการจัดสรรคลาสในแพ็กเกจเพื่อการรีมอดุลาไรเซชัน

#### **3.3.1 การค้นหาต้องห้าม**

วิทยานิพนธ์นี้ใช้การค้นหาต้องห้ามเป็นอัลกอริทึมในการค้นหา โดยที่โหนดและเส้นเชื่อมนั้น จะเป็นตัวแทนของคลาสและความสัมพันธ์ และมีตัวแปรที่เกี่ยวข้องดังต่อไปนี้

## *3.3.1.1 กำหนดตัวแปรที่เกี่ยวข้อง*

- $1. \,$  S $_{\rm 0}$  คือ คำตอบของการค้นหาโหนดเริ่มต้น คือ โหนดที่มีค่าสัมประสิทธิ์ซิลูเอทต่ำที่สุด
	- S<sup>c</sup> คือ คำตอบของการค้นหาในโหนดปัจจุบัน

S<sup>N</sup> คือ คำตอบของการค้นหาจากโหนดเพื่อนบ้านใกล้เคียง

 $\mathsf{S_{Best}}$  คือ คำตอบของการค้นหาที่ดีที่สุด ได้จากฟังก์ชันที่การค้นหาที่ 2

2. N(S) คือ โหนดเพื่อนบ้านหรือโหนดใกล้เคียง โดยกำหนดให้เป็นโหนดที่มีความสัมพันธ์กับ โหนดที่ค้นหา

3. *S = { f<sup>1</sup> (s) , f2 (s) }* คือ คำตอบของการค้นหา ประกอบด้วยฟังก์ชันในการค้นหา 2 ฟังก์ชัน

3.1 ฟังก์ชันที่ 1คือ  $f_1 = \frac{a(i)-b(i)}{Max\{a(i)\}b(i)}$  $\frac{u(t)-b(t)}{Max\{a(i),b(i)\}}$ 

3.2 ฟังก์ชันที่ 2 คือ 
$$
f_2 = \frac{\sum S_j}{m}
$$

4. *IMAX* คือ จำนวนรอบที่มากที่สุดในการค้นหา

## *3.3.1.2 ขั้นตอนรีมอดุลาไรเซชันด้วยการค้นหาต้องห้าม*

การรีมอดุลาไรเซชันด้วยการค้นหาต้องห้าม สำหรับงานวิทยานิพนธ์นี้เป็นการนำวิธีการ ค้นหาต้องห้ามมาประยุกต์เพื่อใช้สำหรับการรีมอดุลาไรเซชัน โดยการค้นหาต้องห้ามนี้เป็นการค้นหา จากโหนดเพื่อนบ้าน คือโหนดที่มีความสัมพันธ์กับโหนดค้นหา เพื่อค้นหาคำตอบที่ดีที่สุดโดยมีการวน ซ้ำและปรับปรุงการค้นหา หลังค้นหาจบครบในแต่ละรอบ ไปจนกว่าจะได้ค่าที่ดีที่สุด ซึ่งขั้นตอน เริ่มต้นจากการเลือกโหนดที่มีค่าสัมประสิทธิ์ซิลูเอทต่ำที่สุด เพื่อเป็นจุดเริ่มต้นในการค้นหา และจะ กำหนดให้โหนดนั้นเป็นโหนดการค้นหาปัจจุบันตรวจสอบว่า จำนวนรอบอยู่ในเกณฑ์ที่จะทำการ ค้นหาอยู่หรือไม่ หากอยู่ในเกณฑ์แล้วจะทำการค้นหาต่อไป โดยค้นหาโหนดเพื่อนบ้าน และค้นหา คำตอบจากโหนดเพื่อนบ้านโดยพิจารณาจากฟังก์ชันที่กำหนด จากนั้นเลือกคำตอบที่ดีที่สุดจากเพื่อน มาเปรียบเทียบการคำตอบของการค้นหาในปัจจุบัน ถ้าค่าของคำตอบเพื่อนบ้านที่ได้นั้นดีกว่าคำตอบ ในปัจจุบันทั้ง 2 ฟังก์ชั้น จะทำให้มีการย้ายไปอยู่แพ็กเกจเดียวกันกับเพื่อนบ้าน และเก็บโหนดนี้ไว้ใน รายการต้องห้าม แต่หากไม่ได้มากกว่าเลือกโหนดนั้นเป็นโหนดการค้นหาถัดไป โดยไม่มีการ เปลี่ยนแปลงคำตอบที่ดีที่สุด หลังจากเลือกโหนดถัดไปแล้วพิจาณาว่ายังเหลือรอบการค้นหาหรือไม่ หากยังมีก็ทำการค้นหาจนครบรอบ และทำการปรับปรุงการค้นหาและปรับปรุงให้รายการต้องห้าม ว่าง และเริ่มต้นค้นหาใหม่อีกครั้งจนกว่าจะได้คำตอบที่ดีที่สุดและไม่มีการเปลี่ยนแปลง ซึ่งรูปที่ 3.7 จะแสดงภาพรวมลำดับขั้นตอนการทำรีมอดุลาไรเซชันด้วยการค้นหาต้องห้าม

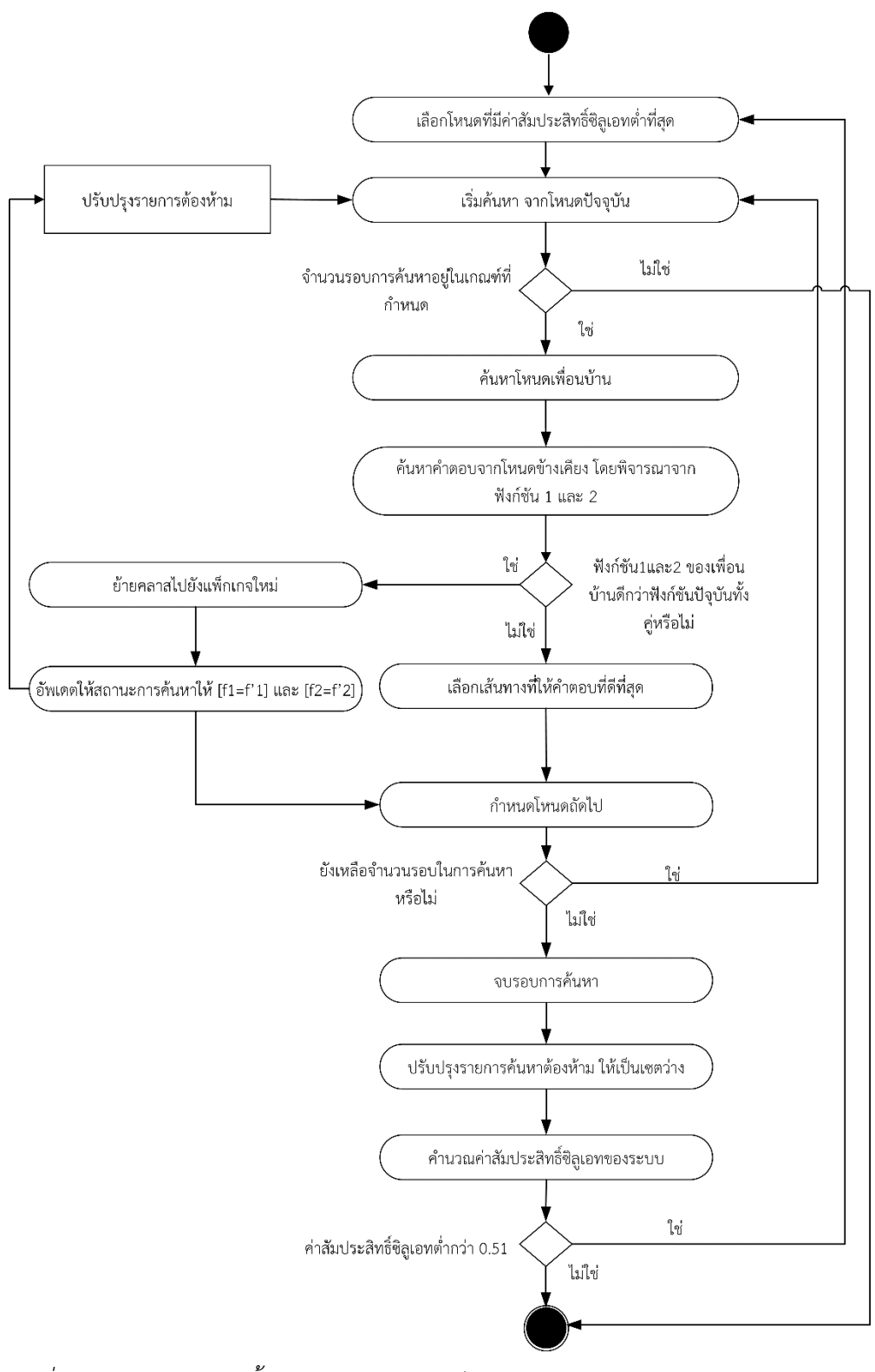

จากรูปที่ 3.7 เป็นภาพรวมของขั้นตอนการทำรีมอดุลาไรเซชันด้วยการค้นหาต้องห้าม มี ลำดับขั้นตอนดังนี้

1. เลือกโหนดที่มีค่าสัมประสิทธิ์ซิลูเอทต่ำที่สุด หลังจากที่ตรวจสอบกว่าค่าสัมประสิทธิ์ซิลูเอ ทของระบบ มีค่าต่ำกว่า 0.51 จะเริ่มการค้นหาต้องห้าม จะพิจารณาโครงสร้างซอฟต์แวร์จากการ คำนวณค่าสัมประสิทธิ์ซิลูเอทของระบบซอฟต์แวร์เพื่อตัดสินใจ โดยคำนวณทุกๆ คลาสในระบบ ซอฟต์แวร์ และเมื่อคำนวณแล้วจะพบว่าคลาสใดๆ มีความไม่เหมาะสมกับแพ็กเกจที่เป็นรูปแบบการ จัดสรรในปัจจุบัน โดยจากรูปที่ 3.6 เป็นระบบซอฟต์แวร์ที่มี 3 แพ็กเกจ 8 คลาส ซึ่งสามารถคำนวณ ค่าสัมประสิทธิ์ซิลูเอทได้ดังตารางที่ 3.3 และ ตารางที่ 3.4

| ClassName  | C1                                              | C <sub>2</sub> | C <sub>3</sub> | C <sub>5</sub> | C6             | C8           | C7             | C4           |
|------------|-------------------------------------------------|----------------|----------------|----------------|----------------|--------------|----------------|--------------|
| Package 0  | $\overline{2}$                                  | 2              | $\overline{2}$ | $\mathbf{1}$   | $\mathbf{1}$   | $\mathbf{0}$ | 1              | $\mathbf{0}$ |
| Package 1  | $\mathbf{0}$                                    | 2              | $\mathbf{0}$   | $\mathbf{1}$   | $\overline{2}$ | 1            | $\mathbf{1}$   | 1            |
| Package 2  | $\mathbf{0}$                                    | $\mathbf{1}$   | $\Omega$       | $\overline{1}$ | 1              | $\mathbf{0}$ | $\mathbf{0}$   | $\Omega$     |
| Total      | $\mathcal{P}$                                   | 5              | $\overline{2}$ | 3              | $\overline{4}$ | 1            | $\mathfrak{D}$ | 1            |
| Internal   | $\mathcal{P}$                                   | $\mathcal{P}$  | $\overline{2}$ | $\mathbf{1}$   | $\overline{2}$ | 1            | $\mathbf{0}$   | $\Omega$     |
| External   | $\Omega$                                        | 3              | $\overline{0}$ | $\overline{2}$ | $\overline{2}$ | $\mathbf{0}$ | $\mathfrak{D}$ | $\mathbf{1}$ |
| ai         | 1.00                                            | 0.40           | 1.00           | 0.33           | 0.50           | 1.00         | 0.00           | 0.00         |
| bi         | 0.00                                            | 0.40           | 0.00           | 0.33           | 0.25           | 0.00         | 0.50           | 1.00         |
| Max{ai,bi} | 1.00                                            | 0.40           | 1.00           | 0.33           | 0.50           | 1.00         | 0.50           | 1.00         |
| Si         | 1.00                                            | 0.00           | 1.00           | 0.00           | 0.50           | 1.00         | $-1.00$        | $-1.00$      |
| Sj         | 0.67                                            |                |                |                | 0.50           |              | $-1.00$        |              |
| $\cal S$   | $\blacksquare$ 61 $\blacksquare$<br>w.<br>0.056 |                |                |                |                |              |                |              |

*ตารางที่ 3.3 การคำนวณค่าสัมประสิทธิ์ของซอฟต์แวร์ก่อนการรีมอดุลาไรเซชัน*

**GHULALONGKORN UNIVERSITY** 

## *ตารางที่ 3.4 สรุปผลการคำนวณค่าสัมประสิทธิ์ซิลูเอท*

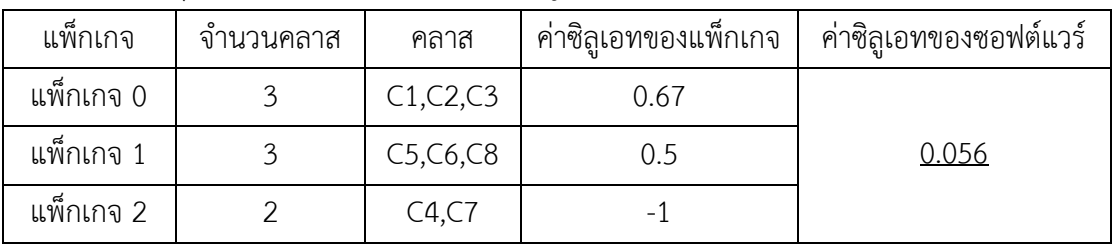

จากตารางที่ 3.4 พบว่าค่าสัมประสิทธิ์ซิลูเอทของระบบซอฟต์แวร์มีค่าต่ำกว่าเกณฑ์ที่กำหนด นั่นคือ 0.51 ระบบซอฟต์แวร์นี้มีผลการคำนวณเพียง 0.056 จึงต้องทำการรีมอดุลาไรเซชันด้วยการ ค้นหาต้องห้าม และโหนด C4 และ C7 มีค่าสัมประสิทธิ์ซิลูเอทต่ำที่สุดและอยู่ในแพ็กเกจสอง

2. การค้นหา การค้นหาเริ่มต้นที่ โหนด i ที่มีค่าสัมประสิทธิ์ซิลูเอทต่ำที่สุด ซึ่งสำหรับการ ค้นหาต้องห้ามของงานวิทยานิพนธ์นี้เป็นการค้นหาต้องห้ามโดยพิจารณาที่โหนด และความสัมพันธ์ กับโหนดเพื่อนบ้าน จึงกำหนดให้โหนดที่มีค่าสัมประสิทธิ์ซิลูเอทต่ำที่สุดนั้นเป็นโหนดเริ่มต้นการค้นหา นั่นคือ Ni เป็นโหนดปัจจุบัน จากซอฟต์แวร์รูปที่ 3.6 และตารางที่ 3.3 จะพบว่ามีโหนดที่มีค่าต่ำมาก ที่สุดถึงค่า -1 คือ C4 และ C7 จึงเริ่มต้นการค้นหาที่โหนด C4 หรือ C7

3. ตรวจสอบเงื่อนไข ณ โหนด Ni หรือโหนดปัจจุบันต้องตรวจสอบก่อนจะเริ่มต้นการค้นหา ได้หรือไม่ โดยมี 2 เงื่อนไข

- หากค่าสัมประสิทธิ์ซิลูเอทของระบบซอฟต์แวร์ (S) น้อยกว่า 1 สามารถค้นหาได้
- หากการวนซ้ำ น้อยกว่าจำนวนโหนดจะสามารถค้นหาได้

เงื่อนไขการหยุดค้นหา คือ เมื่อผลการค้นหาอยู่ในเกณฑ์ที่กำหนด หรือ ผลการค้นหานั้นไม่มี การเปลี่ยนแปลง

4. การค้นหาและรวบรวมโหนดเพื่อนบ้าน การรวบรวมโหนดเพื่อนบ้าน โดยที่โหนดที่เป็น เพื่อนบ้านนั้นต้องไม่อยู่ในรายการต้องห้าม จากรูปที่ 3.6 เป็นตัวอย่างระบบซอฟต์แวร์ โดยรูปแสดง ให้เห็นเพื่อนบ้านของโหนด C7 คือโหนดที่มีเส้นเชื่อมระหว่างโหนด C7 กับโหนดนั้นๆ ซึ่งจากภาพมี ทั้งหมด 2 โหนด คือ โหนด C2 ในแพ็กเกจศูนย์ และ โหนด C6 ในแพ็กเกจหนึ่ง โดยที่แต่ละโหนดนั้น อยู่คนละแพ็กเกจ

5. การคำนวณ เพื่อเลือกเส้นทาง โดยมีตัวแปรที่เกี่ยวข้องดังต่อไปนี้

*S<sup>i</sup>* คือ ค่าสัมประสิทธิ์ซิลูเอทของ โหนด *i*

- *Sij* คือ ค่าสัมประสิทธิ์ซิลูเอทของ โหนด *i* หลังจากย้ายไปแพ็กเกจของโหนด *j*
- $\mathsf F_i$  คือ ค่าสัมประสิทธิ์ซิลูเอทของระบบในปัจจุบัน
- *Fij* คือ ค่าสัมประสิทธิ์ซิลูเอทของระบบหลังจากที่โหนด *i* ย้ายไปแพ็กเกจของโหนด *j*
- คำนวณคำตอบของการค้นหาโดยฟังก์ชัน 1 และ 2 คือ การคำนวณค่า *Sij<sup>1</sup> , Sij<sup>2</sup> ,..., Sijn* และ *Fij<sup>1</sup> , Fij<sup>2</sup> ,..., Fijn*
- เลือกโหนด *j<sup>n</sup>* ที่ให้คำตอบ *Sjn, Fjn* ที่ดีที่สุด
- ถ้าไม่มีโหนดสำหรับการเดินแล้ว จะเลือกโหนดปัจจุบันเป็นคำตอบ

จากเงื่อนไขที่กล่าวมาจะทำให้สามารถคำนวณคำตอบของการค้นหาในขั้นตอนนี้ได้ดังนี้ จาก รูปที่ 3.6 สามารถแสดงตัวอย่างการค้นหาต้องห้ามได้ดังตารางที่ 3.5

*ตารางที่ 3.5* ตัวอย่างการเลือกเส้นทางของการค้นหาต้องห้าม

| โหนด           | รายการ     | ฟังก์ชันการค้นหา | ฟังก์ชันการ      | คำตอบที่ดีที่สุด           | รายการ   |
|----------------|------------|------------------|------------------|----------------------------|----------|
| ปัจจุบัน       | โหนดเพื่อน | ของโหนดเพื่อน    | ค้นหาของโหนด     |                            | ต้องห้าม |
|                | บ้าน       | บ้าน             | ปัจจุบัน         |                            |          |
|                |            |                  | $S(C4) = -1$     | $F(C4) = 0.056$            |          |
| C4             |            |                  | $F(C4) = 0.056$  |                            |          |
| C4             | C5         | $S(45) = 1$      | $S(C4) = -1$     | $F(45) = 0.1389$           | C4       |
|                |            | $F(45) = 0.1389$ | $F(C4) = 0.056$  |                            |          |
|                | C2         | $S(52) = -0.5$   |                  |                            |          |
| C5             |            | $F(52) = -0.264$ | $S(C5) = 0.5$    | $F_{best} = 0.1389$        | C4       |
|                | C6         | $S(56) = 0.5$    | $F(C5) = 0.1389$ |                            |          |
|                |            | $F(56) = 0.1389$ |                  |                            |          |
|                | C2         | $S(62) = -0.5$   |                  |                            |          |
|                |            | $F(62) = -0.208$ |                  |                            |          |
| C6             | C7         | $S(67) = -0.5$   | $S(C6) = 0.5$    | $F_{\text{best}} = 0.1389$ | C4       |
|                |            | $F(67) = 0.139$  | $F(C6) = 0.1389$ |                            |          |
|                | C8         | $S(68) = 0.5$    |                  |                            |          |
|                |            | $F(68) = 0.1389$ |                  |                            |          |
| C8             | C6         | $S(86) = 0.5$    | $S(C8) = 1$      | $F_{\text{best}} = 0.1389$ | C4       |
|                |            | $F(86) = 0.1389$ | $F(C8) = 0.1389$ |                            |          |
|                | C2         | $S(62) = -0.5$   |                  |                            |          |
| C <sub>6</sub> |            | $F(62) = -0.208$ | $S(C6) = 0.5$    | $F_{best} = 0.1389$        | C4       |
|                | C7         | $S(67) = -0.5$   | $F(C6) = 0.1389$ |                            |          |
|                |            | $F(67) = 0.139$  |                  |                            |          |
|                | C2         | $S(72) = 0$      |                  |                            |          |
| C7             |            | $F(72) = 0.604$  | $S(C7) = -1$     | $F_{\text{best}} = 0.604$  | C4, C7   |
|                | C6         | $S(76) = 0$      | $F(C7) = 0.1389$ |                            |          |
|                |            | $F(76) = 0.594$  |                  |                            |          |

| โหนด<br>รายการ         |                               | ฟังก์ชันการค้นหา | ฟังก์ชันการ     | คำตอบที่ดีที่สุด   | รายการ   |
|------------------------|-------------------------------|------------------|-----------------|--------------------|----------|
| โหนดเพื่อน<br>ปัจจุบัน |                               | ของโหนดเพื่อน    | ค้นหาของโหนด    |                    | ต้องห้าม |
|                        | บ้าน                          | บ้าน             | ปัจจุบัน        |                    |          |
|                        | C <sub>5</sub>                | $S(25) = 0$      |                 |                    |          |
| C2                     |                               | $F(25) = 0.02$   | $S(C2) = 0.33$  |                    |          |
|                        | C6                            | $S(26) = 0$      | $F(C2) = 0.604$ | $F_{best} = 0.604$ | C4, C7   |
|                        |                               | $F(26) = 0.02$   |                 |                    |          |
|                        | C <sub>2</sub><br>$S(62) = 0$ |                  |                 |                    |          |
|                        |                               | $F(62) = 0.092$  |                 |                    |          |
| C6                     | C7                            | $S(67) = 0$      | $S(C6) = 0$     |                    | C4, C7   |
|                        |                               | $F(67) = 0.092$  | $F(C6) = 0.604$ | $F_{best} = 0.604$ |          |
|                        | C <sub>5</sub>                | $S(65) = 0$      |                 |                    |          |
|                        |                               | $S(65) = 0.604$  |                 |                    |          |

*ตารางที่ 3.5 ตัวอย่างการเลือกเส้นทางของการค้นหาต้องห้าม (ต่อ)*

จากผลลัพธ์จากตารางที่ 3.5 การเลือกเส้นทางของโหนดไม่ว่าโหนดใดก็ตามนั้น การย้ายทุกๆ ครั้งจะมีผลกระทบต่อภาพรวมของระบบนั่นคือค่าในฟังก์ชันที่ 2 จะมีการเปลี่ยนแปลง การค้นหานี้จึง เป็นการค้นหาทั้งในส่วนที่เป็นค่าที่ดีที่สุดในเชิงท้องถิ่นคือค่าของโหนด และค่าที่ดีที่สุดของระบบ ซอฟต์แวร์คือค่าสัมประสิทธิ์ซิลูเอทของทั้งระบบ โดยจากตารางด้านบนสามารถอธิบายการค้นหาใน แต่ละรอบได้ดังต่อไปนี้

 $\frac{1}{2}$ 

1. โหนด C4 มีทางเลือกในการย้ายอยู่ 1 ทางเลือกคือ โหนด C5 การที่ C4 ย้ายไปอยู่ใน แพ็กเกจเดียวกันกับ C5 เป็นการเปลี่ยนแพ็กเกจทำให้ C4 มีค่า ความสัมพันธ์ภายในที่เปลี่ยนไป ทำ ให้ค่าฟังก์ชันที่1 เปลี่ยนจาก -1 เป็น 1 และค่าฟังก์ชันที่ 2 จาก 0.056 เป็น 0.1389 ซึ่งเป็ค่าที่ดีขึ้น ทั้งสองฟังก์ชัน จึงทำให้เกิดการย้ายแพ็กเกจตามโหนด C5 และเก็บ C4 ที่ย้ายจากแพ็กเกจสอง ไป แพ็กเกจหนึ่งไว้ในรายการต้องห้าม และเปลี่ยนให้ฟังก์ชันการค้นหาปัจจุบันเป็นค่าฟังก์ชันการค้นหานี้ และโหนดการค้นหาต่อไปคือโหนด C5

2. โหนด C5 มีทางเลือกที่เลือกได้อยู่ 2 ทางเลือกคือ โหนด C2 และ C6 เมื่อเปรียบเทียบ ฟังก์ชันการค้นหาแล้วพบว่าทางเลือก C6 เป็นทางเลือกที่ดีที่สุด แต่ค่าฟังก์ชันการค้นหาไม่ได้ดีกว่าจึง ทำให้เลือกโหนด C6 เป็นโหนดถัดไปและทำการค้นหาต่อไปโดยไม่มีการย้ายแพ็กเกจ

3. โหนด C6 มีทางเลือกที่เลือกได้อยู่ 3 ทางเลือกคือ โหนด C2 C7และ C8 เมื่อเปรียบเทียบ ฟังก์ชันการค้นหาแล้วพบว่าทางเลือก C8 เป็นทางเลือกที่ดีที่สุด แต่ค่าฟังก์ชันการค้นหาไม่ได้ดีกว่าจึง ทำให้เลือกโหนด C8 เป็นโหนดถัดไปและทำการค้นหาต่อไปโดยไม่มีการย้ายแพ็กเกจ

4. โหนด C8 มีทางเลือกที่เลือกได้อยู่ 1 ทางเลือกคือ โหนด C6 เพียงโหนดเดียว และการ เลือกโหนด C6 จะเป็นการเลือกซ้ำในแพ็กเกจเดียวกันจะทำให้การเลือกครั้งต่อไปจะไม่สามารถเลือก โหนดที่อยู่ในแพ็กเกจเดียวกันได้อีก ซึ่ง C6 จะเป็นโหนดถัดไปและทำการค้นหาต่อไปโดยไม่มีการย้าย แพ็กเกจ

5. โหนด C6 มีทางเลือกที่เลือกได้อยู่ 2 ทางเลือกคือ โหนด C2 และ C7 เมื่อเปรียบเทียบ ฟังก์ชันการค้นหาแล้วพบว่าทางเลือก C7 เป็นทางเลือกที่ดีที่สุด แต่ค่าฟังก์ชันการค้นหาไม่ได้ดีกว่าจึง ทำให้เลือกโหนด C7 เป็นโหนดถัดไปและทำการค้นหาต่อไปโดยไม่มีการย้ายแพ็กเกจ

6. โหนด C7 มีทางเลือกที่เลือกได้อยู่ 2 ทางเลือกคือ โหนด C2 และ C6 เมื่อเปรียบเทียบ ฟังก์ชันการค้นหาแล้วพบว่าทางเลือก C2 เป็นทางเลือกที่ดีที่สุด และค่าฟังก์ชันการค้นหาดีกว่า ฟังก์ชันการค้นหาในปัจจุบันจึงทำให้เลือกโหนด C2 เป็นโหนดถัดไปซึ่งทำให้ค่าฟังก์ชันที่1 เปลี่ยนจาก -1 เป็น 0.5 และค่าฟังก์ชันที่ 2 จาก 0.1389 เป็น 0.604 ซึ่งเป็ค่าที่ดีขึ้นทั้งสองฟังก์ชัน จึงทำให้เกิด การย้ายแพ็กเกจตามโหนด C2 และเก็บ C7 ที่ย้ายจากแพ็กเกจสอง ไปแพ็กเกจศูนย์ไว้ในรายการ ต้องห้าม และเปลี่ยนให้ฟังก์ชันการค้นหาปัจจุบันเป็นค่าฟังก์ชันการค้นหานี้ และโหนดการค้นหา ต่อไปคือโหนด C2

7. โหนด C2 มีทางเลือกที่เลือกได้อยู่ 2 ทางเลือกคือ โหนด C5 และ C6 เมื่อเปรียบเทียบ ฟังก์ชันการค้นหาแล้วพบว่าทางเลือกทั้งสองทางเลือกมีค่าเท่ากันจึงเลือกฟังก์ชันใดก็ได้ ซึ่งเลือก C6 แต่ค่าฟังก์ชันการค้นหาไม่ได้ดีกว่าจึงทำให้เลือกโหนด C6 เป็นโหนดถัดไปและทำการค้นหาต่อไปโดย ไม่มีการย้ายแพ็กเกจ

8. โหนด C6 มีทางเลือกที่เลือกได้อยู่ 1 ทางเลือกคือ โหนด C2 เพราะ C7 อยู่ในรายการ ต้องห้ามและ C5 อยู่ในแพ็กเกจเดียวกัน จึงเลือก C2 เป็นทางเลือกที่ดีที่สุด แต่ค่าฟังก์ชันการค้นหา ไม่ได้ดีกว่าจึงทำให้เลือกโหนด C2 เป็นโหนดถัดไปและจบการค้นหาเพราะครบจำนวนรอบที่กำหนด

เมื่อค้นหาจนครบจำนวนรอบที่กำหนดแล้ว จะทำการปรับปรุงการค้นหา เพื่อจะทำการ ค้นหาซ้ำอีกครั้งโดยจะปรับปรุงรายการต้องห้ามให้ว่าง และเริ่มทำการค้นรอบใหม่อีกครั้ง โดยจะ ค้นหาต่อจากเดิม โดยมีกระบวนการค้นหาเหมือนกับการค้นหาครั้งแรกคือเริ่มต้นจากตัดสินใจว่า ซอฟต์แวร์ต้องการทำรีมอดุลาไรเซชันหรือไม่ และหากต้องการจะทำการค้นหาโดยเริ่มต้นจากโหนดที่ มีค่าสัมประสิทธิ์ซิลูเอทต่ำที่สุด ซึ่งจะทำการค้นหาซ้ำจนกว่าจะได้ผลลัพธ์ที่ดีที่สุด ตามเงื่อนไขที่ กำหนด

#### **3.4 การประเมินผลการรีมอดุลาไรเซชัน**

การประเมินผลจากการเปรียบเทียบผลการประเมินจากสัมประสิทธิ์ซิลูเอทและค่าเทอร์ โบเอ็มคิว โดยมีเป้าหมายเพื่อจะปรับปรุงสภาพมอดุลาร์ของซอฟต์แวร์ โดยที่ผลลัพธ์ที่คาดหวัง คือ หลังการรีมอดุลาไรเซชันด้วยการค้นหาต้องห้ามแล้วมีค่ามากกว่า 0.51

## **3.4.1 การประเมินผลด้วยสัมประสิทธิ์ซิลูเอท**

หลังการทำรีมอดุลาไรเซชันนั้นจะต้องมีผลลัพธ์ที่ดีกว่าก่อนทำการรีมอดุลาไรเซชัน การวัด คุณภาพของการรีมอดุลาไรเซชันนั้นจะทำ 2 ครั้ง เพื่อเป็นการเปรียบเทียบเทียบคุณภาพได้จาก 2 กรณีดังนี้

(1) การวัดคุณภาพก่อนการรีมอดุลาไรเซชัน เพื่อตรวจสอบคุณภาพของซอฟต์แวร์ใน สถานการณ์ปัจจุบันเพื่อทำการรีมอดุลาไรเซชัน มีค่าน้อยกว่า 0.51

(2) การวัดคุณภาพหลังการรีมอดุลาไรเซชัน เพื่อตรวจสอบคุณภาพของซอฟต์แวร์หลังการ เปลี่ยนแปลงการจัดองค์ประกอบภายในควรมีค่าตั้งแต่ 0.51 ขึ้นไป

#### **3.4.1 การประเมินผลด้วยเทอร์โบเอ็มคิว**

หลังการทำรีมอดุลาไรเซชันนั้นจะต้องมีผลลัพธ์ค่าเทอร์โบเอ็มคิวที่ดีกว่าก่อนทำการรีมอดุลา ไรเซชัน คือมีค่าผลต่างที่เป็นบวก

ดังนั้นเมื่อนำไปเทียบค่าสัมประสิทธิ์ซิลูเอทในตารางที่ 3.2 แล้วโครงสร้างซอฟต์แวร์หลังทำ การรีมอดุลาไรเซชันจะต้องดีกว่าก่อนทำ และจากค่าจากเทอร์โบเอ็มคิวหลังทำรีมอดุลาไรเซชันด้วย การค้นหาต้องห้ามจะต้องเพิ่มขึ้น

## **3.5 การพั นาเครื่องมือสำหรับสนับสนุนวิธีการ**

การพัฒนาเครื่องมือเพื่อช่วยสำหรับการรีมอดุลาไรเซชันด้วยการค้นหาต้องห้ามจะถูกพัฒนา ด้วยภาษาจาวา เป็นโปรแกรมอรรถประโยชน์ (Utility program) เพื่อเป็นเครื่องมือช่วยสนับสนุน วิศวกรซอฟต์แวร์ใช้ตัดสิน สำหรับการดำเนินพิจารณาการรีมอดุลาไรเซชัน ซึ่งเครื่องมือจะแนะนำ รูปแบบคำตอบที่เหมาะสมที่สุดและให้ผลคาดการณ์ค่าตัววัดหลังทำการรีมอดุลาไรเซชัน โดยจะ นำเสนอรายละเอียดการออกแบบและพัฒนาเครื่องมือในบทถัดไป

## **3.6 การทดสอบและประเมินผลเครื่องมือ**

ในวิทยานิพนธ์นี้เลือกตัวอย่างเพื่อนำมารีมอดุลาไรเซชัน 7 ตัวอย่าง ดังตารางที่ 3.1 ตัวอย่าง ระบบซอฟต์แวร์ที่นำมาใช้เพื่อประเมินผลเครื่องมือ การแสดงผลข้อมูล เมื่อเครื่องมือทำการค้นหา และคำนวณผลการรีมอดุลาไรเซชันด้วยการค้นหาต้องห้ามแล้ว จะแสดงผลข้อมูลการทำงานของ เครื่องมือในรูปแบบ ข้อความแสดงผล ซึ่งเป็นไปได้ 2 กรณี คือ

กรณีที่ 1 หากเครื่องมือพบว่ากราฟพึ่งพาที่นำเข้าข้อมูลไม่จำเป็นต้องทำรีมอดุลาไรเซชัน เนื่องจากค่าสัมประสิทธิ์ซิลูเอทที่คำนวณได้นั้นมากกว่าเกณฑ์ที่กำหนด จะแสดงข้อความ "This system has Silhouette greater than 0.51 and don't need remodularization"

กรณีที่ 2 หากเครื่องมือพบว่ากราฟพึ่งพาที่นำเข้าข้อมูลนี้ต้องมีการทำรีมอดุลาไรเซชัน จะทำ การค้นหาคำตอบที่เหมาะสม จะแสดงข้อมูลที่ประกอบด้วย วิธีการมูฟคลาสว่าควรย้ายไปยังแพ็กเกจ ที่เหมาะสมจึงจะเหมาะสมกว่า สรุป จำนวน แพ็กเกจและสมาชิกในแต่ละแพ็กเกจหลังจากการีมอดุ ลาไรเซชัน และแสดงค่าสัมประสิทธิ์ซิลูเอททั้งก่อนและหลังการรีมอดุลาไรเซชัน

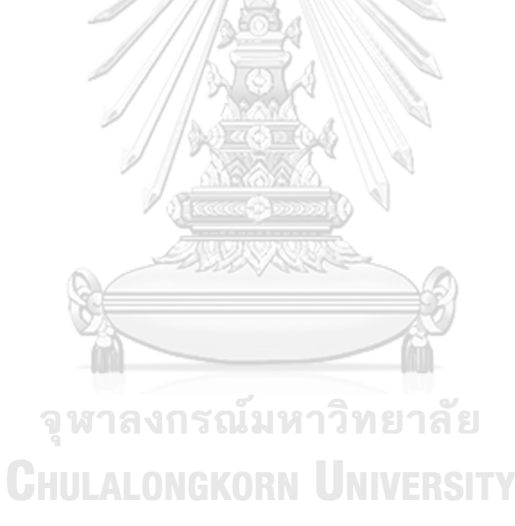

## **บทที่ 4 การออกแบบและพั นาเครื่องมือ**

การออกแบบและพัฒนาเครื่องมือสำหรับสนับสนุนการรีมอดุลาไรเซชันด้วยการค้นหา ต้องห้าม ซึ่งเครื่องมือนี้พัฒนาขึ้นเพื่อช่วยในการตัดสินใจในรีมอดุลาไรเซชันซอฟต์แวร์ โดยที่เครื่องมือ จะดำเนินการวิเคราะห์และช่วยในการตัดสินใจรีมอดุลาไรเซชันซอฟต์แวร์ โดยเครื่องมือจะแบ่งการ ทำงานออกเป็นการตัดสินใจว่าซอฟต์แวร์นั้นๆ ควรจะทำรีมอดุลาไรเซชันหรือไม่ และ การค้นหา เพื่อ เสนอแนวทางในการรีมอดุลาไรเซชันด้วยการค้นหาต้องห้าม โดยที่จะค้นหาวิธีการที่เหมาะสมที่สุด สำหรับการจัดองค์ประกอบภายในซอฟต์แวร์ ใช้การค้นหาต้องห้ามและตัววัดสัมประสิทธิ์ซิลูเอท และ ในบทนี้จะนำเสนอการออกแบบและการพัฒนาเครื่องมือประกอบด้วย 4 ส่วน คือ การอธิบาย สภาพแวดล้อมในการพัฒนาเครื่องมือ ความต้องการที่เป็นหน้าที่หลักของเครื่องมือ โครงสร้างและ การทำงานของเครื่องมือ และแบบจำลองการออกแบบและพัฒนาเครื่องมือ โดยรายละเอียดการ ออกแบบและการพัฒนาเครื่องมือมีรายละเอียดดังต่อไปนี้

## **4.1 สภาพแวดล้อม นการพั นาเครื่องมือ**

สภาพแวดล้อมในการพัฒนาเครื่องมือสำหรับช่วยสนับสนุนการรีมอดุลาไรเซชันซอฟต์แวร์ ด้วยการค้นหาต้องห้าม มีรายละเอียดดังตารางที่ 4.1 ซึ่งแสดงรายละเอียดสภาพแวดล้อมด้าน ฮาร์ดแวร์ และตารางที่ 4.2 จะแสดงรายละเอียดสภาพแวดล้อมด้านซอฟต์แวร์

| ิสภาพแวดล้อมด้านฮาร์ดแวร์ | รายละเอียด                        |  |
|---------------------------|-----------------------------------|--|
| คอมพิวเตอร์ส่วนบุคคล      | หน่วยประมวลผล Intel Core i5-4210U |  |
|                           | ิ หน่วยความจำ 8.00 กิกะไบต์       |  |

*ตารางที่ 4.1* รายละเอียดสภาพแวดล้อมด้านฮาร์ดแวร์

## *ตารางที่ 4.2 รายละเอียดสภาพแวดล้อมด้านซอฟต์แวร์*

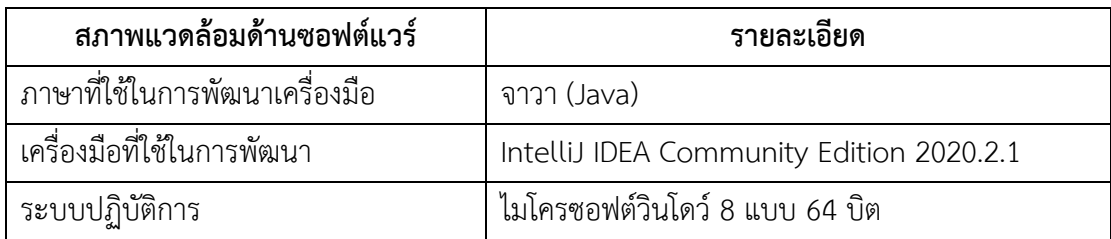

## **4.2 ความต้องการที่เป็นหน้าที่หลักของเครื่องมือ**

ในส่วนนี้จะอธิบายถึงความต้องการในการทำงานที่เป็นหน้าที่หลักของเครื่องมือ ซึ่งจาก ระเบียบวิธีวิจัยที่ได้เสนอในบทที่ผ่านมา ทำให้สามารถกำหนดความต้องการพื้นฐานของเครื่องมือได้ เพื่อให้เครื่องมือนี้มีหน้าที่และการทำงานเป็นไปตามวิธีการที่นำเสนอไว้ ความต้องการที่เป็นหน้าที่ หลักจะประกอบด้วย 2 ฟังก์ชันการทำงานดังตารางที่ 4.3

| ความต้องการที่เป็นหน้าที่หลัก    | รายละเอียด                                              |
|----------------------------------|---------------------------------------------------------|
| 1.การนำเข้าข้อมูล                | 1. ผู้ใช้สามารถนำเข้าข้อมูลกราฟ Graph.txt ได้           |
|                                  | 2. ผู้ใช้สามารถนำเข้าข้อมูลแพ็กเกจ Package.txt ได้      |
| 2.การรีมอดุลาไรเซชันด้วยการค้นหา | 1. เครื่องมือสามารถคำนวณค่าสัมประสิทธิ์ซิลูเอทจากข้อมูล |
| ต้องห้าม                         | นำเข้าได้                                               |
|                                  | 2. เครื่องมือจะต้องสามารถคำนวณค่าสัมประสิทธิ์ซิลูเอท    |
|                                  | ก่อนและหลังรีมอดุลาไรเซชันด้วยการค้นหาต้องห้ามได้       |
|                                  | 3. เครื่องมือจะต้องสามารถตัดสินใจได้ว่าซอฟต์แวร์ควรทำ   |
|                                  | รีมอดุลาไรเซชันหรือไม่ได้                               |
|                                  | 4. เครื่องมือจะต้องสามารถเสนอวิธีการรีมอดุลาไรเซชันด้วย |
|                                  | การค้นหาต้องห้ามได้                                     |
|                                  | 5. กรณีที่รีมอดุลาไรเซชัน เครื่องมือจะต้องแสดงผลได้ว่า  |
|                                  | คลาสใดควรถูกย้ายและย้ายไปแพ็กเกจใดได้                   |

*ตารางที่ 4.3 ความต้องการที่เป็นหน้าที่หลัก*

## **4.3 แบบจำลองการออกแบบและพั นาเครื่องมือ**

การออกแบบและพัฒนาเครื่องมือที่ใช้สนับสนุนการรีมอดุลาไรเซชันด้วยการค้นหาต้องห้าม การพัฒนาและออกแบบเครื่องมือนี้ ส่วนต่างๆ จะถูกพัฒนาขึ้นโดยใช้เครื่องมืออินเทลลิเจเป็น เครื่องมือหลัก โดยระบบซอฟต์แวร์ที่ได้จะอยู่ในรูปแบบโปรแกรมอรรถประโยชน์ เพื่อช่วยสนับสนุน ในการทำรีมอดุลาไรเซชันซอฟต์แวร์ด้วยการค้นหาต้องห้าม ซึ่งจะสามารถอธิบายการออกแบบ เครื่องมือได้ โดยแบบจำลองต่างๆ ดังต่อไปนี้

#### **4.3.1 แบบจำลองเชิงหน้าที่**

*4.3.1.1 แผนภาพยูสเคส* ในวิทยานิพนธ์นี้ผู้วิจัยได้ทำการพัฒนาเครื่องมือสนับสนุนการรีมอดุ ลาไรเซชันด้วยการค้นหาต้องห้าม ตามที่วิทยานิพนธ์นี้ได้เสนอระเบียบวิธีการไปแล้ว โดยที่จะมี หลักการทำงานและความสามารถของเครื่องมือสนับสนุนนี้ ซึ่งจะสามารถอธิบายรายละเอียดได้ดังนี้

1. ผู้ใช้งานสามารถนำเข้าข้อมูลกราฟ ซึ่งจะประกอบด้วยข้อมูลความสัมพันธ์ของกราฟและ ข้อมูลแพ็กเกจ เพื่อที่จะนำไปเป็นข้อมูลเพื่อวิเคราะห์ คำนวณค่าสัมประสิทธิ์ซิลูเอท และการค้นหา ต่อไป

2. ผู้ใช้งานสามารถแสดงการรีมอดุลาไรเซชัน โดยที่ข้อมูลจะแสดงผลการตัดสินใจเพื่อทำ รีมอดุลาไรเซชันหรือไม่ และหากทำก็จะแสดงผลลัพธ์วิธีการทำรีมอดุลาไรเซชันด้วยการค้นหา ต้องห้าม

จากความสามารถและการทำงานของเครื่องมือสนับสนุนการรีมอดุลาไรเซชันด้วยการค้นหา ต้องห้าม สามารถแสดงเป็นแผนภาพยูสเคสได้ดังรูปที่ 4.1

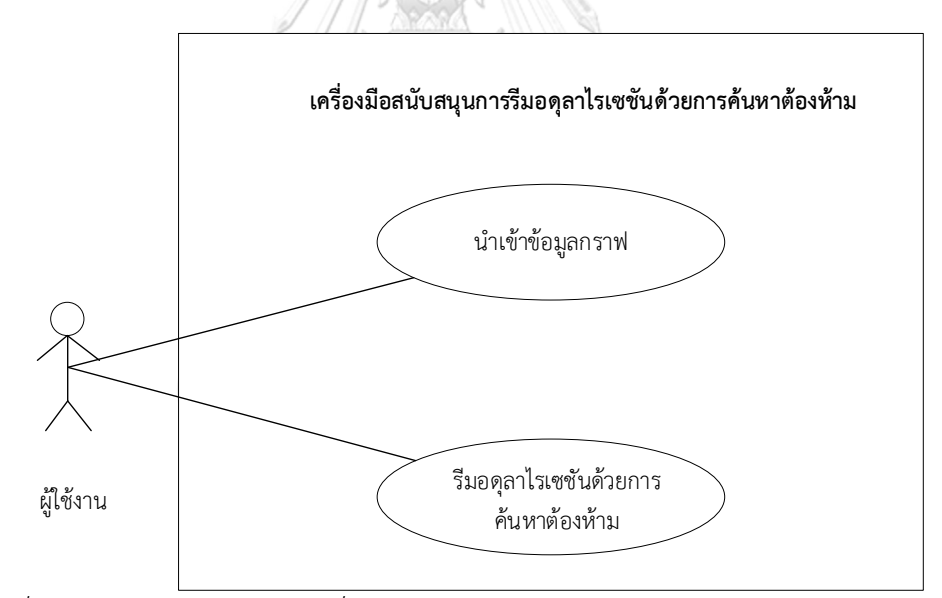

*รูปที่ 4.1 แผนภาพยูสเคสของเครื่องมือสนับสนุนการรีมอดุลาไรเซชันด้วยการค้นหาต้องห้าม*

จากรูปที่ 4.1 แผนภาพยูสเคสเครื่องมือสนับสนุนการรีมอดุลาไรเซชันด้วยการค้นหาต้องห้าม สามารถอธิบายความสัมพันธ์ของยูสเคสที่เกิดขึ้นภายในการทำงานของระบบได้ดังนี้

คำอธิบายยูสเคส

*ตารางที่ 4.4 ยูสเคสการนำเข้าข้อมูลกราฟ*

| Use Case:         | นำเข้าข้อมูลกราฟ                                                      |
|-------------------|-----------------------------------------------------------------------|
| Actor:            | ผ้ใช้งาน                                                              |
| Purpose:          | แสดงลำดับเหตุการณ์ในการนำเข้าข้อมูลกราฟ                               |
| Description:      | เมื่อผู้ใช้งานเปิดการใช้งานเครื่องมือ และมีซอฟต์แวร์ที่ต้องการตรวจสอบ |
|                   | ผู้ใช้งานนำเข้าข้อมูลซอฟต์แวร์ทีละรายการคือข้อมูลกราฟ และข้อมูล       |
|                   | ซอฟต์แวร์ เครื่องมือจะมีข้อมูลกราฟและข้อมูลแพ็กเกจ                    |
| Basic Flow:       | 1. ผู้ใช้งานนำเข้าไฟล์ข้อมูลกราฟของซอฟต์แวร์ที่ต้องการ                |
|                   | 2. ผู้ใช้งานนำเข้าไฟล์ข้อมูลแพ็กเกจของซอฟต์แวร์ที่ต้องการ             |
| Alternative Flow: |                                                                       |
| PreCondition:     | มีข้อมูลกราฟและแพ็กเกจของซอฟต์แวร์ที่ต้องการของแต่ละซอฟต์แวร์         |
|                   | ที่มีลักษณะเป็นตัวอักษร(.txt)                                         |
| PostCondition:    | ผู้ใช้งานเลือกทำขั้นตอนต่อไป                                          |

*ตารางที่ 4.5 ยูสเคสรีมอดุลาไรเซชันด้วยการค้นหาต้องห้าม*

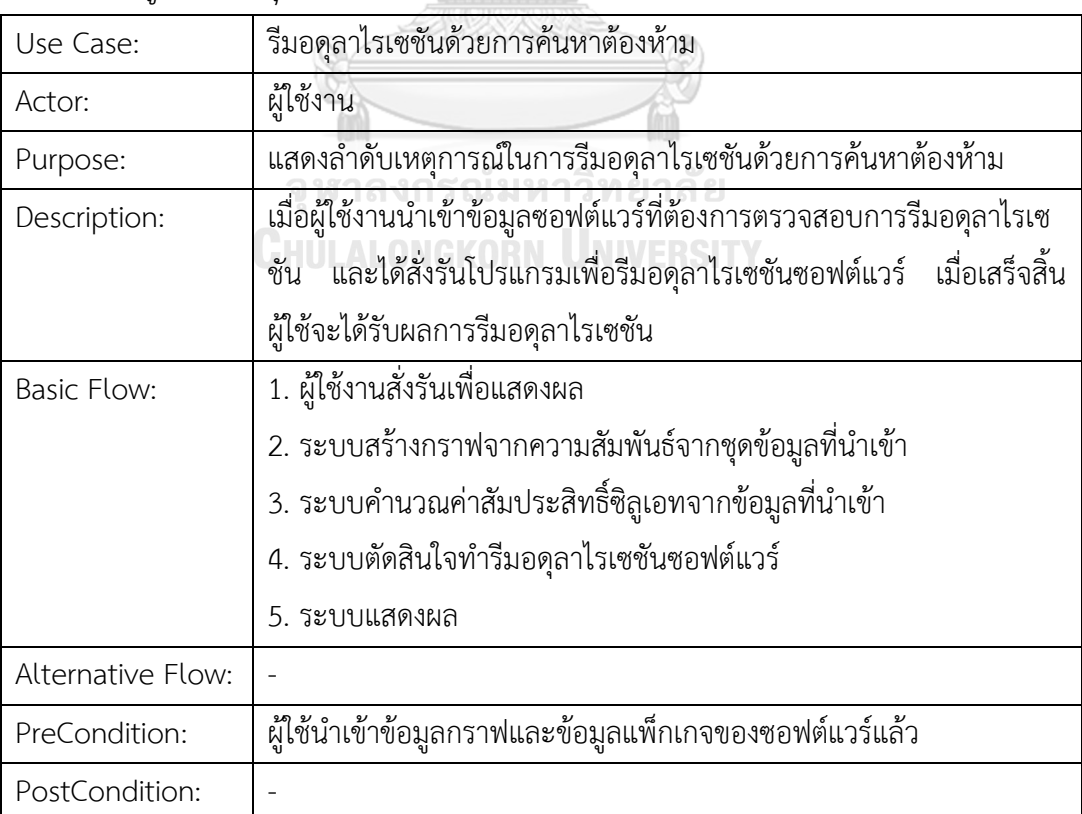

ตารางที่ 4.4 เป็นยูสเคสที่แสดงการทำงานของส่วนนำเข้าข้อมูลกราฟ ซึ่งผู้ใช้งานจำเป็นต้อง นำเข้าข้อมูลกราฟให้ครบและสอดคล้องกันทั้ง 2 ส่วนคือกราฟและแพ็กเกจ ในรูปแบบไฟล์ตัวอักษร .txt เพื่อนำไปวิเคราะห์และคำนวณค่าสัมประสิทธิ์ซิลูเอทของซอฟต์แวร์ต่อไป

ตารางที่ 4.5 เป็นยูสเคสรีมอดุลาไรเซชันด้วยการค้นหาต้องห้าม ซึ่งจะเกิดขึ้นเมื่อผู้ใช้งาน นำเข้าชุดข้อมูลเรียบร้อยแล้ว ระบบจะทำการวิเคราะห์ชุดข้อมูลที่ผู้ใช้งานนำเข้า และจะทำการ คำนวณค่าสัมประสิทธิ์ซิลูเอทเพื่อตัดสินในการทำรีมอดุลาไรเซชัน และหากอยู่ในเกณฑ์ที่กำหนดก็จะ ทำการรีมอดุลาไรเซชันตามที่ได้เสนอวิธีการในวิทยานิพนธ์ เมื่อระบบทำการประมวลผลตามขั้นตอน แล้วจะแสดงผลการดำเนินการและจบกระบวนการ

*4.3.1.1 แผนภาพกิจกรรม* แผนภาพกิจกรรมแสดงขั้นตอนการทำงานของเครื่องมือ โดยเครื่อง สนับสนุนการรีมอดุลาไรเซชันซอฟต์แวร์ด้วยการค้นหาต้องห้ามมีลำดับและขั้นตอนดังรูปที่ 4.2

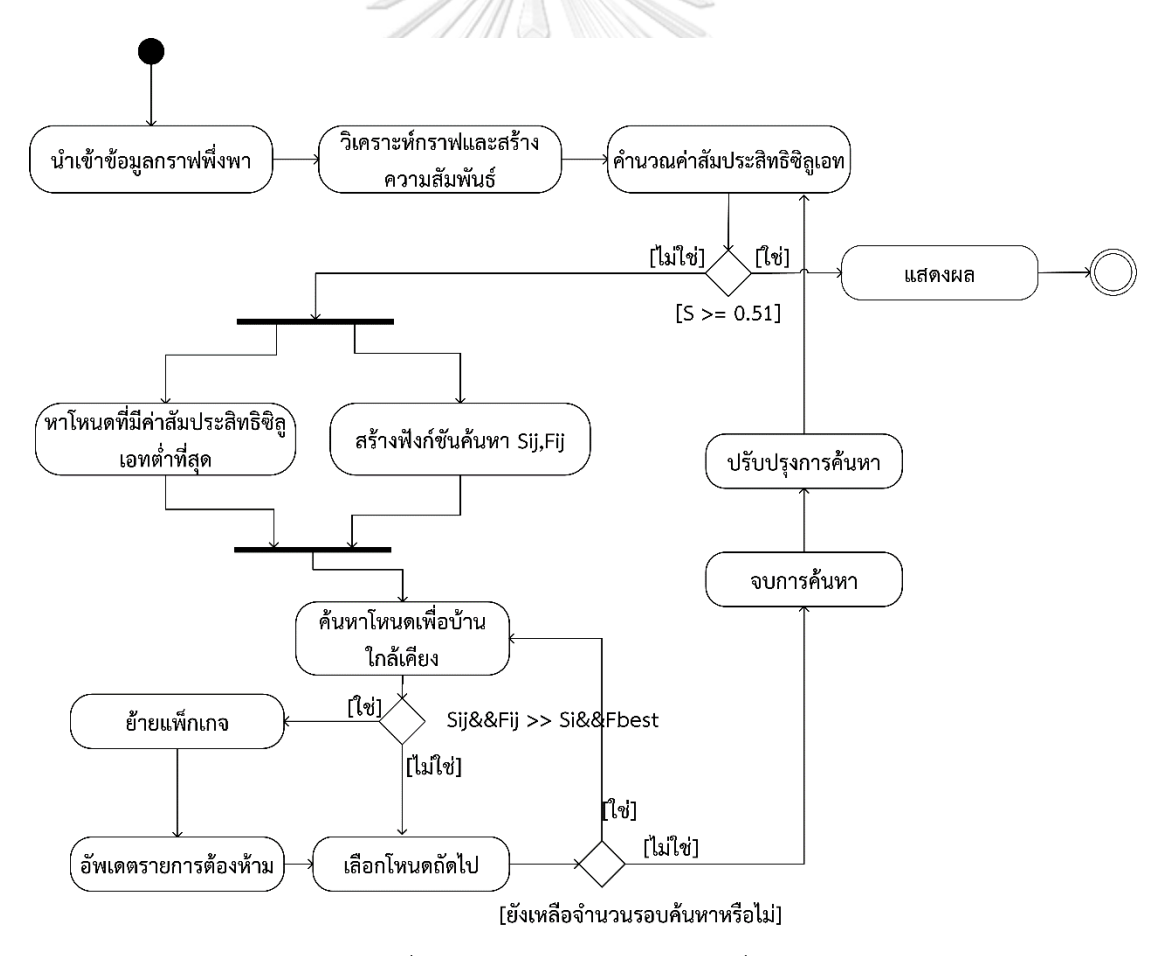

*รูปที่ 4.2 แผนภาพกิจกรรมของเครื่องมือ*

แผนภาพกิจกรรมรูปที่ 4.2 เป็นแผนภาพกิจกรรมของเครื่องมือสนับสนุนการรีมอดุลาไรเซ ชันด้วยการค้นหาต้องห้าม ซึ่งจะอธิบายถึงลำดับขั้นตอนการทำงานของเครื่องมือซึ่งมีรายละเอียดคือ เริ่มต้นเริ่มจากการนำเข้าข้อมูลกราฟพึ่งพาของซอฟต์แวร์ที่ต้องการตรวจสอบเพื่อการรีมอดุลาไรเซชัน ประกอบด้วย ข้อมูลกราฟและข้อมูลแพ็กเกจ จากนั้นวิเคราะห์ข้อมูลกราฟเพื่อสร้างความสัมพันธ์ของ กราฟในเครื่องมือ ทำการคำนวณค่าสัมประสิทธิ์ซิลูเอท เพื่อตัดสินใจในการทำรีมอดุลาไรเซชันเมื่อ ตัดสินใจ กรณีที่ตัดสินใจทำรีมอดุลาไรเซชันจะเริ่มต้นการค้นหาต้องห้าม ซึ่งเมื่อสิ้นสุดการค้นหา ต้องห้ามแล้วจะได้การจัดสรรคลาสใหม่และค่าสัมประสิทธิ์ซิลูเอทใหม่ และจะเริ่มทำการค้นหาอีกครั้ง โดยปรับปรุงการค้นหาโดยปรับปรุงรายการต้องห้าม ให้ว่างและเข้าสู่กระบวนการค้นหาอีกครั้งเพื่อ ค้นหาให้ได้คำตอบที่ดีที่สุด เมื่อได้คำตอบบที่ดีที่สุดแล้วจะหยุดการค้นหาและแสดงผล และกิจกรรม แสดงผลของเครื่องมือ โดยจะแสดงเป็นข้อความประกอบด้วย แสดงคลาสที่ควรย้ายและแพ็กเกจที่ เป็นเป้าหมาย แสดงจำนวนคลาสในแต่ละแพ็กเกจ แสดงค่าสัมประสิทธิ์ซิลูเอททั้งก่อนและหลังการ ค้นหา เช่นเดียวกันกับกรณีที่ไม่ต้องทำรีมอดุลาไรเซชัน จะแสดงผลการวิเคราะห์จากเครื่องมือเป็น ข้อความ โดยอธิบายว่าซอฟต์แวร์นั้นมีค่าสัมประสิทธิ์ซิลูเอทตั้งแต่ 0.51 จึงไม่ต้องรีมอดุลาไรเซชัน

## **4.3.2 แบบจำลองเชิงโครงสร้าง**

*4.3.2.1 แผนภาพคลาส* แผนภาพคลาสการทำงานของเครื่องมือสนับสนุนการรีมอดุลาไรเซ ชันด้วยการค้นหาต้องห้าม ซึ่งแสดงภาพรวมของการทำงานของเครื่องมือ ดังรูปที่ 4.3 ซึ่งจะแสดง ความสัมพันธ์ในการทำงานระหว่างคลาสต่างๆ ภายในระบบของเครื่องมือที่พัฒนา จากรูปที่ 4.3 คลาสหลักภายในระบบมีหน้าที่และการทำงานดังต่อไปนี้

> • คลาส RMTS เป็นคลาสหลักในการทำรีมอดุลาไรเซชันโดยจะตรวจสอบว่าจะต้องทำ การค้นหาหรือไม่ และหากเงื่อนไขถูกต้องจะทำการค้นหา และทำแสดงผล แอททริบิว คือ SilhouetteOfSystem เก็บค่าสัมประสิทธิ์ซิลูเอทของระบบที่เป็น เกณฑ์ตัดสินใจในการค้นหา

เมธอดที่สำคัญ คือ doSearch, isValidToDoSearch ใช้เพื่อการค้นหาและตัดสินใจ ในการค้นหาโดยเปรียบเทียบจากเกณฑ์ค่าสัมประสิทธิ์ซิลูเอทของระบบกับค่าเกณฑ์ ตัดสินใจ (SilhouetteofSystem) และ printResult ใช้สำหรับแสดงผล

• คลาส TabuSearch เป็นคลาสหลักที่มีหน้าที่ในการค้นหาต้องห้าม แอททริบิว คือ tabuList, stopCondition, solutionLocator ซึ่งจะเก็บข้อมูล รายการต้องห้าม (Tabu list) เงื่อนไขในการหยุดค้นหา และโหนดที่ทำการค้นหา เมธอดที่สำคัญ คือ TabuSearch, run เพื่อใช้ในการค้นหาต้องห้าม

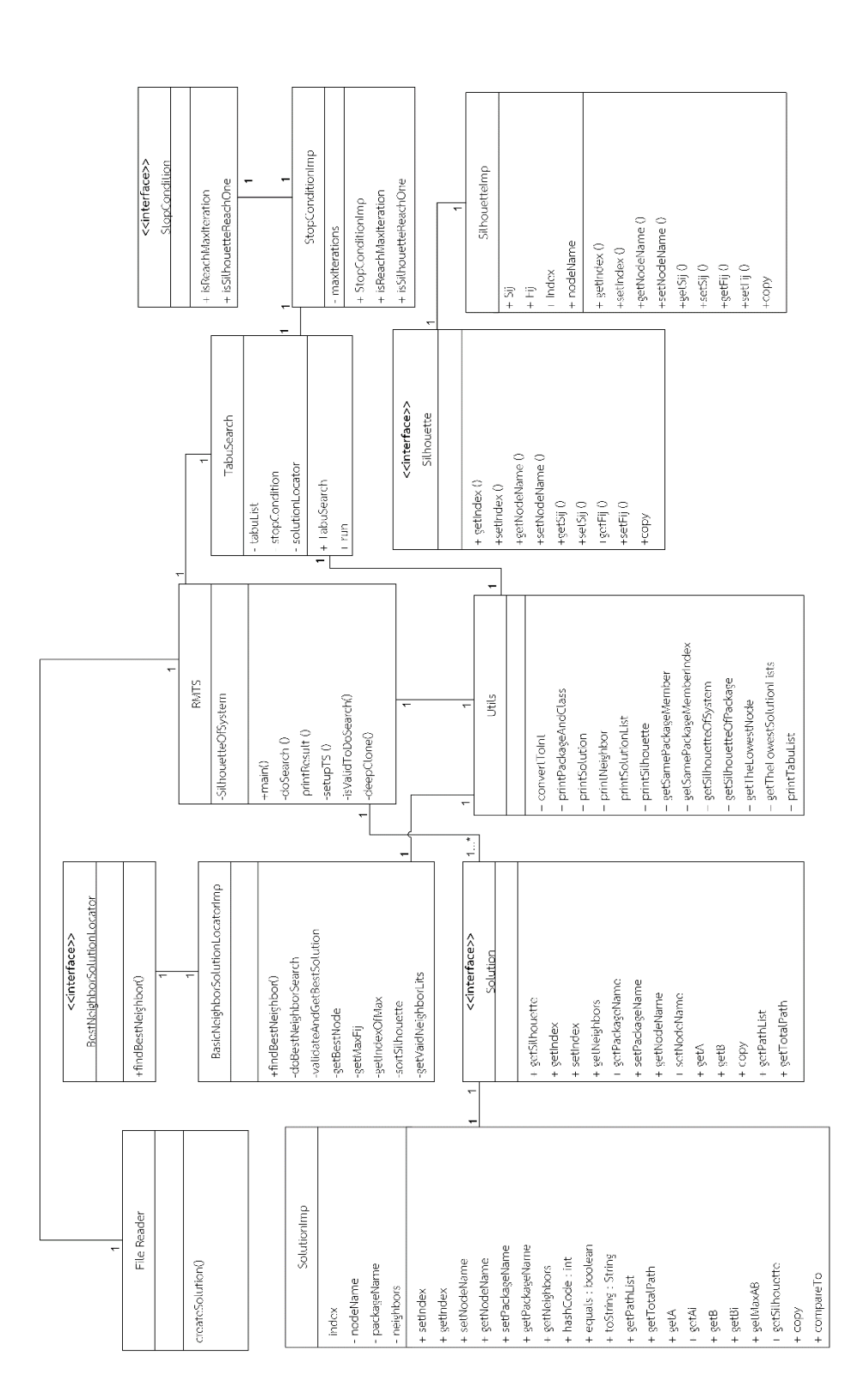

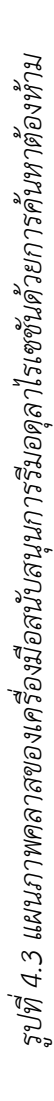

จากรูปที่ 4.3 คลาสภายในระบบมีหน้าที่และการทำงานดังต่อไปนี้

- คลาส BasicNeighborSolutionLocatorImp เป็นคลาสที่มีหน้าในการคำนวนและ เปรียบเทียบค่าฟังก์ชันการค้นหา เมธอดที่สำคัญ คือ findBestNeighbor, doBestNeighborSearch, validateAndGetBestSolution, getBestNode, getMaxFij, getIndexOfMax, sortSilhouette, getVaidNeighborLits ซึ่งช่วยจัดการข้อมูลต่างๆสำหรับการ คำนวณค่าฟังก์ชันการค้นหา และคำนวณ เปรียบเทียบค่า Sij และ Fij เพื่อเลือก โหนดที่ดีที่สุด
- คลาส FileReader เป็นคลาสที่ทำหน้าที่สร้างกราฟ จากความสัมพันธ์ของ ข้อมูล กราฟและข้อมูลแพ็กเกจที่นำเข้าทีละโหนด และเก็บอยู่ในรูปแบบลิสต์ของโหนด เมธอดที่สำคัญ คือ createSolution() ใช้สำหรับสร้างกราฟจากความสัมพันธ์ของ กราฟพึ่งพาที่นำเข้า
- คลาส SolutionImp เป็นคลาสสำหรับจัดเก็บข้อมูลโหนดและลำดับของโหนด (index ใช้เพื่อเก็บลำดับของโหนดเพื่อให้ง่ายสำหรับการใช้งาน) แอททริบิว คือ index, nodeName, packageName, neighbors ซึ่งเป็นข้อมูล ของโหนด ได้แก่ ชื่อ แพ็กเกจ เพื่อนบ้าน ค่า A ค่า B และค่าซิลูเอทของโหนดเอง โดยหนึ่งกราฟประกอบด้วยลิสต์ของโหนด เมธอดที่สำคัญ คือ getA, getAi, getB, getBi, getMaxAB, getSilhouette เมธอด ที่เกี่ยวข้องกับตัวแปรในการคำนวณค่าซิลูเอท นอกจากนี้ยังมีส่วนที่เกี่ยวข้องกับ โหนด และแพ็กเกจทั้งหมด setIndex, getIndex, setNodeName,

setPackageName, getPackageName, getNeighbors

• คลาส Utils เป็นคลาสที่มีเมธอดสำหรับทำหน้าที่ช่วยคำนวณและจัดการข้อมูลค่า สัมประสิทธิ์ซิลูเอทประเภทต่างๆ ทั้งโหนดและระบบ เมธอดที่สำคัญ จะเกี่ยวข้องกับการคำนวณค่าสัมประสิทธิ์ซิลูเอทและค้นหาโหนดที่ ให้ค่าสัมประสิทธิ์ซิลูเอทต่ำที่สุด เพื่อทำการหาจุดเริ่มต้น เช่น getSamePackageMember, getSamePackageMemberIndex, getSilhouetteOfSystem, getSilhouetteOfPackage, getTheLowestNode, getTheLowestSolutionLists และ เกี่ยวข้องกับแสดงผล เช่น printPackageAndClass, printSolution, printNeighbor, printSolutionList

- คลาส SilhouetteImp เป็นคลาสสำหรับอ้างอิง ค่าสัมประสิทธิ์ซิลูเอทและโหนด ก่อนและหลังการย้ายแพ็กเกจ และฟังก์ชันการค้นหา ซึ่งประกอบด้วย ฟังก์ชันการ ค้นหาทั้ง 2 ฟังก์ชัน ชื่อโหนด และ ลำดับของโหนด เมธอดที่สำคัญ จะเกี่ยวข้องกับการเก็บค่าการคำนวณฟังก์ชันการค้นหาและค่า สัมประสิทธิ์ซิลูเอทของโหนดและของระบบ เช่น getSij, setSij, getFij, setFij getIndex, setIndex, getNodeName เป็นต้น
- คลาส StopCondition เป็นคลาสที่ใช้เพื่อกำหนดจำนวนรอบการค้นหา จะ เกี่ยวข้องกับจำนวนโหนด, ค่ามากที่สุดของสัมประสิทธิ์ซิลูเอท โดยที่เงื่อนไขจำนวน รอบน้อยกว่าหรือเท่ากับจำนวนโหนด และค่าสัมประสิทธิ์ซิลูเอทของระบบน้อยกว่า หรือเท่ากับ 0.51 ถ้าเข้าเงื่อนไขก็จะทำการค้นหาต่อไป แอททริบิว คือ maxIterations เก็บจำนวนรอบที่มากที่สุดที่ค้นได้ เมธอดที่สำคัญจะเกี่ยวข้องเป็นเงื่อนไขสำหรับหยุดการค้นหา เช่น StopConditionImp, isReachMaxIteration, isSilhouetteReachOne

#### **4.3.3 แบบจำลองเชิงพฤติกรรม**

*4.3.3.1 แผนภาพลำดับ* แผนภาพลำดับเป็นแผนภาพที่แสดงให้เห็นถึงการติดต่อกันระหว่าง ฟังก์ชันการทำงานและการส่งผ่านข้อความระหว่างฟังก์ชัน รูปที่ 4.4 และ 4.5 แผนภาพลำดับการ นำเข้ากราฟพึ่งพาและการรีมอดุลาไรเซชันด้วยการค้นหาต้องห้าม

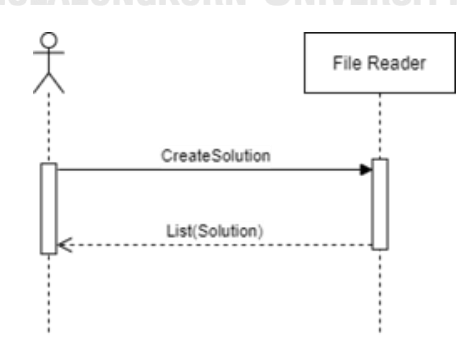

*รูปที่ 4.4 แผนภาพลำดับการนำเข้ากราฟพึ่งพา*

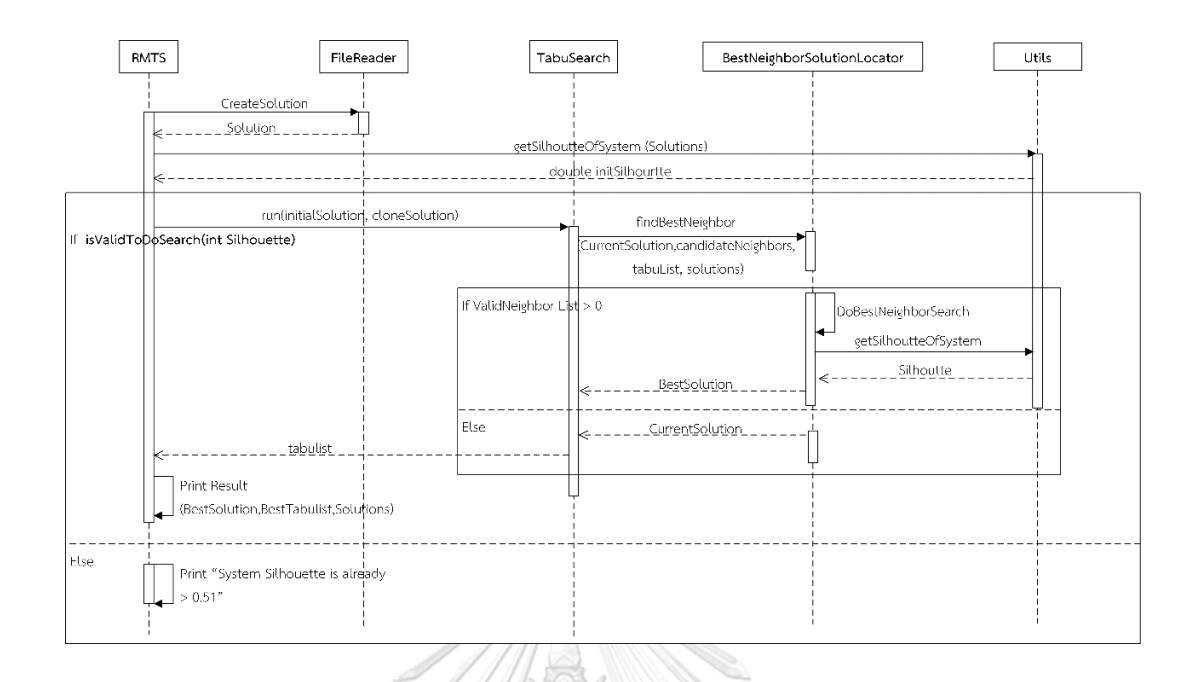

*รูปที่ 4.5 แผนภาพลำดับการรีมอดุลาไรเซชันด้วยการค้นหาต้องห้าม*

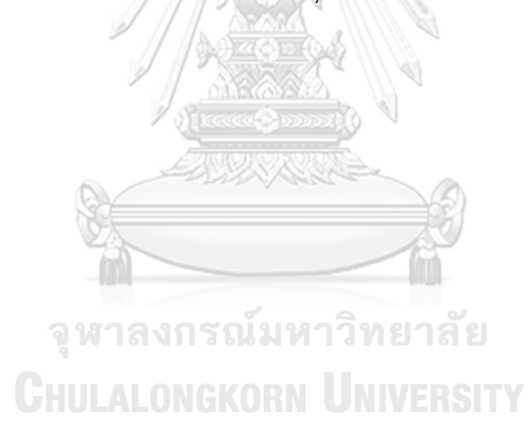

## **บทที่ 5 การทดสอบและประเมินผลความสามารถของเครื่องมือ**

ในบทนี้จะทำการทดสอบและประเมินผลความสามารถของเครื่องมือ โดยที่ผู้วิจัยได้นำเสนอ เครื่องมือที่ช่วยสนับสนุนการรีมอดุลาไรเซชันซอฟต์แวร์ด้วยวิธีค้นหาแบบต้องห้าม โดยแสดง รายละเอียดการใช้งานในภาคผนวก ก. ดังนั้นเพื่อเป็นการทดสอบและประเมินความสามารถของ เครื่องมือในการรีมอดุลาไรเซชัน โดยวิทยานิพนธ์นี้มีแนวทางในการประเมินผลความารถของ เครื่องมือ 2 ขั้นตอนคือ ประเมินความสามารถของเครื่องมือสนับสนุนการรีมอดุลาไรเซชันซอฟต์แวร์ ด้วยวิธีค้นหาแบบต้องห้าม และประเมินคุณภาพการรีมอดุลาไรเซชันด้วยวิธีค้นหาแบบต้องห้าม โดยมี รายละเอียดดังต่อไปนี้

## **5.1 การประเมินความสามารถของเครื่องมือ**

การประเมินความสามารถของเครื่องมือสนับสนุนนี้ เริ่มจากการเตรียมข้อมูลซอฟต์แวร์เพื่อ เป็นชุดข้อมูลในการทดสอบความสามารถในการรีมอดุลาไรเซชันด้วยการค้นหาต้องห้าม โดยที่เตรียม ู้ข้อมูลให้อยในรูปแบบความสัมพันธ์ของกราฟพึ่งพา ตามที่ระเบียบวิธีวิจัยได้เสนอไว้แล้ว จากนั้นจะ ทำการนำเข้าเครื่องมือเพื่อตรวจสอบการรีมอดุลาไรเซชัน และหากมีการดำเนินการพิจารณาให้ทำรี มอดุลาไรเซชันซอฟต์แวร์ ผลลัพธ์ที่ได้จากการแนะนำของเครื่องมือ หากมีการมูฟตามคำแนะนำของ เครื่องมือแล้วความสัมพันธ์จากกราฟที่ได้จะมีผลที่ดีขึ้น เป็นไปตามข้อกำหนดหรือไม่

# **5.1.1 รายละเอียดตัวอย่างที่ ช้ นการทดสอบ**

เพื่อทดสอบและประเมินผลความสามารถของเครื่องมือ จึงได้ทดสอบด้วยซอฟต์แวร์จำนวน 7 ตัวอย่าง เขียนด้วยภาษาจาวา มีขนาดแตกต่างกัน โดยแบ่งเป็น 2 ประเภท คือ ซอฟต์แวร์จาก โอเพนซอร์สจำนวน 2 ตัวอย่าง และเพื่อศึกษาความสามารถในการทำงานของเครื่องมือผู้วิจัยจึงสร้าง กรณีศึกษาขึ้นมาอีก 5 ตัวอย่าง เพื่อศึกษาและทำการทดสอบการรีมอดุลาไรเซชันซอฟต์แวร์ด้วยการ ค้นหาต้องห้าม โดยที่ซอฟต์แวร์ที่นำมาใช้ในการทดสอบจะต้องสามารถแปลงเป็นกราฟพึ่งพาจาก เครื่องมือดีเพนเดนซีไฟน์เดอร์ และสามารถแปลงเป็นข้อมูลกราฟพึ่งพาได้ มีข้อมูลกราฟอยู่ในลักษณะ เมตริทซ์พึ่งพา มีข้อมูลแพ็กเกจและข้อมูลกราฟ เป็นไฟล์นามสกุล .txt ที่ครบถ้วน ซึ่งตารางที่ 5.1 คือ รายละเอียดซอฟต์แวร์ที่นำมาทดสอบ

*ตารางที่ 5.1 รายละเอียดซอฟต์แวร์ที่นำมาใช้ทดสอบ*

| ลำดับ            | ซอฟต์แวร์     | ขนาด              | รายละเอียด               |
|------------------|---------------|-------------------|--------------------------|
| 1.               | <b>JMeter</b> | 3 แพ็กเกจ 47 คลาส | แพ็กเกจที่ 1 มี 24 คลาส  |
|                  |               |                   | แพ็กเกจที่ 2 มี 20 คลาส  |
|                  |               |                   | แพ็กเกจที่ 3 มี 3 คลาส   |
| 2.               | JUnit4        | 5 แพ็กเกจ 79 คลาส | ้แพ็กเกจที่ 1 มี 11 คลาส |
|                  |               |                   | แพ็กเกจที่ 2 มี 23 คลาส  |
|                  |               |                   | แพ็กเกจที่ 3 มี 21 คลาส  |
|                  |               |                   | แพ็กเกจที่ 4 มี 20 คลาส  |
|                  |               |                   | แพ็กเกจที่ 5 มี 4 คลาส   |
| 3.               | Example 1     | 3 แพ็กเกจ 8 คลาส  | แพ็กเกจที่ 1 มี 3 คลาส   |
|                  |               |                   | แพ็กเกจที่ 2 มี 3 คลาส   |
|                  |               |                   | แพ็กเกจที่ 3 มี 2 คลาส   |
| $\mathfrak{a}$ . | Example 2     | 4 แพ็กเกจ 16 คลาส | แพ็กเกจที่ 1 มี 8 คลาส   |
|                  |               |                   | แพ็กเกจที่ 2 มี 2 คลาส   |
|                  |               |                   | แพ็กเกจที่ 3 มี 3 คลาส   |
|                  |               |                   | แพ็กเกจที่ 4 มี 3 คลาส   |
| 5.               | Example 3     | 3 แพ็กเกจ 12 คลาส | แพ็กเกจที่ 1 มี 3 คลาส   |
|                  |               |                   | แพ็กเกจที่ 2 มี 5 คลาส   |
|                  |               | ณ์มหาวิทยาลัย     | แพ็กเกจที่ 3 มี 4 คลาส   |
| 6.               | Example 4     | 3 แพ็กเกจ 13 คลาส | แพ็กเกจที่ 1 มี 4 คลาส   |
|                  |               |                   | แพ็กเกจที่ 2 มี 5 คลาส   |
|                  |               |                   | แพ็กเกจที่ 3 มี 4 คลาส   |
| 7.               | Example 5     | 4 แพ็กเกจ 16 คลาส | แพ็กเกจที่ 1 มี 8 คลาส   |
|                  |               |                   | แพ็กเกจที่ 2 มี 2 คลาส   |
|                  |               |                   | แพ็กเกจที่ 3 มี 3 คลาส   |
|                  |               |                   | แพ็กเกจที่ 4 มี 3 คลาส   |

หลังจากได้ซอฟต์แวร์เพื่อใช้ในการทดสอบแล้ว และเตรียมข้อมูลกราฟพึ่งพาเพื่อนำเข้าระบบ สำหรับการทดสอบการรีมอดุลาไรเซชันซอฟต์แวร์ด้วยเครื่องมือสนับสนุนที่พัฒนาขึ้น โดยในขั้นตอน

แรกเครื่องมือจะวัดค่าสัมประสิทธิ์ซิลูเอทของกราฟที่นำเข้าเครื่องมือ ซึ่งจะสามารถวิเคราะห์ค่า สัมประสิทธิ์ซิลูเอทก่อนการรีมอดุลาไรเซชันด้วยการค้นหาต้องห้าม เพื่อตัดสินใจทำการรีมอดุลาไรเซ ชันหรือไม่ ซึ่งหากมีการทำรีมอดุลาไรเซชันด้วยการค้นหาต้องห้ามจะมีการค้นหาและแนะนำรูปแบบที่ เหมาะสม และแนะนำว่าควรย้ายคลาสใดไปอยู่แพ็กเกจใดจึงจะเหมาะสมมากขึ้น ซึ่งมีผลตามตารางที่ 5.2

| ลำดับ | ซอฟต์แวร์     | จำนวนแพ็กเกจ   |                | จำนวนคลาสที่มูฟ | ค่าสัมประสิทธิ์ซิลูเอท |       |
|-------|---------------|----------------|----------------|-----------------|------------------------|-------|
|       |               | ก่อน           | หลัง           | คลาสรีแฟคทอริง  | ก่อน                   | หลัง  |
| 1.    | <b>JMeter</b> | 3              |                | $\mathcal{O}$   | > 0.51                 |       |
| 2.    | JUnit4        | $5 -$          | 5              | $\overline{2}$  | 0.289                  | 0.436 |
|       |               | 5              | 5              | 3               | 0.436                  | 0.538 |
| 3.    | Example 1     | 3              | $\overline{2}$ | $\overline{2}$  | 0.056                  | 0.604 |
| 4.    | Example 2     | 4              | $\overline{4}$ | $\overline{2}$  | 0.325                  | 0.512 |
| 5.    | Example 3     | 3              | $\overline{3}$ | $\overline{2}$  | 0.161                  | 0.542 |
| 6.    | Example 4     | $\overline{3}$ | $\overline{3}$ | $\overline{1}$  | 0.453                  | 0.667 |
| 7.    | Example 5     | $\overline{4}$ | $\overline{4}$ | $\mathbf{1}$    | 0.257                  | 0.275 |
|       |               | $\overline{4}$ | 3              | $\overline{2}$  | 0.275                  | 0.716 |

*ตารางที่ 5.2 ผลการวิเคราะห์ของเครื่องมือสนับสนุนการรีมอดุลาไรเซชันด้วยการค้นหาต้องห้าม*

จากตารางที่ 5.2 ผลการทดสอบเครื่องมือโดยใช้ซอฟต์แวร์ตัวอย่างจำนวน 7 ตัวอย่างมาทำ การทดสอบพบว่า มีซอฟต์แวร์ตัวอย่างจำนวน 1 ตัวอย่างที่มีค่าสัมประสิทธิ์ซิลูเอทไม่อยู่ในเกณฑ์ทำ การรีมอดุลาไรเซชันนั่นคือ ซอฟต์แวร์ลำดับที่ 1 ซอฟต์แวร์ JMeter ซึ่งจากการวิเคราะห์ของ เครื่องมือชี้ว่าซอฟต์แวร์นี้มีค่าสัมประสิทธิ์ซิลูเอทมีค่ามากกว่า 0.51 จึงไม่เข้าสู่กระบวนการค้นหา และนอกจากนี้ซอฟต์แวร์ตัวอย่างอีก 6 ตัวอย่างมีผลการรีมอดุลาไรเซชันที่เครื่องมือสามารถทำให้ค่า สัมประสิทธิ์ซิลูเอทของซอฟต์แวร์เพิ่มมากขึ้นได้ โดยมีการแนะนำให้มูฟคลาส และเสนอวิธีการจัดสรร

คลาสในแพ็กเกจ เพื่อปรับปรุงค่าสัมประสิทธิ์ซิลูเอทให้ดีขึ้นได้โดยมีรายละเอียดดังต่อไปนี้ ซอฟต์แวร์ลำดับที่ 2 ซอฟต์แวร์ Junit 4 ได้ทำรีมอดุลาไรเซชันด้วยการค้นหาต้องห้ามโดยที่ เกิดการปรับปรุงการจัดรูปแบบจำนวน 2 รอบ เพื่อค้นหารูปแบบคำตอบที่ดีที่สุด โดยรอบการค้นหา รอบแรกได้เกิดการมูฟคลาส 2 คลาส ทำให้ค่าสัมประสิทธิ์ซิลูเอทเกิดการเปลี่ยนแปลง โดยเพิ่มขึ้น จาก 0.289 เป็น 0.436 และเมื่อปรับปรุงเงื่อนไขการค้นหาและค้นซ้ำอีกครั้ง ได้รูปแบบการจัด องค์ประกอบใหม่โดยมีการมูฟคลาสจำนวน 3 คลาส ทำให้ผลค่าสัมประสิทธิ์ซิลูเอทของซอฟต์แวร์ เพิ่มมากขึ้นเป็น 0.538 และเมื่อปรับปรุงการค้นหาและค้นหาซ้ำเครื่องมือจะหยุดการค้นหาเนื่องจาก ค่าสัมประสิทธิ์ซิลูเอทเกินกว่าเกณฑ์ที่กำหนดไว้ที่ 0.51 แล้ว

ซอฟต์แวร์ลำดับที่ 3 ซอฟต์แวร์ Example 1 ได้ทำการรีมอดุลาไรเซชันด้วยการค้นหา ต้องห้าม โดยที่เกิดการปรับปรุงการจัดรูปแบบโดยมีการมูฟคลาสจำนวน 2 คลาส ทำให้ค่า สัมประสิทธิ์ซิลูเอทของซอฟต์แวร์ปรับปรุงจาก 0.056 เป็น 0.604 และเมื่อปรับปรุงการค้นหาและ นำไปค้นหาซ้ำเครื่องมือจะหยุดการค้นหาเนื่องจากค่าสัมประสิทธิ์ซิลูเอทมากกว่าเกณฑ์ที่กำหนดไว้ แล้ว

ซอฟต์แวร์ลำดับที่ 4 ซอฟต์แวร์ Example 2 ได้ทำการรีมอดุลาไรเซชันด้วยการค้นหา ต้องห้าม โดยที่เกิดการปรับปรุงการจัดรูปแบบโดยมีการมูฟคลาสจำนวน 2 คลาส ทำให้ค่า สัมประสิทธิ์ซิลูเอทของซอฟต์แวร์ปรับปรุงจาก 0.325 เป็น 0.512 และเมื่อปรับปรุงการค้นหาและ นำไปค้นหาซ้ำเครื่องมือจะหยุดการค้นหาเนื่องจากค่าสัมประสิทธิ์ซิลูเอทมากกว่าเกณฑ์ที่กำหนดไว้ แล้ว

ซอฟต์แวร์ลำดับที่ 5 ซอฟต์แวร์ Example 3 ได้ทำการรีมอดุลาไรเซชันด้วยการค้นหา ต้องห้าม โดยที่เกิดการปรับปรุงการจัดรูปแบบโดยมีการมูฟคลาสจำนวน 2 คลาส ทำให้ค่า สัมประสิทธิ์ซิลูเอทของซอฟต์แวร์ปรับปรุงจาก 0.161 เป็น 0.542 และเมื่อปรับปรุงการค้นหาและ นำไปค้นหาซ้ำเครื่องมือจะหยุดการค้นหาเนื่องจากค่าสัมประสิทธิ์ซิลูเอทมากกว่าเกณฑ์ที่กำหนดไว้ แล้ว

ซอฟต์แวร์ลำดับที่ 6 ซอฟต์แวร์ Example 4 ได้ทำการรีมอดุลาไรเซชันด้วยการค้นหา ต้องห้าม โดยที่เกิดการปรับปรุงการจัดรูปแบบโดยมีการมูฟคลาสจำนวน 1 คลาส ทำให้ค่า สัมประสิทธิ์ซิลูเอทของซอฟต์แวร์ปรับปรุงจาก 0.453 เป็น 0.667 และเมื่อปรับปรุงการค้นหาและ นำไปค้นหาซ้ำเครื่องมือจะหยุดการค้นหาเนื่องจากค่าสัมประสิทธิ์ซิลูเอทมากกว่าเกณฑ์ที่กำหนดไว้ แล้ว

ซอฟต์แวร์ลำดับที่ 7 ซอฟต์แวร์ Example 5 ได้ทำการรีมอดุลาไรเซชันด้วยการค้นหา ต้องห้าม โดยที่เกิดการปรับปรุงการจัดรูปแบบโดยมีการมูฟคลาสจำนวน 1 คลาส ทำให้ค่า สัมประสิทธิ์ซิลูเอทของซอฟต์แวร์ปรับปรุงจาก 0.257 เป็น 0.275 และเมื่อปรับปรุงการค้นหาและ นำไปค้นหาซ้ำจะทำให้ค่าสัมประสิทธิ์ซิลูเอทของระบบจะปรับปรุงขึ้นไปอีกจาก 0.275 เป็น 0.716 และเมื่อปรับปรุงการค้นหาและค้นซ้ำอีกครั้งเครื่องมือจะหยุดการค้นหาเนื่องจากค่าสัมประสิทธิ์ซิลู- เอทเกินกว่าเกณฑ์ที่กำหนดไว้แล้ว

จากการประเมินด้วยซอฟต์แวร์ตัวอย่าง เครื่องมือสามารถวิเคราะห์ผลซอฟต์แวร์ได้ทั้ง 2 กรณีคือ กรณีที่ซอฟต์แวร์อยู่ในเกณฑ์ดีแล้วซึ่งไม่ต้องการทำรีมอดุลาไรเซชัน และกรณีที่ซอฟต์แวร์ยัง

อยู่ในเกณฑ์ที่ต่ำกว่าค่าที่กำหนดไว้มีการรีมอดุลาไรเซชันด้วยการค้นหาต้องห้ามและนำเสนอรูปแบบ การจัดองค์ประกอบที่ทำให้ค่าสัมประสิทธิ์ซิลูเอทดีขึ้นได้ ซึ่งในวิทยานิพนธ์นี้จะแสดงรายละเอียด รูปแบบการจัดองค์ประกอบของซอฟต์แวร์ก่อนและหลังการรีมอดุลาไรเซชันด้วยการค้นหาต้องห้ามนี้ และการปรับปรุงการค้นหาไว้ใน ภาคผนวก ค.

## **5.2 การประเมินคุณภาพการรีมอดุลาไรเซชันด้วยวิธีค้นหาต้องห้าม**

เมื่อเครื่องมือสามารถรีมอดุลาไรเซชัน โดยทำให้ซอฟต์แวร์มีค่าสัมประสิทธิ์ซิลูเอทที่ดีขึ้นได้ เพื่อทดสอบประสิทธิภาพของการรีมอดุลาไรเซชันด้วยการค้นหาต้องห้าม ซึ่งจากงานวิจัยก่อนหน้า [12] มีการใช้ตัววัดเทอร์โบเอ็มคิวเพื่อประเมินผลคุณภาพของการมอดุลาไรเซชัน ซึ่งเป็นการประเมิน คุณภาพที่เหมาะสมของการจัดองค์ประกอบ โดยมีพื้นฐานมาตรวัดการเกาะกลุ่มและการเข้าคู่กัน จึง ใช้ตัววัดนี้ในการประเมินคุณภาพการรีมอดุลาไรเซชันด้วยการค้นหาต้องห้ามโดย โดยประเมินผลก่อน และหลังการรีมอดุลาไรเซชันด้วยการค้นหาต้องห้าม โดยตัวย่อในตารางที่ 5.3 มีความหมายดังนี้

- ก่อน หมายถึง ก่อนการรีมอดุลาไรเซชันด้วยการค้นหาต้องห้าม
- หลัง หมายถึง หลังที่มีการมูฟคลาสตามคำแนะนำของเครื่องมือตามวิธีการรีมอดุลาไรเซ ชันด้วยการค้นหาต้องห้ามแล้ว
- ผลต่าง หมายถึง ค่าผลลัพธ์ของค่าเทอร์โบเอ็มคิวก่อนและหลัง

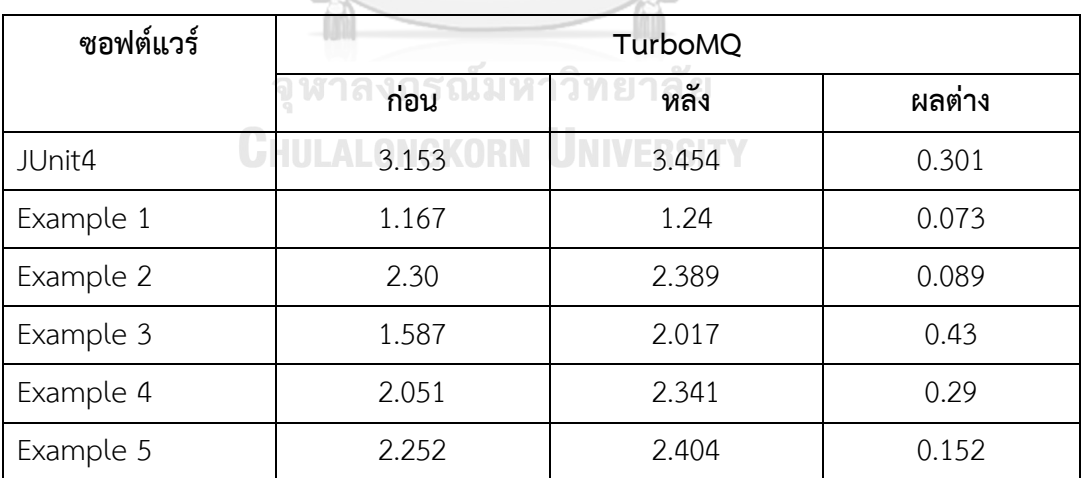

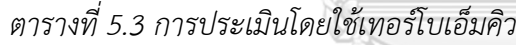

Ô.

หลังจากการประเมินด้วยตัววัดคุณภาพเทอร์โบเอ็มคิว ตารางที่ 5.3 แสดงการเปรียบเทียบ ผลลัพธ์จากการใช้ตัววัดเพื่อประเมินว่าการใช้วิธีการรีมอดุลาไรเซชันด้วยการค้นหาต้องห้ามนี้ สามารถช่วยแนะนำวิธีการเพื่อปรับปรุงให้ซอฟต์แวร์มีคุณภาพที่ดีมากขึ้นได้ โดยทุกๆซอฟต์แวร์ใน การทดสอบเครื่องมือนี้มีค่าเทอร์โบเอ็มคิวที่ดีขึ้นทุกซอฟต์แวร์ ซึ่งทำให้ผลที่ได้รับจากตัววัดนี้สามารถ ยืนยันได้ว่าหลังการรีมอดุลาไรเซชันด้วยวิธีนี้แล้วสามารถปรับปรุงสภาพมอดุลาร์ และคุณภาพของ ซอฟต์แวร์ให้ดีขึ้นได้

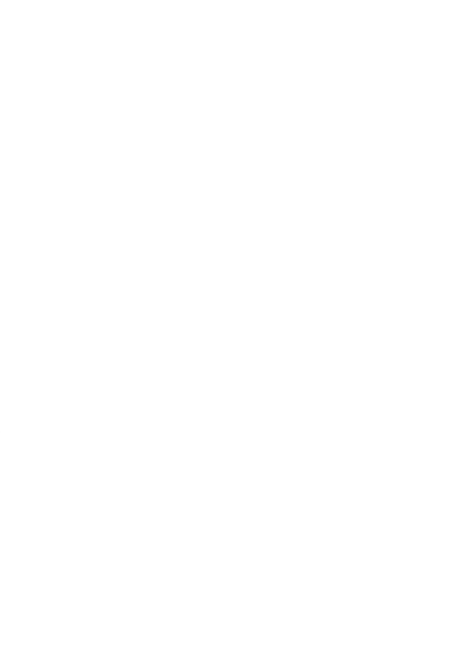

**CHULALONGKORN UNIVERSITY** 

## **บทที่ 6 บทสรุปและข้อเสนอแนะ**

#### **6.1 บทสรุปงานวิจัย**

วิทยานิพนธ์นี้เสนอวิธีการรีมอดุลาไรเซชันด้วยการค้นต้องห้าม และพัฒนาเครื่องมือสำหรับ ช่วยสนับสนุนการรีมอดุลาไรเซชันตามวิธีการที่นำเสนอนี้ การทำรีมอดุลาไรเซชันเป็นวิธีการปรับปรุง คุณภาพซอฟต์แวร์รูปแบบหนึ่งโดยเป็นการปรับปรุงโครงสร้างของซอฟต์แวร์ด้วยการจัดสรรคลาสให้ อยู่ในแพ็กเกจที่เหมาะสม ดังนั้นวิทยานิพนธ์นี้จึงเสนอวิธีการค้นหาต้องห้ามเพื่อช่วยในการค้นหา แพ็กเกจที่เหมาะสมมากขึ้นให้กับคลาส โดยใช้ค่าสัมประสิทธิ์ซิลูเอทสำหรับวิเคราะห์และตัดสินใจใน การทำการรีมอดุลาไรเซชัน โดยมีเป้าหมายเพื่อปรับปรุงให้ซอฟต์แวร์มีสภาพมอดุลาร์และคุณภาพที่ดี ขึ้น จากวิธีการที่นำเสนอนี้ได้พัฒนาเครื่องมือสนับสนุนการรีมอดุลาไรเซชันด้วยการค้นหาต้องห้าม ด้วยภาษาจาวา โดยที่เครื่องมือสามารถวิเคราะห์และประเมินผลการรีมอดุลาไรเซชันซอฟต์แวร์ได้ทั้ง สองกรณี คือกรณีที่ซอฟต์แวร์ไม่อยู่ในเกณฑ์ที่จำเป็นต้องทำรีมอดุลาไรเซชัน และกรณีที่ซอฟต์แวร์อยู่ ในเกณฑ์ที่ต้องทำ ซึ่งในส่วนนี้จะเกิดการค้นหาต้องห้ามขึ้นเพื่อค้นหารูปแบบการจัดองค์ประกอบที่ เหมาะสมโดยจะแนะนำวิธีการมูฟคลาสรีแฟคทอริงเพื่อให้ซอฟต์แวร์มีการจัดองค์ประกอบที่ดีขึ้น เพื่อ จะเป็นเครื่องมือสำหรับช่วยสนับสนุนวิศวกรซอฟต์แวร์ในการตัดสินใจ สำหรับบำรุงรักษาหรือ ปรับปรุงคุณภาพของซอฟต์แวร์

วิธีการรีมอดุลาไรเซชันด้วยการค้นหาต้องห้าม ประกอบด้วยหกขั้นตอนคือ การสร้างกราฟ พึ่งพา การคำนวณค่าสัมประสิทธิ์ซิลูเอทเพื่อตัดสินใจ การรีมอดุลาไรเซชันด้วยการค้นหาต้องห้าม การประเมินผลการรีมอดุลาไรเซชัน การพัฒนาเครื่องมือ และการประเมินผลเครื่องมือ ซึ่งการสร้าง กราฟพึ่งพานั้นเริ่มจากการแปลงรหัสต้นฉบับของซอฟต์แวร์ที่เลือกมาให้เป็นกราฟพึ่งพาด้วยเครื่องมือ ดีเพนเดนซีไฟน์เดอร์ จากนั้นแปลงข้อมูลจากกราฟพึ่งพาให้เป็นเมตริกซ์ความสัมพันธ์ระหว่างคลาส เพื่อเตรียมเป็นข้อมูลเพื่อใช้ในการวิเคราะห์ต่อไป การคำนวณค่าสัมประสิทธิ์ซิลูเอทสำหรับการ ตัดสินใจการรีมอดุลาไรเซชัน โดยเกณฑ์การตัดสินใจของงานนี้อ้างอิงจากช่วงเกณฑ์ตามตารางของ [16] ซึ่งคือช่วงที่ตัดสินใจในการทำรีมอดุลาไรเซชันคือช่วงที่โครงสร้างอยู่ในเกณฑ์ที่ยอมรับได้และ ช่วงที่ต้องมีการปรับปรุง ซึ่งหากต้องมีการปรับปรุงวิทยานิพนธ์นี้ได้ประยุกต์ใช้วิธีการค้นหาต้องห้าม สำหรับการรีมอดุลาไรเซชัน ซึ่งการค้นหาต้องห้ามได้นำมาใช้ในการค้นหานี้ เป็นการใช้วิธีการค้นหา ต้องห้ามโดย ที่การค้นหาจะพิจารณาโหนดเพื่อนบ้านที่เป็นโหนดที่มีการเชื่อมต่อกับโหนดค้นหา ปัจจุบันเท่านั้น และรายการต้องห้ามของงานนี้จะเก็บโหนดที่จะต้องย้ายจากแพ็กเกจปัจจุบันไปยัง แพ็กเกจอื่น โดยเก็บชื่อโหนด และแพ็กเกจใหม่ที่จะย้ายไป และเมื่อทำจนครบจำนวนโหนดตามที่

กำหนดไว้แล้วจะมีการค้นหาซ้ำอีก ด้วยการปรับปรุงการค้นหาเดิมไปจนกว่าจะได้คำตอบที่ดีที่สุด การ ประเมินผลการรีมอดุลาไรเซชัน มีการใช้ตัววัดคุณภาพสองตัวสำหรับการวัดและประเมินผล ตัวแรก คือค่าสัมประสิทธิ์ซิลูเอท เนื่องจากคุณสมบัติของตัววัดนี้คือมีช่วงคำตอบที่แน่นอนและสามารถ ตีความได้ตามตารางที่ 2.1 ซึ่งช่วงการตีความที่แน่นอนทำให้สามารถทำให้ผู้ใช้เกณฑ์นี้ใช้ได้เหมือนกัน โดยไม่ขึ้นกับทักษะและประสบการณ์ จึงมีความเหมาะสมที่นำมาใช้ ตัววัดตัวที่สองคือเทอร์โบเอ็มคิว เป็นตัววัดที่มีงานวิจัยในอดีตนำมาประเมินผลทั้งในวิธีการและเครื่องมือ ซึ่งตัววัดนี้ใช้ได้ในเชิง เปรียบเทียบคุณภาพกับงานอื่นและการเปรียบเทียบผลการศึกษาโดยเทียบก่อนและหลังการปรับปรุง ดังนั้นวิทยานิพนธ์นี้จึงมีการใช้ตัววัดทั้งสองตัวนี้เพื่อยืนยันผลการประเมินซึ่งได้ผลสอดคล้องกันคือค่า จากตัววัดทั้งสองเพิ่มขึ้นหลังทำการรีมอดุลาไรเซชันด้วยการค้นหาต้องห้าม

การประเมินผลเครื่องมือสนับสนุนการรีมอดุลาไรเซชันด้วยการค้นหาต้องห้าม ได้ทดสอบกับ ซอฟต์แวร์จำนวนเจ็ดตัวอย่าง พบว่าเครื่องมือสามารถนำแนะรูปแบบการจัดสรรคลาสในแพ็กเกจที่ เหมาะสมได้ โดยสามารถแนะนำวิธีการมูฟคลาสที่ทำให้ซอฟต์แวร์มีโครงสร้างที่ดีขึ้นจนผ่านเกณฑ์การ ประเมินที่กำหนดไว้ และจากการประเมินด้วยตัววัดสัมประสิทธิ์ซิลูเอทและเทอร์โบเอ็มคิว ซอฟต์แวร์ หลังการรีมอดุลาไรเซชันด้วยการค้นหาต้องห้ามนี้ มีผลลัพธ์ของค่าตัววัดทั้งสองดีขึ้นเมื่อเปรียบเทียบ กับก่อนทำรีมอดุลาไรเซชันด้วยการค้นหาต้องห้ามทุกตัวอย่าง จึงสรุปได้ว่าเครื่องมือนี้สามารถ ปรับปรุงให้ซอฟต์แวร์มีคุณภาพที่ดีตามตัววัดในจุดประสงค์ได้ คือ สามารถค้นหาคำตอบและสามารถ ปรับปรุงคุณภาพซอฟต์แวร์ให้ดีขึ้นได้

## **6.2 ข้อจำกัดของงานวิจัย**

1. ซอฟต์แวร์ที่นำมาทดสอบจะต้องสามารถจัดรูปแบบ แปลงความสัมพันธ์ให้อยู่ในรูปแบบ กราฟพึ่งพาและสามารถจัดเตรียมข้อมูลกราฟให้อยู่ในรูปแบบตามข้อกำหนดในระเบียบวิธีการวิจัยที่ กำหนดไว้

2. ความสัมพันธ์ของแพ็กเกจและคลาสภายในซอฟต์แวร์ตัวอย่าง จะพิจารณาความสัมพันธ์ ตามเครื่องมือดีเพนเดนซีไฟน์เดอร์ และพิจารณาความสัมพันธ์ของกราฟพึ่งพาสำหรับขั้นตอนการ จัดรูปแบบข้อมูลกราฟพึ่งพา จากการอ้างถึงคลาสนั้นในข้อมูลกราฟพึ่งพาที่ได้จากเครื่องมือดังกล่าว

3. ความสัมพันธ์ของกราฟพึ่งพานี้จะพิจารณาความสัมพันธ์ระหว่างคลาส ทั้งในแพ็กเกจ เดียวกันและต่างแพ็กเกจ โดยไม่พิจารณาทิศทางและน้ำหนัก

4. ซอฟต์แวร์ที่สามารถนำมารีมอดุลาไรเซชันด้วยเครื่องมือนี้จะต้องมีค่าสัมประสิทธิ์ ซิลูเอทตามเกณฑ์ที่กำหนดเท่านั้น

5. การค้นหาต้องห้ามของงานนี้ พิจารณาค้นหาจากโหนดเพื่อนบ้านที่มีความสัมพันธ์กับ โหนดค้นหาปัจจุบันเท่านั้น

## **6.3 แนวทาง นการพั นางานวิจัยต่อ**

- 1. ศึกษาวิธีการรีมอดุลาไรเซชันด้วยวิธีการค้นหาในรูปแบบอื่นๆ
- 2. ปรับปรุงเงื่อนไขการค้นหาให้สามารถค้นหาได้อย่างรวดเร็วและครบถ้วนมากขึ้น
- 3. พัฒนาเครื่องมือให้มีส่วนต่อประสานกับผู้ใช้ที่สะดวกมากขึ้น
- 4. ศึกษาผลกระทบของรีแฟคทอริงที่มีโอกาสเกิดได้ ขึ้นหลังจากการรีมอดุลาไรเซชัน

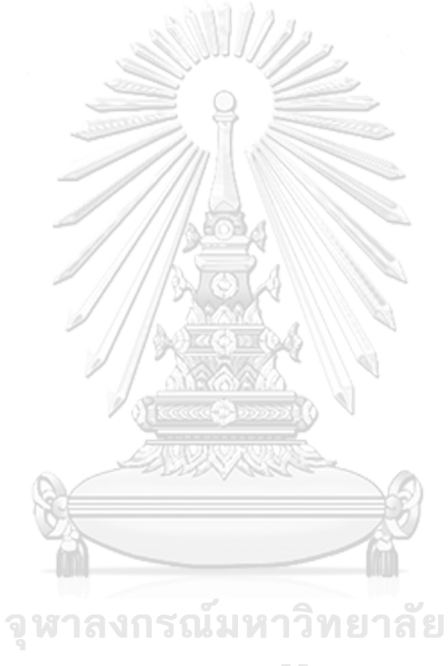

**CHULALONGKORN UNIVERSITY** 

#### **บรรณานุกรม**

- 1. English, M., J. Buckley, and J. Collins, *Investigating software modularity using class and module level metrics*, in *Software Quality Assurance*. 2016, Elsevier. p. 177-200.
- 2. Mathew Hall, M.A.K., Neil Walkinshaw,Phil McMinn, *Establishing the Source Code Disruption Caused by Automated Remodularisation Tools.* IEEE International Conference on Software Maintenance and Evolution, 2014.
- 3. Mathew Hall , N.W., and Phil McMinn, *Effectively Incorporating Expert Knowledge in Automated Software Remodularisation.* IEEE TRANSACTIONS ON SOFTWARE ENGINEERING, 2018. 44.
- 4. A. Alkhalid, M.A., S.A. Mahmoud, *Software refactoring at the package level using clustering techniques.* IET Software 2010. 5(3).
- 5. Mitchell, B.S., *A Heuristic Approach to Solving the Software Clustering Problem.* Proceedings of the International Conference on Software Maintenance, 2003.
- 6. Rathee, A. and J.K. Chhabra. *Software Remodularization by Estimating Structural and Conceptual Relations Among Classes and Using Hierarchical Clustering*. 2017. Singapore %@ 978-981-10-5780-9: Springer Singapore.
- 7. Santos, G., M.T. Valente, and N. Anquetil, *Remodularization Analysis using Semantic Clustering*, in *IEEE Conference on Software Maintenance, Reengineering, and Reverse Engineering (CSMR-WCRE)*. 2014, IEEE: Antwerp, Belgium.
- 8. Arie van, D. and K. Tobias, *Identifying objects using cluster and concept analysis %@* 1581130740 %*U [https://doi.org/](https://doi.org/10.1145/302405.302629)*[10.1145/302405.302629](https://doi.org/10.1145/302405.302629), in *Proceedings of the*  21*st international conference on Software engineering*. 1999, Association for Computing Machinery: Los Angeles, California, USA. p. 246–255.
- 9. Brian, S.M. and M. Spiros, *On the Automatic Modularization of Software Systems Using the Bunch Tool.* IEEE Trans. Softw. Eng., 2006. 32 %**@** 0098-5589 %**U [https://doi.org/](https://doi.org/10.1109/TSE.2006.31(3)**10.1109/**TSE.**2006.3[1\(3\):](https://doi.org/10.1109/TSE.2006.31(3) p. 193–208.
- 10. Olaf Seng, M.B., Matthias Biehl and Gert Pache, *Search-based Improvement of*
*Subsystem Decompositions.* 2005: p. 1045-1051.

- 11. Hani Abdeen∗, S.D., Houari Sahraouiy and Ilham Alloui, *Automatic Package Coupling and Cycle Minimization*, in *WCRE*. 2009.
- 12. Bright Gee Varghese R, K.R., Jeno Lovesum, *A novel approach for automatic remodularization of software systems using extended ant colony optimization algorithm.* Information and Software Technology 2019. 114 p. 107–120.
- 13. Glover, F., *Tabu search fundamentals and uses.* 1995.
- 14. Glover, F. and M. Laguna, *Tabu Search*, in *Handbook of Combinatorial Optimization: Volume*1–3, D.-Z. Du and P.M. Pardalos, Editors. 1998, Springer US: Boston, MA %@ 978-1-4613-0303-9. p. 2093-2229.
- 15. Rousseeuw, P.J., *Silhouettes: a graphical aid to the interpretation and validation of cluster analysis.* Journal of computational and applied mathematics, 1987. 20: p. 53-65 %@ 0377-0427.
- 16. Elgedawy, A.I.H.I.I., *Source Code Modularization*. 2017, Switzerland: Springer International Publishing.
- 17. กิจศิริกุล, บ., ปัญญาประดิษฐ์ (*Artificial Intelligence)*. 2548. p. 7-38.
- 18. ประสิทธิ์จุตระกูล, ส., การออกแบบและวิเคราะห์อัลกอริทึม. 2553, กรุงเทพ: ภาควิชาคอมพิวเตอร์. จุฬาลงกรณ์มหาวิทยลัย
- 19. สวราชย์, ป., การใช้ฮิวลิสติกส์แบบทาบูเพื่อแก้ปัญหาเกี่ยวกับเทคโนโลยีกลุ่มที่มีทางเลือกแผนกระบวนการ ผลิตหลายแบบ, in วิศวกรรมศาสตรมหาบัณฑิต. 2541, จุฬาลงกรณ์มหาวิทยาลัย. p. 9-15.
- 20. Thomas Zimmermann, N.N., *Predicting Subsystem Failures using Dependency Graph Complexities*, in *The* 18*th IEEE International Symposium on Software Reliability (ISSRE '*07). 2007, IEEE: Trollhattan, Sweden.
- 21. Brian Scott Mitchell, Z.A.S.M., *A heuristic search approach to solving the software clustering problem %@* 0493526064. 2002, Drexel University.
- 22. *Refactoring: improving the design of existing code %@* 0201485672. 1999: Addison-Wesley Longman Publishing Co., Inc.
- 23. Tessier, J., *Dependency Finder*. 2001.
- 24. Hayden, M. and T. Ewan, *Towards Assessing Modularity %@* 0769529674 %*U*

*[https://doi.org/](https://doi.org/10.1109/ACOM.2007.10)*10.1109/*ACOM.*[2007.10](https://doi.org/10.1109/ACOM.2007.10), in *Proceedings of the First International Workshop on Assessment of Contemporary Modularization Techniques*. 2007, IEEE Computer Society. p. 3.

- 25. Junha Lee, J.P., and Sooyong Park, *Class Modularization Using Indirect Relationships.* International Conference on Engineering of Complex Computer Systems, 2017.
- 26. Marcelo Serrano Zanetti, C.J.T., Ingo Scholtes and Frank Schweitzer, *Automated Software Remodularization Based on Move Refactoring.* MODULARITY '14, 2014.
- 27. Hani Abdeen, S.D., Houari Sahraoui, *Modularization Metrics : Assessing Package Organization in Legacy Large Object-Oriented Software, .* 18th Working Conference on Reverse Engineering, 2011.
- 28. Bavota, G., et al., *Software Re-Modularization Based on Structural and Semantic Metrics*, in 2010 17*th Working Conference on Reverse Engineering*. 2010, IEEE: Beverly, MA, USA.
- 29. Vassilios, T. and R.C. Holt, *MoJo: A Distance Metric for Software Clusterings %@*  0769503039, in *Proceedings of the Sixth Working Conference on Reverse Engineering*. 1999, IEEE Computer Society. p. 187.

จุฬาลงกรณ์มหาวิทยาลัย **CHULALONGKORN UNIVERSITY** 

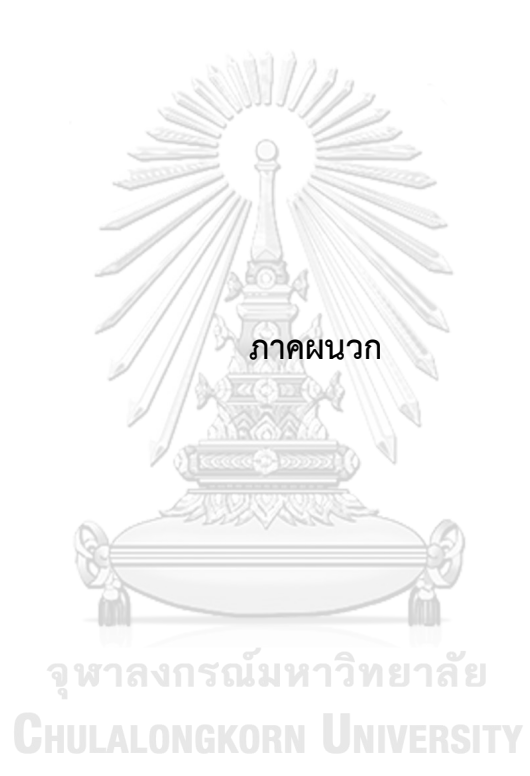

#### **ภาคผนวก ก.**

## **การ ช้งานเครื่องมือสนับสนุนการรีมอดุลาไรเซชันซอฟต์แวร์ด้วยการค้นหาต้องห้าม**

สำหรับภาคผนวกจะอธิบายวิธีการใช้เครื่องมือสนับสนุนการรีมอดุลาไรเซชันซอฟต์แวร์ด้วย การค้นหาต้องห้าม ซึ่งเครื่องมือจะสามารถตรวจสอบซอฟต์แวร์ว่าควรมีการปรับปรุงคุณภาพ ซอฟต์แวร์โดยการรีมอดุลาไรเซชันหรือไม่ และหากต้องทำรีมอดุลาไรเซชันซอฟต์แวร์ จะใช้วิธีการรี มอดุลาไรเซชันด้วยการค้นหาต้องห้าม และเครื่องมือจะสามารถแนะนำให้ผู้ใช้งานทราบว่าจากการ ค้นหาและวิเคราะห์ผลแล้วควรทำการมูฟรีแฟคทอริงซอฟต์แวร์ที่คลาสใดจึงจะเหมาะสม โดยที่การใช้ งานโดยมีรายละเอียดดังต่อไปนี้

## **ก.1 การ ช้งานเครื่องมือ RMTS ด้วย IntelliJ IDEA**

เริ่มต้นใช้งานโดยเป็นโปรเจค RMTS ซึ่งเป็นเครื่องมือที่พัฒนาขึ้นผ่าน เครื่องมือนี้ เมื่อ ผู้ใช้งานเปิดเครื่องมือและนำเข้าข้อมูลกราฟพึ่งพา ซึ่งประกอบด้วย Graph.txt และ Package.txt เสร็จเรียบร้อยแล้ว เมื่อสั่งรันหน้าจอจะแสดงผลโดยมีส่วนที่ 2 ปรากฏขึ้นมาพร้อมกับแสดงผลการรี มอดุลาไรเซชันด้วยการค้นหาต้องห้าม ดังรูปที่ ก. 1

| 圓                                   | tabusearch - RMTS.java                                                        |             | $ -$                                                                                |
|-------------------------------------|-------------------------------------------------------------------------------|-------------|-------------------------------------------------------------------------------------|
|                                     | File Edit View Navigate Code Analyze Refactor Build Run Tools VCS Window Help |             |                                                                                     |
|                                     | TabuSearch ) src ) test ) java ) RefactoringTools ) (6) RMTS                  | RMTS =<br>ᄾ | $\triangleright$ 8 G $\equiv$ Gh $\swarrow$ $\swarrow$ $\wedge$ 0<br>$5 - 16$<br>FQ |
| <b>SE MATIS Java</b>                |                                                                               |             |                                                                                     |
| $\mathbf{1}$<br>ε<br>$\frac{1}{2}$  | package RefactoringTools;                                                     |             | E<br>$\mathbf{A}$ 7 $\mathbf{A}$ $\mathbf{A}$ $\mathbf{A}$ $\mathbf{v}$             |
| $\overline{c}$<br>$\mathbf{r}$      |                                                                               |             |                                                                                     |
| $\overline{3}$<br>$\circ$           | import                                                                        |             | $\frac{m}{m}$                                                                       |
| 10 <sub>b</sub>                     | public class RMTS {                                                           |             |                                                                                     |
| ö.<br>11                            | private static double SilhouetteOfSystem = $0.51$ ;                           |             |                                                                                     |
| o<br>12                             | private static int totalPackage = $\theta$ ;                                  |             |                                                                                     |
| $1\overline{5}$                     |                                                                               |             |                                                                                     |
| $14$ $\blacktriangleright$<br>Reque | public static void main(String args[]) throws IOException {                   |             |                                                                                     |
| 15                                  | //Create solution list contains node, package and neighbor list of that node  |             |                                                                                     |
| 16                                  | List <solutionimp> solutions = createSolution();</solutionimp>                |             |                                                                                     |
| H <sub>1</sub><br>17                |                                                                               |             |                                                                                     |
| 18                                  | //Validate if solution is valid to do Tabu search                             |             |                                                                                     |
| Run:                                | <b>RMTS</b>                                                                   |             | r's -                                                                               |
|                                     | <b>CA 1103 NUMBER OF</b><br>C3 has dead end                                   |             |                                                                                     |
|                                     | Search solutions:                                                             |             |                                                                                     |
|                                     | C8 should be moved to: P2                                                     |             |                                                                                     |
|                                     |                                                                               |             | $\mathfrak{D}$                                                                      |
| $\equiv$                            | C12 should be moved to: P8                                                    |             |                                                                                     |
| $\equiv 4$                          | Package P0 contains classes C1 C2 C3 C12                                      |             |                                                                                     |
|                                     | Package P1 contains classes C4 C5 C6 C7                                       |             |                                                                                     |
| $\sim$                              | Package P2 contains classes C8 C9 C10 C11                                     |             |                                                                                     |
|                                     | Before tabu search, Silhouette of the system is: 0.161                        |             |                                                                                     |
| 尹                                   | After tabu search, Silhouette of the system is: 0.542                         |             |                                                                                     |
|                                     |                                                                               |             |                                                                                     |
|                                     | Process finished with exit code 0                                             |             |                                                                                     |
| $\mathbf{d}$<br>Ë<br>Ak.            | $\vert x \circ g \vert t \vert \Rightarrow 4$ : Run $\equiv$ TODO             |             | <b>Q</b> Event Log                                                                  |

*รูปที่ ก.1 หน้าจอแสดงผล*

# **ก.1.1 การนำเข้าข้อมูลกราฟและแพ็กเกจ**

เมื่อเตรียมข้อมูลสำหรับใช้กับเครื่องมือ ซ฿งประกอบด้วยข้อมูลกราฟและข้อมูลแพ็กเกจ จะต้องนำเข้าข้อมูล โดยข้อมูลกราฟจะต้องนำเข้าเป็นไฟล์อักษร Graph.txt และข้อมูลแพ็กเกจก็ เช่นเดียวกันนำเข้าเป็น Package.txt ดังรูปที่ ก.2 และ ก.3

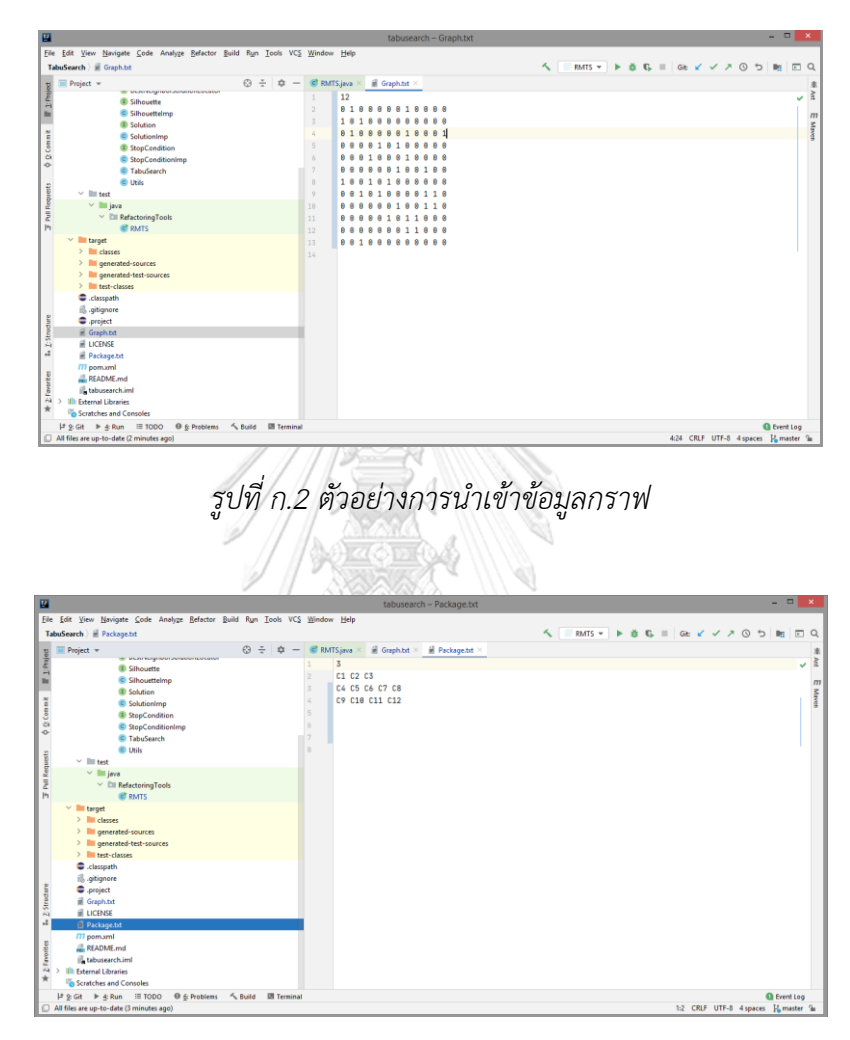

*รูปที่ ก.3 ตัวอย่างการนำเข้าข้อมูลแพ็กเกจ*

ตัวอย่างผลการรีมอดุลาไรเซชันด้วยการค้นหาต้องห้าม กรณีที่ซอฟต์แวร์มีค่าสัมประสิทธิ์ซิลู เอทมากกว่า 0.51

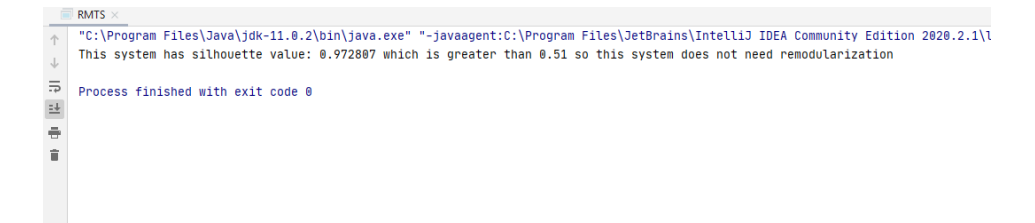

*รูปที่ ก.4 ตัวอย่างผลการรีมอดุลาไรเซชัน กรณีที่ค่าสัมประสิทธิ์ซิลูเอทมากกว่า 0.51*

ตัวอย่างผลการรีมอดุลาไรเซชันด้วยการค้นหาต้องห้าม กรณีที่ซอฟต์แวร์มีการรีมอดุลาไรเซ ชันด้วยการค้นหาต้องห้าม จะมีการแสดงผลโดย แสดงคลาสที่ที่ควรจะมูฟรีแฟคทอริง แสดงรูปแบบ การจัดสรรคลาสในแต่ละแพ็กเกจ และค่าสัมประสิทธิ์ซิลูเอทก่อนและหลังการรีมอดุลาไรเซชัน

 $\blacksquare$  RMTS  $\triangleright$ "C:\Program Files\Java\jdk-11.0.2\bin\java.exe" "-javaagent:C:\Program Files\JetBrains\IntelliJ IDEA Community Edition 2020.2.1\l:  $\uparrow$ Search solutions: C56 should be moved to: P2 .556 should be moved to: P2<br>
Package P8 contains classes C1 C2 C3 C4 C5 C6 C7 C8 C9 C10 C11<br>
Package P8 contains classes C12 C13 C14 C15 C16 C17 C18 C19 C20 C21 C22 C23 C24 C25 C26 C27 C28 C29 C30 C31 C32 C33 C34<br>
→ Packa Procharge P3 contains classes C36 C50 C54 C55 C57 C58 C59 C60 C61 C62 C63 C64 C65 C66 C68 C69 C71 C72 C73 C74 C75 C77<br>Package P4 contains classes C36 C50 C54 C55 C57 C58 C59 C60 C61 C62 C63 C64 C65 C66 C68 C69 C70 C71 C72 Before tabu search, Silhouette of the system is: 0.607<br>After tabu search, Silhouette of the system is: 0.633 *รูปที่ ก.5 ตัวอย่างผลการรีมอดุลาไรเซชัน กรณีที่ค่าสัมประสิทธิ์ซิลูเอทน้อย 0.51*จุฬาลงกรณ์มหาวิทยาลัย **CHULALONGKORN UNIVERSITY** 

# **ภาคผนวก ข. การสร้างกราฟพึ่งพา**

เนื่องจากการใช้เครื่องมือสนับสนุนงานวิจัยนี้ต้องใช้กราฟพึ่งพาโดยมีรูปแบบตามที่กำหนดไว้ และมีการใช้เครื่องมือจากภายนอกเพื่อช่วยในการได้มาซึ่งข้อมูล ภาคผนวก ข. จึงเป็นหัวข้อที่จะ อธิบายวิธีการได้มาซึ่งข้อมูลกราฟพึ่งพา ที่เป็นทั้งข้อมูลกราฟ และข้อมูลแพ็กเกจ

## **ข.1 การแปลงซอฟต์แวร์ตัวอย่างเป็นกราฟพึ่งพา**

ในขั้นตอนนี้ถือเป็นการเตรียมข้อมูลสำหรับการใช้เครื่องมือ ซึ่งเป็นการใช้เครื่องมือภายนอก มาช่วยสนับสนุนในการเตรียมข้อมูล โดยการแปลงซอฟต์แวร์ตัวอย่างเป็นกราฟพึ่งพามีขั้นตอน ดังต่อไปนี้

## **ข.1.1 การ ช้เครื่องมือ DependencyFinder**

- 1. ดาวน์โหลดและติดตั้งเครื่องมือจาก <https://depfind.sourceforge.io/>
- 2. ติดตั้งเครื่องมือตามคำแนะนำของผู้พัฒนา
- 3. เมื่อติดตั้งเสร็จเรียบร้อยแล้วเริ่มการใช้งานโดยเรียกใช้งานเครื่องมือผ่าน command

Prompt โดยเรียกผ่านการระบุที่อยู่ไฟล์ และเรียก DependencyFinder ดังรูปที่ ข.1

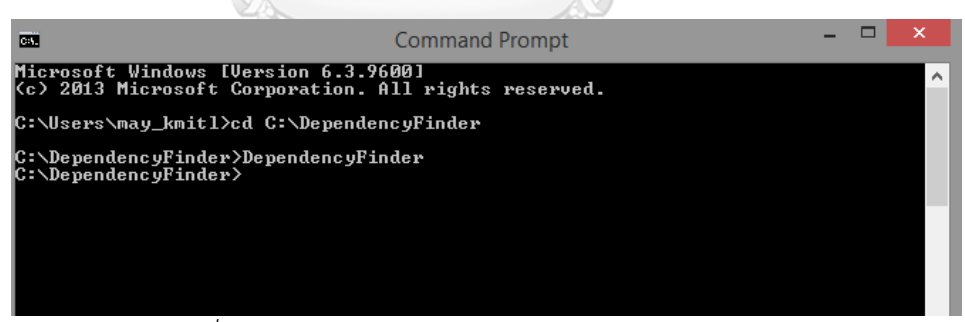

*รูปที่ ข.1 การเรียกใช้งานโปรแกรมดีเพนเดนซีไฟน์เดอร์*

4. เครื่องมือจะปรากฏขึ้นโดยมีลักษณะดังต่อไปนี้ ดังรูปที่ ข.2 ซึ่งสามารถนำเข้าข้อมูลโดย เลือกที่ ไอคอน Extract หมายเลข 1 และ หมายเลข 2 เป็นส่วนสำหรับเลือกการแสดงส่วนของกราฟ ที่ต้องการ

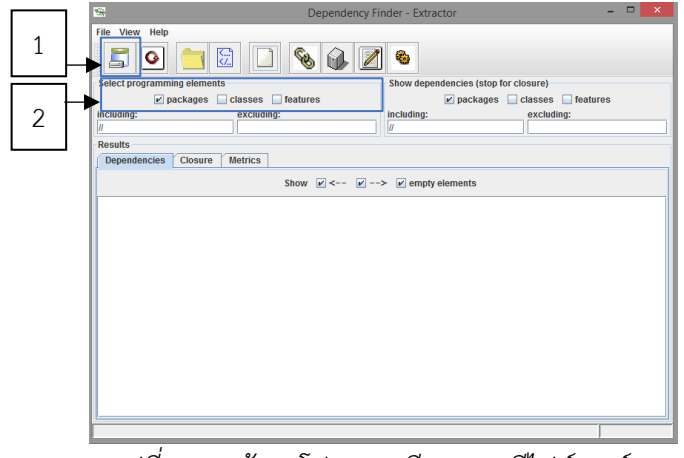

 *รูปที่ ข.2 หน้าจอโปรแกรมดีเพนเดนซีไฟน์เดอร์*

**5.** รูปที่ ข.3 ตัวอย่าง**การ**นำเข้าไฟล์ซอฟต์แวร์ นามสกุล .zip ในเครื่องมือ

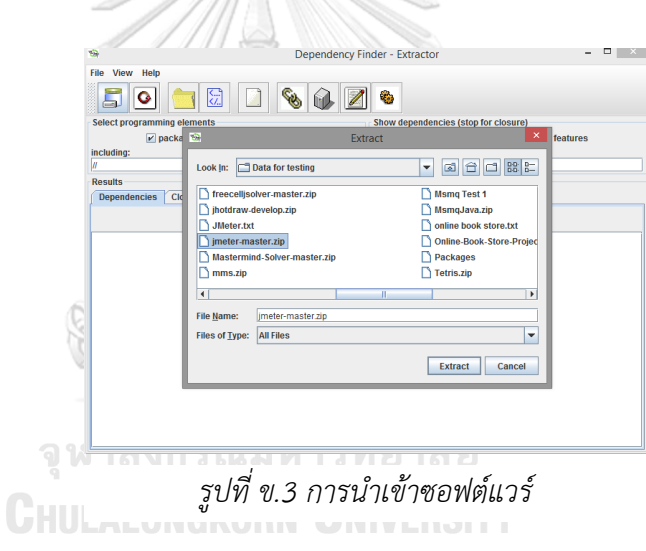

6. กราฟพึ่งพาที่ได้จะมีลักษณะเป็นไฟล์ .xml หลังการเลือกบันทึกจากเครื่องมือดีเพนเดนซี

ไฟน์เดอร์

DependencyFinder

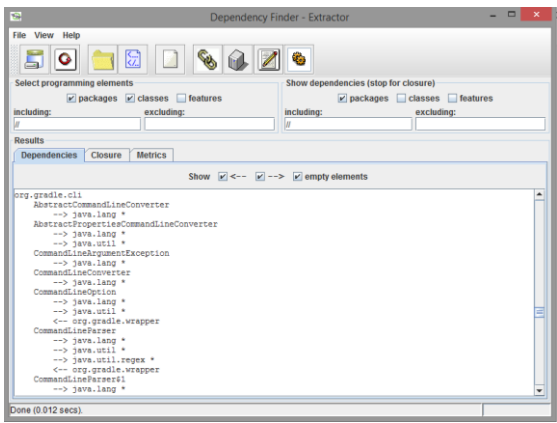

*รูปที่ ข.4 กราฟพึ่งพาที่ได้จากเครื่องมือก่อนนำออก*

7. นำข้อมูลกราฟที่ได้จากเครื่องมือเป็นไฟล์นามสกุล .xml ซึ่งจะมีรูปแบบดังรูปที่ ข.5 มา เพื่อจัดรูปแบบให้เป็นตามข้อกำหนด

|                                                                                                    | C:\Users\may_kmitl\Desktop\Mint MJ\Data for testing\JMeter.txt - Notepad++                                                                                                    |                                                                                                    | <b>PERSONAL</b> |
|----------------------------------------------------------------------------------------------------|----------------------------------------------------------------------------------------------------|----------------------------------------------------------------------------------------------------|-----------------|
|                                                                                                    | File Edit Search View Encoding Language Settings Tools Macro Run Plugins Window ?                                                                                                    |                                                                                                    | $\mathbf x$     |
| $\alpha \mapsto \blacksquare$                                                                                                    | ◆   国内  ニュ   王田   別八日 ○   日日 日田 国   ※<br>后来<br>э<br>e<br>Pas.<br>1.95                                                                                                    |                                                                                                    |                 |
|                                                                                                    |                                                                                                    | Function List                                                                                                    |                 |
| 2338                                                                                                    | <name>org.apache.tools.ant.types.FileSet.getDirectoryScanner(org.apache.too ^</name>                                                                                                    | 外 四<br>pack                                                                                                    |                 |
| 2319<br>2320<br>2321<br>2322<br>2323<br>2324<br>2325<br>2326<br>2327<br>2328<br>2329<br>2330<br>2331<br>2332<br>2333<br>2334<br>2335<br>2336<br>2337<br>2338<br>2339<br>2340<br>2341<br>2342<br>2343<br>2344<br>2345<br>2346 | <inbound confirmed="yes" type="feature">org.programmerplanet.ant.taskdefs.<br/><br/><math>\epsilon</math>/class&gt;<br/><br/><br/> coackage confirmed="yes"&gt;<br/><name>org.gradle.cli</name><br/><class confirmed="ves"><br/><name>org.gradle.cli.AbstractCommandLineConverter</name><br><outbound confirmed="yes" type="class">org.gradle.cli.CommandLineConverter<inbound confirmed="yes" type="class">org.gradle.cli.AbstractPropertiesCommandI<br/><feature confirmed="yes"><br/><name>org.gradle.cli.AbstractCommandLineConverter.AbstractCommandLineConver<br/><outbound confirmed="no" type="feature">java.lang.Object.Object()<inbound confirmed="yes" type="feature">org.gradle.cli.AbstractPropertiesCo<br/></inbound></outbound></name></feature><br/><feature confirmed="no"><br/><name>org.gradle.cli.AbstractCommandLineConverter.configure(org.gradle.cli.<br/><inbound confirmed="yes" type="feature">org.gradle.cli.AbstractCommandLine(<br/></inbound></name></feature><br/><feature confirmed="yes"><br/><name>org.gradle.cli.AbstractCommandLineConverter.convert(java.lang.Iterab)<br/><outbound confirmed="no" type="class">jaya.lang.Iterable</outbound><br/><outbound confirmed="no" type="feature">org.gradle.cli.AbstractCommandLine(<br/><outbound confirmed="no" type="feature">org.gradle.cli.AbstractCommandLine(<br/><outbound confirmed="yes" type="class">org.gradle.cli.CommandLineArgumentEx<br/><outbound confirmed="yes" type="class">org.gradle.cli.CommandLineParser<th>JMeter.txt<br/><math>m-1</math><br/>package confirmed="no"<br/>package confirmed="no"<br/>package confirmed="no"<br/>· package confirmed="no"<br/>package confirmed="no"<br/>· package confirmed="no"<br/>· package confirmed="no"<br/>· package confirmed="no"<br/>package confirmed="no"<br/>package confirmed: "no"<br/>· package confirmed="no"<br/>· package confirmed="no"<br/>package confirmed="no"<br/>package confirmed="no"<br/>package confirmed: "no"<br/>· package confirmed="no"<br/>package confirmed: "yes"<br/>· package confirmed="ves"<br/>package confirmed="yes"</th><th></th></outbound></outbound></outbound></outbound></name></feature></inbound></outbound></br></class></inbound> | JMeter.txt<br>$m-1$<br>package confirmed="no"<br>package confirmed="no"<br>package confirmed="no"<br>· package confirmed="no"<br>package confirmed="no"<br>· package confirmed="no"<br>· package confirmed="no"<br>· package confirmed="no"<br>package confirmed="no"<br>package confirmed: "no"<br>· package confirmed="no"<br>· package confirmed="no"<br>package confirmed="no"<br>package confirmed="no"<br>package confirmed: "no"<br>· package confirmed="no"<br>package confirmed: "yes"<br>· package confirmed="ves"<br>package confirmed="yes" |                 |
| 2347<br>$\left($                                                                                                    | <nuthound confirmed="ves" tune="feature">org.gradle.cli.CommandLineParser.("</nuthound>                                                                                                    | Function List                                                                                                    |                 |
|                                                                                                    | eXtensible Markup Language file<br>length: 625,835 lines: 6,488<br>Ln: 2,322 Col: 15 Sel: 010                                                                                                    | UTF-8<br>Windows (CR LF)                                                                                                    | INS:            |

รูปที่ ข.5 ไฟล์ตัวอย่ากราฟพึ่งพาที่ได้จากเครื่องมือ นำมาแปลงเป็นรูปแบบข้อมูลที่ต้องการ

8. เมื่อได้ไฟล์มาแล้วนำมาสกัดเอาข้อมูลโดยนับคลาสที่มีความสัมพันธ์อยู่ในแพ็กเกจ โดยมี วิธีการนับข้อมูลดังต่อไปนี้

1.) เปิดไฟล์ข้อมูลกราฟ .xml ในโปรแกรม Notepad++ ข้อมูลกราฟพึ่งพามีลักษณะตามรูป

ที่ ข.6

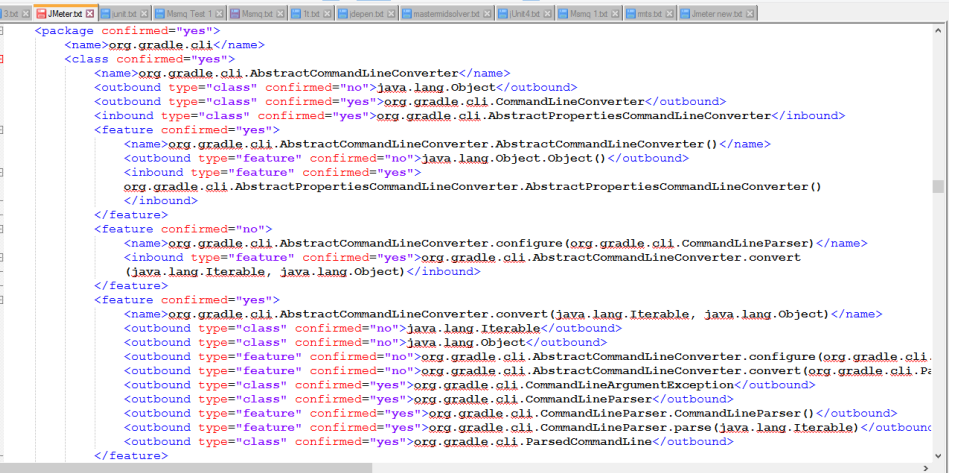

*รูปที่ ข.6 ข้อมูลกราฟพึ่งพา .xml*

2.) เรียกดูส่วนที่เป็นข้อมูลแพ็กเกจที่เครื่องมือดีเพนเดนซีไฟน์เดอร์นับว่าเป็นแพ็กเกจ ดังรูป ข.7 จะแสดงแพ็กเกจทั้งหมด และคลาสภายในที่อยู่ในแพ็กเกจ

| :package confirmed=" <b>yes</b> ">                                                                    |
|----------------------------------------------------------------------------------------------------|
| <name>org.gradle.cli</name>                                                                           |
| <class confirmed="yes"></class>                                                                       |
| <name>org.gradle.cli.AbstractCommandLineConverter</name>                                              |
| <outbound confirmed="no" type="class">java.lang.Object</outbound>                                     |
| <outbound confirmed="yes" type="class">org.gradle.cli.CommandLineConverter</outbound>                 |
| <inbound confirmed="yes" type="class">org.gradle.cli.AbstractPropertiesCommandLineConverter</inbound> |

*รูปที่ ข.7 ข้อมูลกราฟพึ่งพาส่วนที่เป็นข้อมูลในแพ็กเกจ*

- 3.) พิจารณาความสัมพันธ์ของคลาสในแพ็กเกจ และนับจำนวนคลาสที่มีความเกี่ยวข้องกัน
- 4.) สร้างตารางเมตริกซ์ความสัมพันธ์คลาสพึ่งพา
- 5.) สร้างตารางแสดงข้อมูลแพ็กเกจและจำนวนคลาสในแต่ละแพ็กเกจ

|                  |                                        | с | D | Ε | G | н |  | κ | M |
|------------------|----------------------------------------|---|---|---|---|---|--|---|---|
|                  | 1 AbstractCommandLineConverter         |   |   |   |   |   |  |   |   |
|                  | 2 AbstractPropertiesCommandLineConvert |   |   |   |   |   |  |   |   |
|                  | CommandLineArgumentException           |   |   |   |   |   |  |   |   |
|                  | <b>CommandLineConverter</b>            |   |   |   |   |   |  |   |   |
|                  | <b>CommandLineOption</b>               |   |   |   |   |   |  |   |   |
|                  | CommandLineParser                      |   |   |   |   |   |  |   |   |
|                  | CommandLineParser\$1                   |   |   |   |   |   |  |   |   |
|                  | CommandLineParser\$AfterFirstSubCon    |   |   |   |   |   |  |   |   |
|                  | CommandLineParser\$AfterOptions        |   |   |   |   |   |  |   |   |
| 10 <sup>10</sup> | CommandLineParser\$BeforeFirstSubCc    |   |   |   |   |   |  |   |   |
| 11               | CommandLineParser\$CaseInsensitiveS    |   |   |   |   |   |  |   |   |
| 12               | CommandLineParser\$KnownOptionPar      |   |   |   |   |   |  |   |   |
| 13               | CommandLineParser\$MissingOptionAr     |   |   |   |   |   |  |   |   |
| 14               | CommandLineParser\$OptionAwarePar:     |   |   |   |   |   |  |   |   |
| 15               | CommandLineParser\$OptionComparate     |   |   |   |   |   |  |   |   |
| 16               | CommandLineParser\$OptionParserStat    |   |   |   |   |   |  |   |   |
| 17               | CommandLineParser\$OptionString        |   |   |   |   |   |  |   |   |
| 18               | CommandLineParser\$OptionStringCom     |   |   |   |   |   |  |   |   |
| 19               | CommandLineParser\$ParserState         |   |   |   |   |   |  |   |   |
| 20               | CommandLineParser\$UnknownOptionI      |   |   |   |   |   |  |   |   |
| 21               | ParsedCommandLine                      |   |   |   |   |   |  |   |   |

*รูปที่ ข.8 ตัวอย่างไฟล์ในการเก็บข้อมูลความสัมพันธ์ของคลาส*

8. ตัวอย่างข้อมูลที่ได้ประกอบด้วยข้อมูล 2 ประเภทคือข้อมูลกราฟและข้อมูลแพ็กเกจ ดัง รูปที่ ข.9 และ ข.10

| 47 |  |
|----|--|
|    |  |
|    |  |
|    |  |
|    |  |
|    |  |
|    |  |
|    |  |
|    |  |
|    |  |

*รูปที่ ข.9 รูปแบบข้อมูล Graph.txt*

#### $\overline{3}$

C1 C2 C3 C4 C5 C6 C7 C8 C9 C10 C11 C12 C13 C14 C15 C16 C17 C18 C19 C20 C21 C22 C23 C24 C25 C26 C27 C28 C29 C30 C31 C32 C33 C34 C35 C36 C37 C38 C39 C40 C41 C42 C43 C44 C45 C46 C47

รูปที่ ข.10 รูปแบบข้อมูล Package.txt

#### **ภาคผนวก ค.**

## **ผลการรีมอดุลาไรเซชันด้วยการค้นหาต้องห้ามโดยละเอียด**

การรีมอดุลาไรเซชันซอฟต์แวร์ด้วยการค้นหาต้องห้าม ในการประเมินผลเครื่องมือนี้ได้ใช้ ซอฟต์แวร์เเพื่อทำการสอบและประเมินผลจำนวน 7 ตัวอย่าง โดยที่แต่ละตัวอย่าง ซอฟต์แวร์มี รายละเอียดดังต่อไปนี้

### **ค.1 ซอฟต์แวร์ JMeter**

*ตารางที่ ค.1 ข้อมูลการรีมอดุลาไรเซชันซอฟต์แวร์ JMeter*

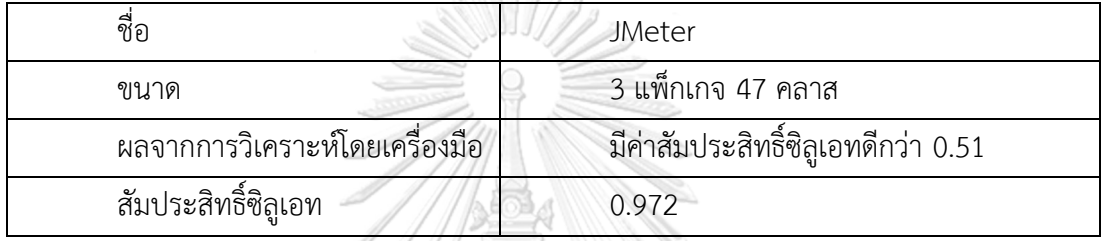

ผลที่ได้จากเครื่องมือเป็นดังรูปที่ ค.1 โดยจะมีค่าสัมประสิทธิ์ปัจจุบันและแสดงข้อความว่าไม่ จำเป็นต้องทำการรีมอดุลาไรเซชัน

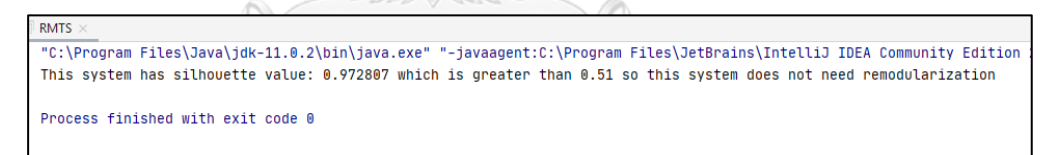

*รูปที่ ค.1 ผลลัพธ์ที่ได้จากเครื่องมือ*

ข้อมูลแพ็กเกจ : 3 แพ็กเกจ 47 คลาส

แพ็กเกจที่ 1 มี 24 คลาส : C1 C2 C3 C4 C5 C6 C7 C8 C9 C10 C11 C12 C13 C14 C15 C16 C17 C18 C19 C20 C21 C22 C23 C24

แพ็กเกจที่ 2 มี 20 คลาส: C25 C26 C27 C28 C29 C30 C31 C32 C33 C34 C35 C36 C37 C38 C39 C40 C41 C42 C43 C44

แพ็กเกจที่ 3 มี 4 คลาส: C45 C46 C47

ข้อมูลกราฟของซอฟต์แวร์ JMeter เป็นดังรูปที่ ค.2

| C RMTS.java    |                  |                |               |                |   |                       |          |   |          |    |                |   |                  | $\equiv$ Graph.txt $\times$ $\equiv$ Package.txt $\times$ |   |               |                       |   |   |   |           |                  |                |   |           |                       |                  |                  |                       |                       |   |                       |   |                  |          |                  |                  |   |          |          |               |                       |                       |       |                |  |
|----------------|------------------|----------------|---------------|----------------|---|-----------------------|----------|---|----------|----|----------------|---|------------------|-----------------------------------------------------------|---|---------------|-----------------------|---|---|---|-----------|------------------|----------------|---|-----------|-----------------------|------------------|------------------|-----------------------|-----------------------|---|-----------------------|---|------------------|----------|------------------|------------------|---|----------|----------|---------------|-----------------------|-----------------------|-------|----------------|--|
| $\mathbf{1}$   |                  | 47             |               |                |   |                       |          |   |          |    |                |   |                  |                                                           |   |               |                       |   |   |   |           |                  |                |   |           |                       |                  |                  |                       |                       |   |                       |   |                  |          |                  |                  |   |          |          |               |                       |                       |       |                |  |
| $\overline{2}$ |                  | 0 <sub>1</sub> | 1             |                |   |                       |          |   |          |    |                |   |                  |                                                           |   |               |                       |   |   |   |           | ด                | ด              |   | ⋒         |                       |                  |                  |                       |                       | A |                       | ด | ด                |          |                  |                  |   |          |          |               |                       |                       |       | 0 <sub>0</sub> |  |
| $\overline{3}$ |                  | 10             |               |                |   |                       |          |   |          |    |                |   |                  |                                                           |   |               |                       |   |   |   |           |                  |                |   | ⋒         |                       |                  |                  |                       |                       |   |                       |   |                  |          |                  |                  |   |          |          |               |                       |                       |       | 0 <sub>0</sub> |  |
| $\overline{4}$ |                  | 1 <sub>1</sub> | A             |                | ค |                       |          |   |          |    |                |   |                  |                                                           |   |               |                       |   |   |   |           | ด                |                |   | ⋒         |                       |                  |                  |                       |                       |   |                       |   |                  |          |                  |                  |   |          |          |               |                       |                       |       | 0 <sub>0</sub> |  |
| 5              |                  | 1 <sub>0</sub> |               |                |   |                       |          |   |          |    |                |   |                  |                                                           |   |               |                       |   |   |   |           |                  |                |   |           |                       |                  |                  |                       |                       |   |                       |   |                  |          |                  |                  |   |          |          |               |                       |                       |       | 0 <sub>0</sub> |  |
| 6              | $\bf{0}$         |                |               |                |   |                       |          |   | ด        |    |                |   |                  |                                                           |   |               |                       |   |   |   |           |                  |                |   |           |                       |                  |                  |                       |                       |   |                       |   |                  |          |                  |                  |   |          |          |               |                       |                       |       | 0 <sub>0</sub> |  |
| 7              |                  | 1 <sub>1</sub> |               |                |   |                       |          |   |          |    | $\Omega$       |   |                  |                                                           |   |               |                       |   |   |   |           | A                |                |   |           |                       |                  |                  |                       |                       |   |                       |   |                  |          |                  |                  |   |          |          |               |                       |                       |       | 0 <sub>0</sub> |  |
| 8              | $\bm{\Theta}$    |                | ค             | ค              | A |                       | Θ        | 1 | 1        | 1  | 1              | 1 | 1                | 1                                                         | 1 | 1             |                       |   | 1 | 1 | Θ         | Θ                | ด              | ด | ⋒         |                       |                  |                  |                       |                       |   |                       |   |                  |          |                  |                  |   |          |          |               |                       |                       |       | 0 <sub>0</sub> |  |
| 9              | $\bf{0}$         | n              |               |                |   |                       |          | n | n        | ด  | n              |   |                  |                                                           |   |               |                       |   |   |   |           | ด                |                |   |           |                       |                  |                  |                       |                       |   |                       |   |                  |          |                  |                  |   |          |          |               |                       |                       |       | 0 <sub>0</sub> |  |
| 10             | 0                |                |               |                |   |                       |          |   |          |    |                |   |                  |                                                           |   |               |                       |   |   |   |           | Θ                | Θ              |   |           |                       |                  |                  |                       |                       |   |                       |   |                  |          |                  |                  |   |          |          |               |                       |                       |       | 0 <sub>0</sub> |  |
|                | 0                |                |               |                |   |                       |          |   |          |    |                |   |                  |                                                           |   |               |                       |   |   |   |           |                  |                |   |           |                       |                  |                  |                       |                       |   |                       |   |                  |          |                  |                  |   |          |          |               |                       |                       |       | 0 <sub>0</sub> |  |
| 12             | $\bf{0}$         |                |               |                |   |                       |          |   |          |    |                |   |                  |                                                           |   |               |                       |   |   |   |           |                  |                |   |           |                       |                  |                  |                       |                       |   |                       |   |                  |          |                  |                  |   |          |          |               |                       |                       |       | 0 <sub>0</sub> |  |
|                | 0                |                |               |                |   |                       |          |   | ด        |    | ด              |   | ⋒                |                                                           |   |               |                       |   |   | Θ |           |                  | ด              |   | ⋒         |                       |                  |                  |                       |                       |   |                       |   |                  |          |                  |                  |   |          |          |               |                       |                       |       | 0 <sub>0</sub> |  |
| 14             | $\boldsymbol{0}$ | n              |               |                |   |                       |          |   |          |    |                |   |                  |                                                           |   |               |                       |   |   |   |           |                  |                |   |           |                       |                  |                  |                       |                       |   |                       |   |                  |          |                  |                  |   |          |          |               |                       |                       |       | 0 <sub>0</sub> |  |
| 15             | 0                |                |               |                |   |                       |          |   |          |    |                |   |                  |                                                           |   |               |                       |   |   |   |           |                  |                |   |           |                       |                  |                  |                       |                       |   |                       |   |                  |          |                  |                  |   |          |          |               |                       |                       |       | 0 <sub>0</sub> |  |
| 16             | $\bf{0}$         | n              |               |                |   |                       |          | A | ด        | ด  |                |   |                  |                                                           |   |               |                       |   |   |   |           |                  |                |   |           |                       |                  |                  |                       |                       |   |                       |   |                  |          |                  |                  |   |          |          |               |                       |                       |       | 0 <sub>0</sub> |  |
| 17             | $\bullet$        |                |               |                |   |                       |          |   |          |    | 0              |   |                  |                                                           |   |               |                       |   |   |   |           |                  |                |   |           |                       |                  |                  |                       |                       |   |                       |   |                  |          |                  |                  |   |          |          |               |                       |                       |       | 0 <sub>0</sub> |  |
| 18             | 0                |                |               |                |   |                       |          |   | Ω        |    | ิด             |   | ⋒                |                                                           |   |               |                       |   |   |   |           | ุด               |                |   |           |                       |                  |                  |                       |                       |   |                       |   |                  |          |                  |                  |   |          |          |               |                       |                       |       | 0 <sub>0</sub> |  |
| 19             | $\bf{0}$         |                |               |                |   |                       |          | A |          | ด  |                |   |                  |                                                           |   |               |                       |   |   |   |           |                  |                |   |           |                       |                  |                  |                       |                       |   |                       |   |                  |          |                  |                  |   |          |          |               |                       |                       |       | 0 <sub>0</sub> |  |
| 20             | 0                |                |               |                |   |                       |          |   |          |    | Θ              |   |                  |                                                           |   |               |                       |   |   |   |           |                  |                |   |           |                       |                  |                  |                       |                       |   |                       |   |                  |          |                  |                  |   |          |          |               |                       |                       |       | 0 <sub>0</sub> |  |
| 21             | $\boldsymbol{0}$ | n              |               |                |   |                       |          |   |          |    |                |   |                  |                                                           |   |               |                       |   |   |   |           |                  |                |   |           |                       |                  |                  |                       |                       |   |                       |   |                  |          |                  |                  |   |          |          |               |                       |                       |       | 0 <sub>0</sub> |  |
| 22             |                  | 1 <sub>1</sub> |               |                |   |                       |          |   |          |    |                |   |                  |                                                           |   |               |                       |   |   |   |           |                  |                |   |           |                       |                  |                  |                       |                       |   |                       |   |                  |          |                  |                  |   |          |          |               |                       |                       |       | 00             |  |
| 23             | 0                |                |               |                |   |                       |          |   |          | ิด |                |   |                  |                                                           |   |               |                       |   |   |   |           | ิด               | ุก             |   | ⋒         |                       |                  |                  |                       |                       |   |                       |   |                  |          |                  |                  |   |          |          |               |                       |                       |       | 0 <sub>0</sub> |  |
| 24             |                  | 0 <sub>1</sub> | $\bm{\Theta}$ | 0 <sub>0</sub> |   | $\boldsymbol{\Theta}$ | $\Omega$ | n | $\Omega$ | n  | 0 <sub>0</sub> |   | $\boldsymbol{0}$ | $\boldsymbol{0}$                                          | 0 | $\bm{\Theta}$ | $\boldsymbol{\Theta}$ | Θ | A | Θ | $\bullet$ | $\boldsymbol{0}$ | 0 <sub>0</sub> |   | $\bullet$ | $\boldsymbol{0}$<br>0 | $\boldsymbol{0}$ | $\boldsymbol{0}$ | $\boldsymbol{\Theta}$ | $\boldsymbol{\Theta}$ | Θ | $\boldsymbol{\Theta}$ | Θ | $\boldsymbol{0}$ | $\theta$ | $\boldsymbol{0}$ | $\boldsymbol{0}$ | 0 | $\theta$ | $\Omega$ | $\bm{\Theta}$ | $\boldsymbol{\Theta}$ | $\boldsymbol{\Theta}$ | 0 0 0 |                |  |

รูปที่ ค.2 ตัวอย่างข้อมูลกราฟของซอฟต์แวร์ JMeter

รายละเอียดของกราฟพึ่งพาของซอฟต์แวร์ตัวอย่าง JMeter ตาราง ค.2 จะแสดงรายละเอียด คลาส คือชื่อคลาสและแพ็กเกจ

| ลำดับ          | ชื่อคลาส                                           | Node No.       | Package No.    |
|----------------|----------------------------------------------------|----------------|----------------|
| 1              | AbstractCommandLineConverter                       | C <sub>1</sub> | P <sub>1</sub> |
| $\overline{2}$ | AbstractPropertiesCommandLineConverter             | C <sub>2</sub> | P <sub>1</sub> |
| 3              | CommandLineArgumentException                       | C <sub>3</sub> | P1             |
| 4              | CommandLineConverter กรณมหาวิทยาลัย                | C <sub>4</sub> | P1             |
| 5              | CommandLineOption<br><b>NICKODN</b>                | C <sub>5</sub> | P <sub>1</sub> |
| 6              | CommandLineParser                                  | C6             | P1             |
| 7              | CommandLineParser\$1                               | C <sub>7</sub> | P <sub>1</sub> |
| 8              | CommandLineParser\$AfterFirstSubCommand            | C8             | P <sub>1</sub> |
| 9              | CommandLineParser\$AfterOptions                    | C <sub>9</sub> | P <sub>1</sub> |
| 10             | CommandLineParser\$BeforeFirstSubCommand           | C10            | P <sub>1</sub> |
| 11             | CommandLineParser\$CaseInsensitiveStringComparator | C11            | P <sub>1</sub> |
| 12             | CommandLineParser\$KnownOptionParserState          | C12            | P1             |
| 13             | CommandLineParser\$MissingOptionArgState           | C13            | P1             |
| 14             | CommandLineParser\$OptionAwareParserState          | C14            | P1             |
| 15             | CommandLineParser\$OptionComparator                | C15            | P1             |
| 16             | CommandLineParser\$OptionParserState               | C16            | P <sub>1</sub> |
| 17             | CommandLineParser\$OptionString                    | C17            | P <sub>1</sub> |

 *ตารางที่ ค.2 รายละเอียดคลาสของกราฟพึ่งพา JMeter*

| ลำดับ | ชื่อคลาส                                    | Node No.        | Package No.    |
|-------|---------------------------------------------|-----------------|----------------|
| 18    | CommandLineParser\$OptionStringComparator   | C18             | P1             |
| 19    | CommandLineParser\$ParserState              | C19             | P1             |
| 20    | CommandLineParser\$UnknownOptionParserState | C <sub>20</sub> | P1             |
| 21    | ParsedCommandLine                           | C <sub>21</sub> | P <sub>1</sub> |
| 22    | ParsedCommandLineOption                     | C <sub>22</sub> | P1             |
| 23    | ProjectPropertiesCommandLineConverter       | C <sub>23</sub> | P1             |
| 24    | SystemPropertiesCommandLineConverter        | C <sub>24</sub> | P1             |
| 25    | BootstrapMainStarter                        | C <sub>25</sub> | P <sub>2</sub> |
| 26    | BootstrapMainStarter\$1                     | C <sub>26</sub> | P <sub>2</sub> |
| 27    | Download                                    | C <sub>27</sub> | P <sub>2</sub> |
| 28    | Download\$1                                 | C <sub>28</sub> | P <sub>2</sub> |
| 29    | Download\$DefaultDownloadProgressListener   | C29             | P <sub>2</sub> |
| 30    | Download\$ProxyAuthenticator                | C30             | P <sub>2</sub> |
| 31    | DownloadProgressListener                    | C <sub>31</sub> | P <sub>2</sub> |
| 32    | ExclusiveFileAccessManager                  | C32             | P <sub>2</sub> |
| 33    | GradleUserHomeLookup                        | C <sub>33</sub> | P <sub>2</sub> |
| 34    | GradleWrapperMain                           | C <sub>34</sub> | P <sub>2</sub> |
| 35    | <b>IDownload</b>                            | C <sub>35</sub> | P <sub>2</sub> |
| 36    | Install                                     | C <sub>36</sub> | P <sub>2</sub> |
| 37    | Install\$1                                  | C <sub>37</sub> | P <sub>2</sub> |
| 38    | Install\$InstallCheck                       | C38             | P <sub>2</sub> |
| 39    | Logger                                      | C39             | P <sub>2</sub> |
| 40    | PathAssembler                               | C40             | P <sub>2</sub> |
| 41    | PathAssembler\$LocalDistribution            | C41             | P <sub>2</sub> |
| 42    | SystemPropertiesHandler                     | C42             | P <sub>2</sub> |
| 43    | WrapperConfiguration                        | C43             | P <sub>2</sub> |
| 44    | WrapperExecutor                             | C44             | P <sub>2</sub> |
| 45    | Arg                                         | C45             | P <sub>3</sub> |
| 46    | <b>JMeterTask</b>                           | C46             | P <sub>3</sub> |
| 47    | Property                                    | C47             | P3             |

 *ตารางที่ ค.2 รายละเอียดคลาสของกราฟพึ่งพา JMeter (ต่อ)*

## **ค.2 ซอฟต์แวร์ JUint4**

ตารางที่ ค.3 จะอธิบายรายละเอียดการรีมอดุลาไรเซชันด้วยการค้นหาต้องห้ามของ ซอฟต์แวร์JUint 4 ทั้งก่อนและหลังการรีมอดุลาไรเซชัน และการปรับปรุงการค้นหา

*ตารางที่ ค.3 ข้อมูลการรีมอดุลาไรเซชันซอฟต์แวร์ JUnit4*

| ข้อมูลก่อนการรีมอดุลาไรเซชันด้วยการค้นหาต้องห้าม |                                                      |                  |  |  |  |  |  |  |  |
|--------------------------------------------------|------------------------------------------------------|------------------|--|--|--|--|--|--|--|
| ขนาด                                             | 5 แพ็กเกจ 79 คลาส                                    |                  |  |  |  |  |  |  |  |
| แพ็กเกจที่ 1                                     | 11 คลาส; C1 C2 C3 C4 C5 C6 C7 C8 C9 C10 C11          |                  |  |  |  |  |  |  |  |
| แพ็กเกจที่ 2                                     | 23 คลาส; C12 C13 C14 C15 C16 C17 C18 C19 C20 C21 C22 |                  |  |  |  |  |  |  |  |
|                                                  | C23 C24 C25 C26 C27 C28 C29 C30 C31 C32 C33 C34      |                  |  |  |  |  |  |  |  |
| แพ็กเกจที่ 3                                     | 21 คลาส; C35 C36 C37 C38 C39 C40 C41 C42 C43 C44 C45 |                  |  |  |  |  |  |  |  |
|                                                  | C46 C47 C48 C49 C50 C51 C52 C53 C54 C55              |                  |  |  |  |  |  |  |  |
| แพ็กเกจที่ 4                                     | 20 คลาส; C56 C57 C58 C59 C60 C61 C62 C63 C64 C65 C66 |                  |  |  |  |  |  |  |  |
|                                                  | C67 C68 C69 C70 C71 C72 C73 C74 C75                  |                  |  |  |  |  |  |  |  |
| แพ็กเกจที่ 5                                     | 4 คลาส; C76 C77 C78 C79                              |                  |  |  |  |  |  |  |  |
| ค่าสัมประสิทธิ์ซิลูเอท<br>0.289                  |                                                      |                  |  |  |  |  |  |  |  |
| ค่าเทอร์โบเอ็มคิว                                | 3.153                                                |                  |  |  |  |  |  |  |  |
|                                                  | ข้อมูลหลังการรีมอดุลาไรเซชันด้วยการค้นหาต้องห้าม     | การค้นหารอบที่ 1 |  |  |  |  |  |  |  |
| ขนาด                                             | 5 แพ็กเกจ 79 คลาส                                    |                  |  |  |  |  |  |  |  |
| ้แพ็กเกจที่ 1                                    | 11 คลาส; C1 C2 C3 C4 C5 C6 C7 C8 C9 C10 C11          |                  |  |  |  |  |  |  |  |
| ้แพ็กเกจที่ 2                                    | 23 คลาส; C12 C13 C14 C15 C16 C17 C18 C19 C20 C21 C22 |                  |  |  |  |  |  |  |  |
|                                                  | C23 C24 C25 C26 C27 C28 C29 C30 C31 C32 C33 C34      |                  |  |  |  |  |  |  |  |
| แพ็กเกจที่ 3                                     | 21 คลาส; C35 C37 C38 C39 C40 C41 C42 C43 C44 C45 C46 |                  |  |  |  |  |  |  |  |
|                                                  | C47 C48 C49 C50 C51 C52 C53 C54 C55 C67              |                  |  |  |  |  |  |  |  |
| แพ็กเกจที่ 4                                     | 20 คลาส; C36 C56 C57 C58 C59 C60 C61 C62 C63 C64 C65 |                  |  |  |  |  |  |  |  |
| C66 C68 C69 C70 C71 C72 C73 C74 C75              |                                                      |                  |  |  |  |  |  |  |  |
| แพ็กเกจที่ 5<br>4 คลาส; C76 C77 C78 C79          |                                                      |                  |  |  |  |  |  |  |  |
| ค่าสัมประสิทธิ์ซิลูเอท                           | 0.436                                                |                  |  |  |  |  |  |  |  |

 *ตารางที่ ค.3 ข้อมูลการรีมอดุลาไรเซชันซอฟต์แวร์ JUnit4 (ต่อ)*

| การค้นหารอบที่ 2<br>ข้อมูลหลังการรีมอดุลาไรเซชันด้วยการค้นหาต้องห้าม |                                                      |  |  |  |  |  |  |  |
|----------------------------------------------------------------------|------------------------------------------------------|--|--|--|--|--|--|--|
| ขนาด                                                                 | 5 แพ็กเกจ 79 คลาส                                    |  |  |  |  |  |  |  |
| แพ็กเกจที่ 1                                                         | 11 คลาส; C1 C2 C3 C4 C5 C6 C7 C8 C9 C10 C11          |  |  |  |  |  |  |  |
| แพ็กเกจที่ 2                                                         | 23 คลาส; C12 C13 C14 C15 C16 C17 C18 C19 C20 C21 C22 |  |  |  |  |  |  |  |
|                                                                      | C23 C24 C25 C26 C27 C28 C29 C30 C31 C32 C33 C34      |  |  |  |  |  |  |  |
| แพ็กเกจที่ 3                                                         | 20 คลาส; C35 C37 C38 C39 C40 C41 C42 C43 C44 C45 C46 |  |  |  |  |  |  |  |
|                                                                      | C47 C48 C49 C50 C51 C52 C53 C67 C78                  |  |  |  |  |  |  |  |
| แพ็กเกจที่ 4                                                         | 22 คลาส; C36 C54 C55 C56 C57 C58 C59 C60 C61 C62 C63 |  |  |  |  |  |  |  |
|                                                                      | C64 C65 C66 C68 C69 C70 C71 C72 C73 C74 C75          |  |  |  |  |  |  |  |
| แพ็กเกจที่ 5                                                         | 3 คลาส; C76 C77 C79                                  |  |  |  |  |  |  |  |
| ค่าสัมประสิทธิ์ซิลูเอท<br>0.538                                      |                                                      |  |  |  |  |  |  |  |
| ค่าเทอร์โบเอ็มคิว<br>3.454                                           |                                                      |  |  |  |  |  |  |  |

รายละเอียดของกราฟพึ่งพาของซอฟต์แวร์ตัวอย่าง JUnit4 ในตาราง ค.4 จะแสดง รายละเอียดคลาส คือชื่อคลาสและแพ็กเกจ

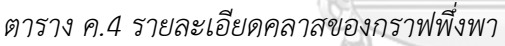

 $\odot$ 

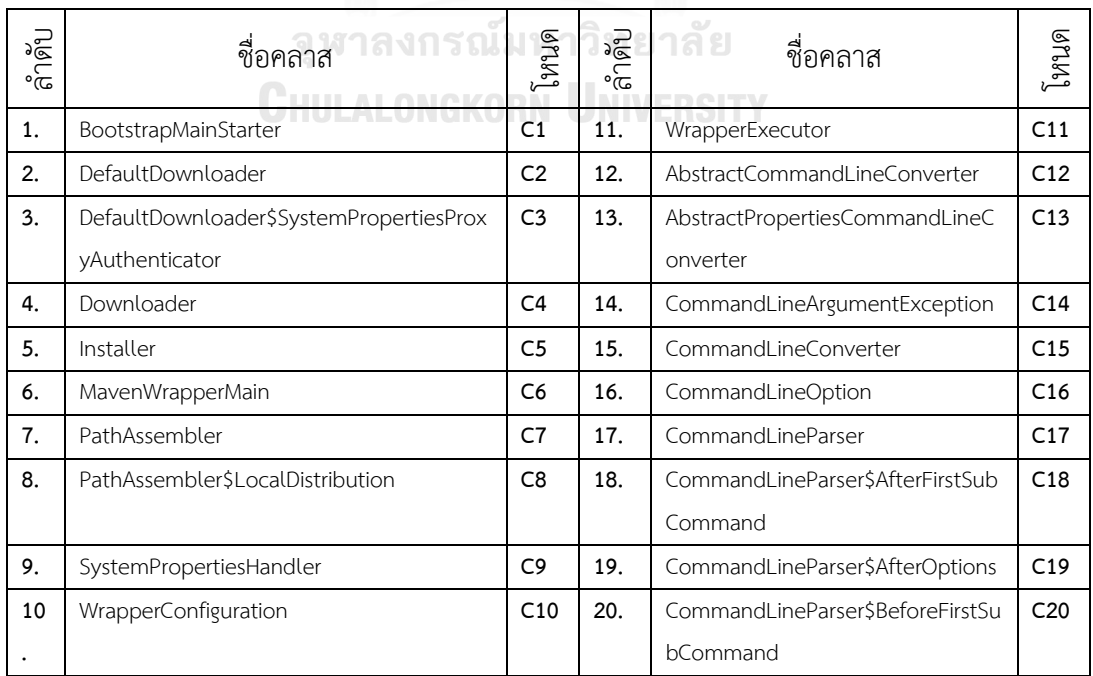

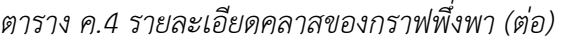

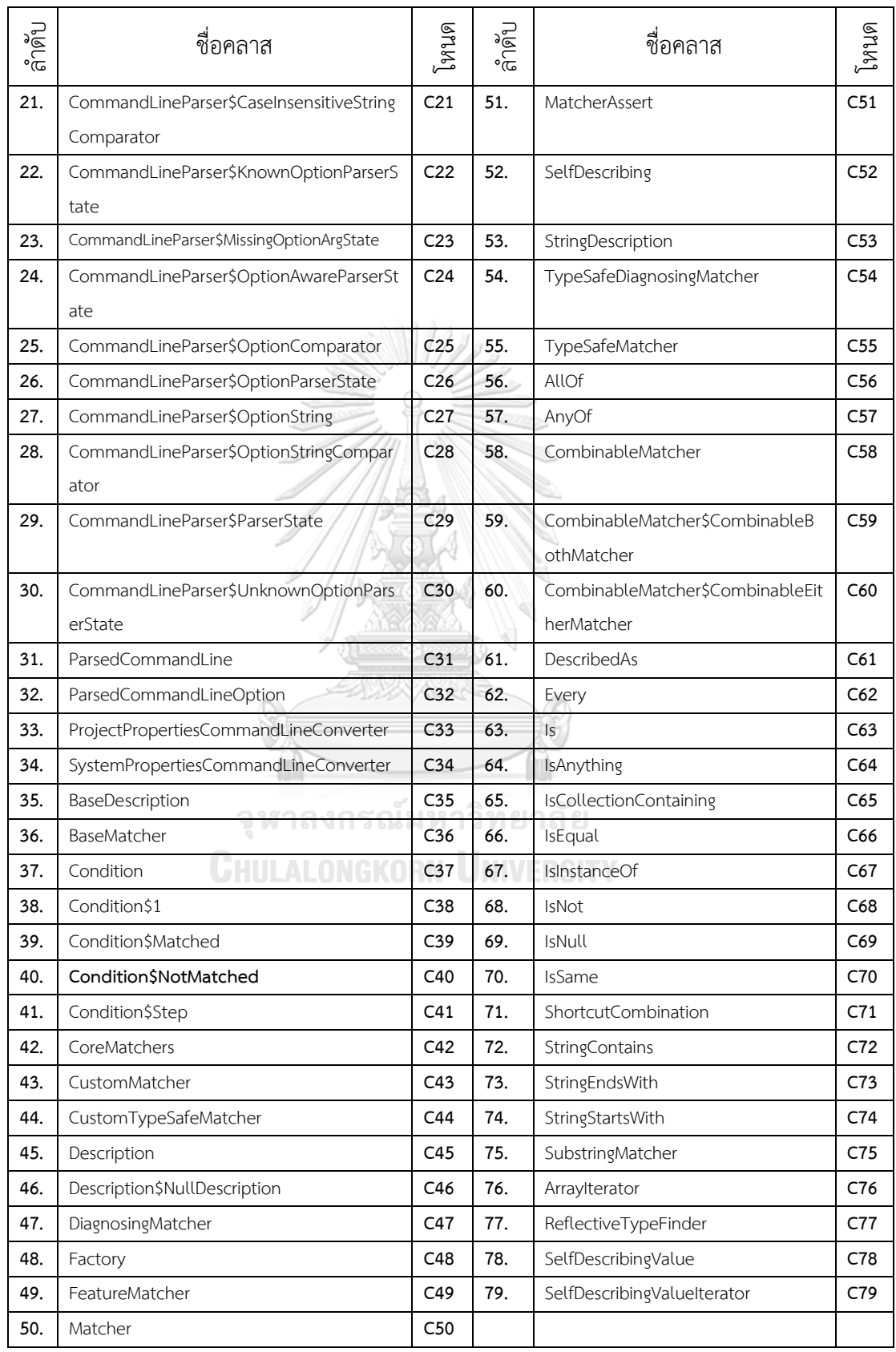

### **ค.3 ซอฟต์แวร์ Example 1**

ตารางที่ ค.5 จะอธิบายรายละเอียดการรีมอดุลาไรเซชันด้วยการค้นหาต้องห้ามของ ซอฟต์แวร์Example 1 ทั้งก่อนและหลังการรีมอดุลาไรเซชัน และการปรับปรุงการค้นหา *ตาราง ค.5 ข้อมูลการรีมอดุลาไรเซชันซอฟต์แวร์ Example 1*

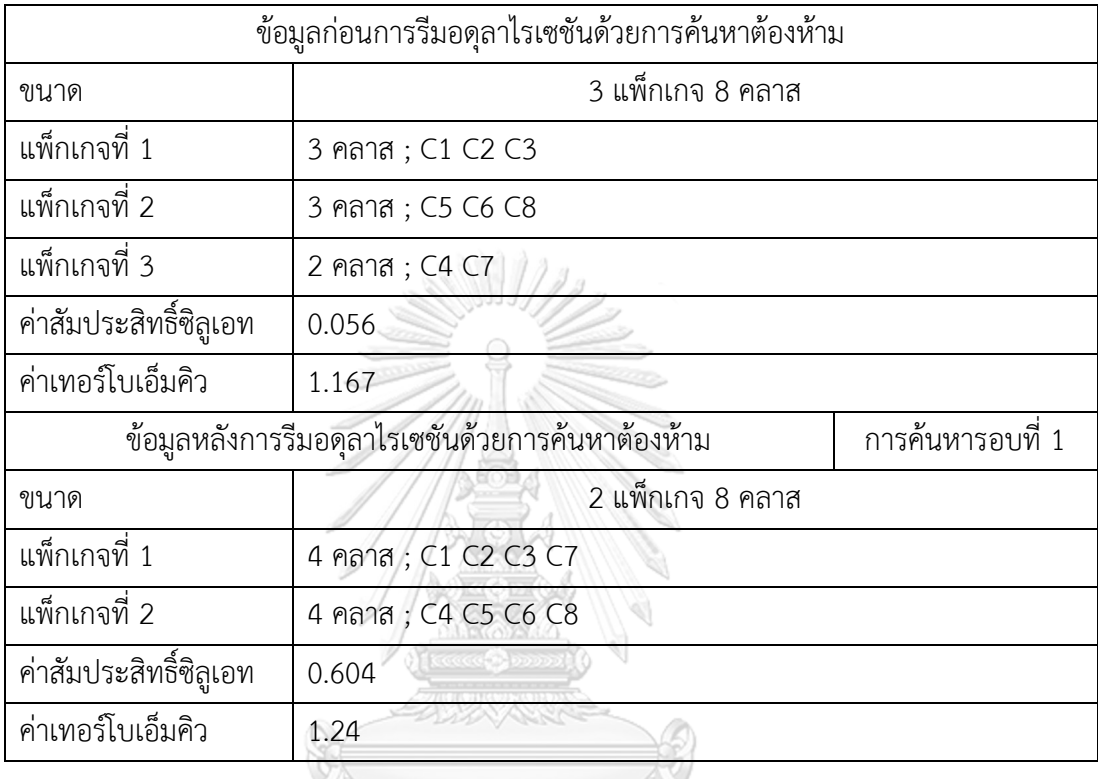

## **ค.4 ซอฟต์แวร์ Example 2**

ตารางที่ ค.6 จะอธิบายรายละเอียดการรีมอดุลาไรเซชันด้วยการค้นหาต้องห้ามของ ี ซอฟต์แวร์ Example 2 ทั้งก่อนและหลังการรีมอดุลาไรเซชัน และการปรับปรุงการค้นหา

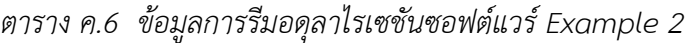

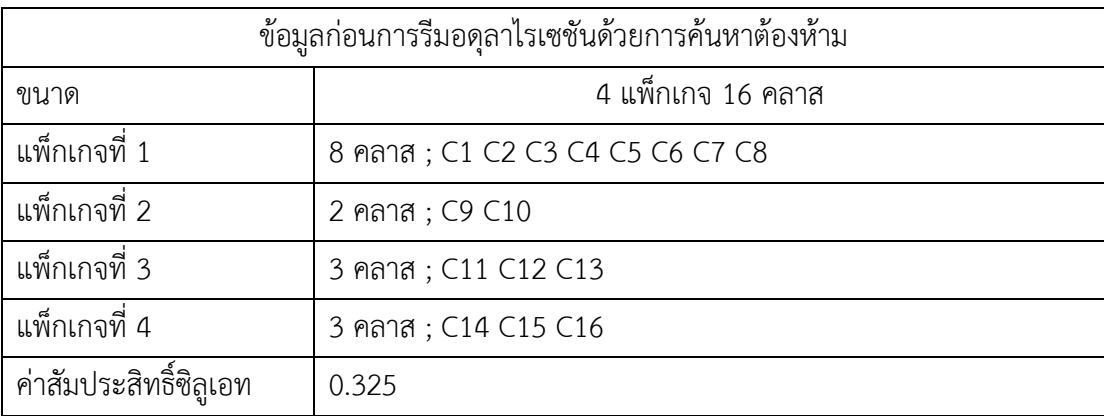

| ข้อมูลก่อนการรีมอดุลาไรเซชันด้วยการค้นหาต้องห้าม                     |                                          |  |  |  |  |  |  |  |  |
|----------------------------------------------------------------------|------------------------------------------|--|--|--|--|--|--|--|--|
| ค่าเทอร์โบเอ็มคิว                                                    | 2.30                                     |  |  |  |  |  |  |  |  |
| การค้นหารอบที่ 1<br>ข้อมูลหลังการรีมอดุลาไรเซชันด้วยการค้นหาต้องห้าม |                                          |  |  |  |  |  |  |  |  |
| ขนาด                                                                 | 4 แพ็กเกจ 16 คลาส                        |  |  |  |  |  |  |  |  |
| แพ็กเกจที่ 1                                                         | 10 คลาส; C1 C2 C3 C4 C5 C6 C7 C8 C15 C16 |  |  |  |  |  |  |  |  |
| แพ็กเกจที่ 2                                                         | 2 คลาส; C9 C10                           |  |  |  |  |  |  |  |  |
| แพ็กเกจที่ 3                                                         | 3 คลาส; C11 C12 C13                      |  |  |  |  |  |  |  |  |
| แพ็กเกจที่ 4                                                         | 1 คลาส; C14                              |  |  |  |  |  |  |  |  |
| ค่าสัมประสิทธิ์ซิลูเอท<br>0.512                                      |                                          |  |  |  |  |  |  |  |  |
| ค่าเทอร์โบเอ็มคิว                                                    | 2.389                                    |  |  |  |  |  |  |  |  |

*ตาราง ค.6 ข้อมูลการรีมอดุลาไรเซชันซอฟต์แวร์ Example 2 (ต่อ)*

## **ค.5 ซอฟต์แวร์ Example 3**

ตารางที่ ค.7 จะอธิบายรายละเอียดการรีมอดุลาไรเซชันด้วยการค้นหาต้องห้ามของ ซอฟต์แวร์Example 3 ทั้งก่อนและหลังการรีมอดุลาไรเซชัน และการปรับปรุงการค้นหา

 $(20000)$ 

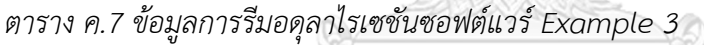

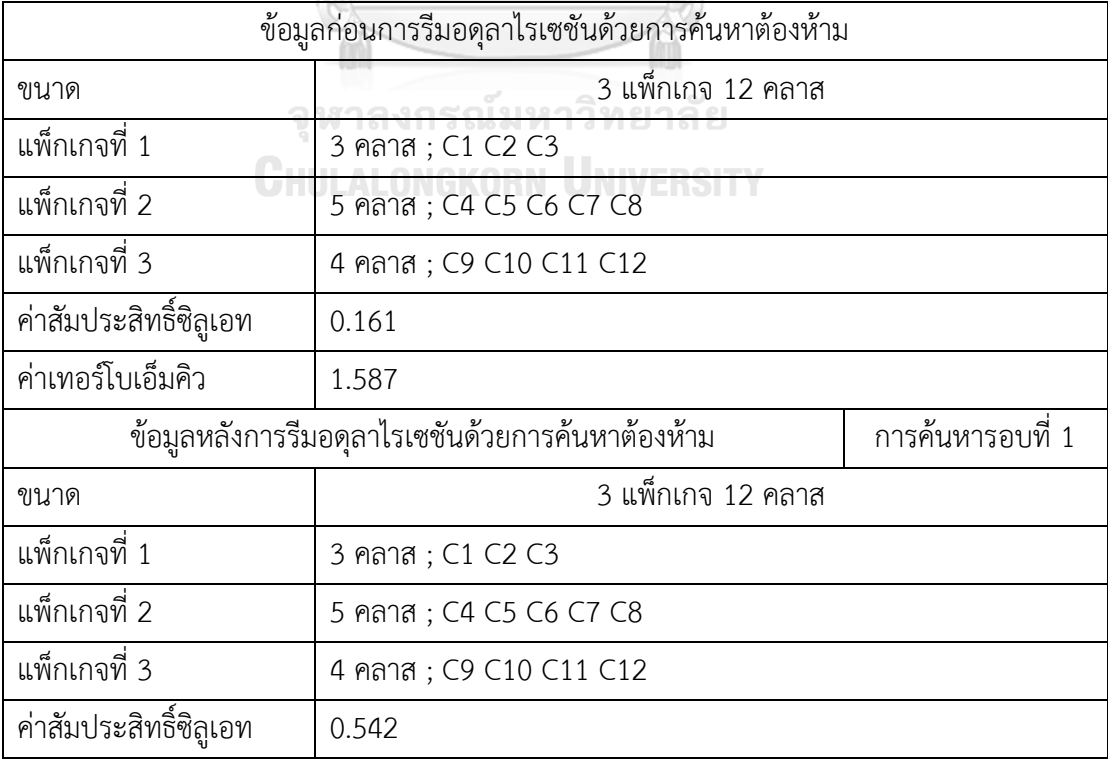

*ตาราง ค.7 ข้อมูลการรีมอดุลาไรเซชันซอฟต์แวร์ Example 3 (ต่อ)*

|                             | ขอมลหลงการร่มอดลาโรเซชนดวยการคนหาตองหาม | ิการคนหารอบท่ 1 |
|-----------------------------|-----------------------------------------|-----------------|
| ์ คำเทอร์ไบเอ็มค <i>ิ</i> ว | 2.017                                   |                 |

## **ค.6 ซอฟต์แวร์ Example 4**

ตารางที่ ค.8 จะอธิบายรายละเอียดการรีมอดุลาไรเซชันด้วยการค้นหาต้องห้ามของ ี ซอฟต์แวร์ Example 4 ทั้งก่อนและหลังการรีมอดุลาไรเซชัน และการปรับปรุงการค้นหา

| ข้อมูลก่อนการรีมอดุลาไรเซชันด้วยการค้นหาต้องห้าม |                             |                   |
|--------------------------------------------------|-----------------------------|-------------------|
| ขนาด                                             | 3 แพ็กเกจ 13 คลาส           |                   |
| ้แพ็กเกจที่ 1                                    | 3 คลาส; C1 C2 C3            |                   |
| แพ็กเกจที่ 2                                     | 5 คลาส; C4 C5 C6 C7 C8      |                   |
| แพ็กเกจที่ 3                                     | 4 คลาส; C9 C10 C11 C12      |                   |
| ค่าสัมประสิทธิ์ซิลูเอท                           | 0.453                       |                   |
| ค่าเทอร์โบเอ็มคิว                                | 2.051                       |                   |
| ข้อมูลหลังการรีมอดุลาไรเซชันด้วยการค้นหาต้องห้าม |                             | ึการค้นหารอบที่ 1 |
| ขนาด                                             | 3 แพ็กเกจ 13 คลาส           |                   |
| แพ็กเกจที่ 1                                     | 5 คลาส; C1 C2 C3 C4 C12 6 8 |                   |
| แพ็กเกจที่ 2                                     | 5 คลาส ; C5 C6 C7 C8 C6     |                   |
| แพ็กเกจที่ 3                                     | 3 คลาส; C10 C11 C13         |                   |
| ค่าสัมประสิทธิ์ซิลูเอท                           | 0.667                       |                   |
| ค่าเทอร์โบเอ็มคิว                                | 2.341                       |                   |

*ตาราง ค.8 ข้อมูลการรีมอดุลาไรเซชันซอฟต์แวร์ Example 4*

## **ค.7 ซอฟต์แวร์ Example 5**

ตารางที่ ค.9 จะอธิบายรายละเอียดการรีมอดุลาไรเซชันด้วยการค้นหาต้องห้ามของ ี ซอฟต์แวร์ Example 5 ทั้งก่อนและหลังการรีมอดุลาไรเซชัน และการปรับปรุงการค้นหา

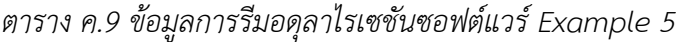

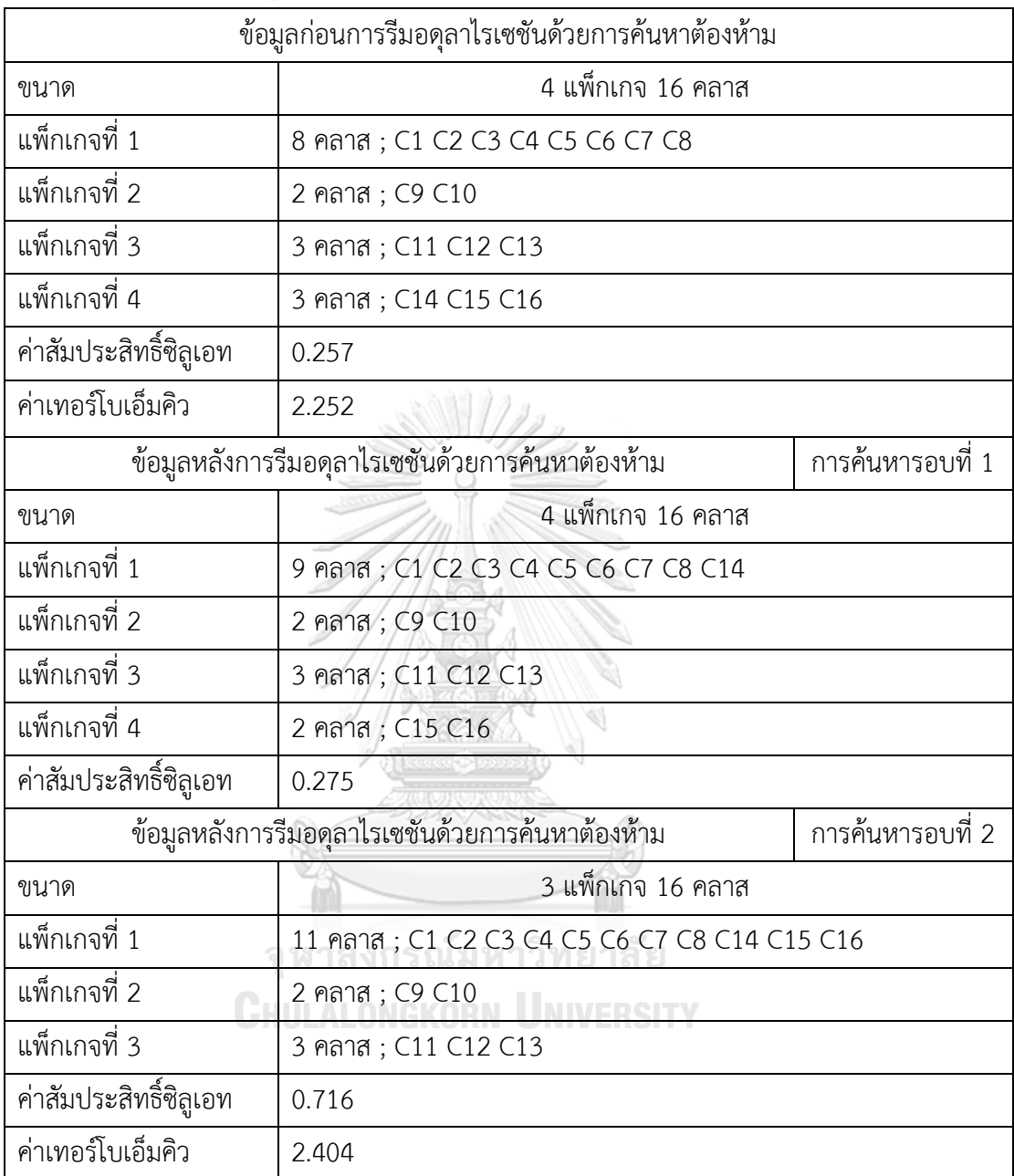

# **ประวัติผู้เขียน**

**สถานที่เกิด** จ. อุดรธานี

**ชื่อ-สกุล** พจนารถ จันทน์วัฒนวงษ์ **วัน เดือน ปี เกิด** 9 พฤศจิกายน 2536 **วุ ิการศึกษา** ภาควิชาวิศวกรรมการวัดคุม คณะวิศวกรรมศาสตร์สถาบันเทคโนโลยีพระ จอมเกล้าเจ้าคุณทหารลาดกระบัง **ที่อยู่ปัจจุบัน 47/1 หมู่** 5 ตำบลศรีสุทโธ อำเภอบ้านดุง จังหวัดอุดรธานี 41190

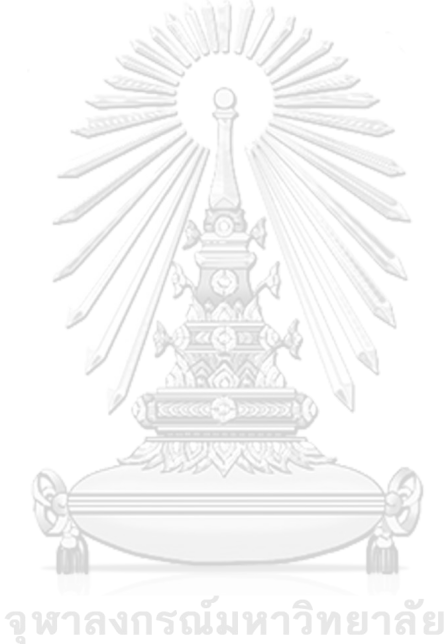

**CHULALONGKORN UNIVERSITY**